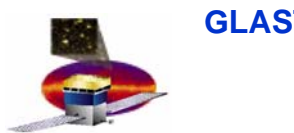

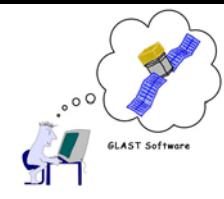

# **Gamma-ray Large Area Space Telescope Telescope**

## **GLAST Large Area Telescope:**

## **Exploring the** γ**-ray Sky**

**Richard DuboisStanford Linear Accelerator Centerrichard@slac.stanford.edu**

#### **http://www-glast.slac.stanford.edu/software**

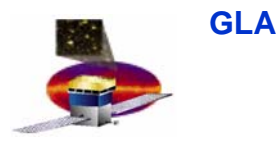

## **Über Outline Outline**

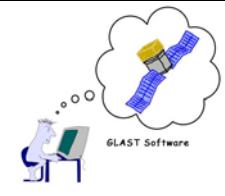

 $\bullet$ **Introduction to GLAST & C++ world**

 $\bullet$ **Reconstruction events in a pair conversion telescope**

 $\bullet$ **Astronomy analysis with GLAST**

 $\bullet$ **Data Handling**

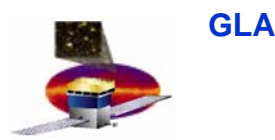

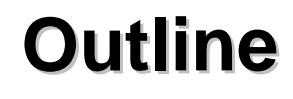

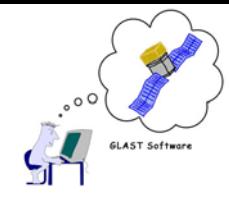

- •**Introduction to GLAST**
- $\bullet$  **The Instrument**
	- **Pair conversion telescope**

 $\bullet$ **Code Development Environment**

 $\bullet$ **Users: code installation, documentation**

•**Overview of C++ World: Gaudi, GEANT4 etc**

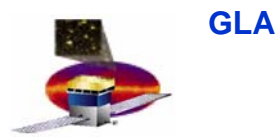

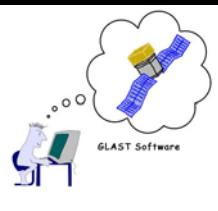

## **GLAST Mission GLAST Mission**

**GLAST measures the direction, energy and arrival time of celestial gamma rays** 

-**LAT measures gamma-rays in the energy range ~20 MeV - >300 GeV**

> - **There is no telescope now covering this range!!**

**- GBM provides correlative observations of transient events in the energy range ~20 keV – 20 MeV** 

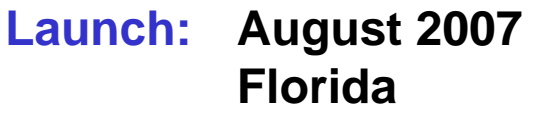

**Orbit: 565 km, 28.5o inclination**

**Lifetime: 5 years (minimum; 10 yrs goal)**

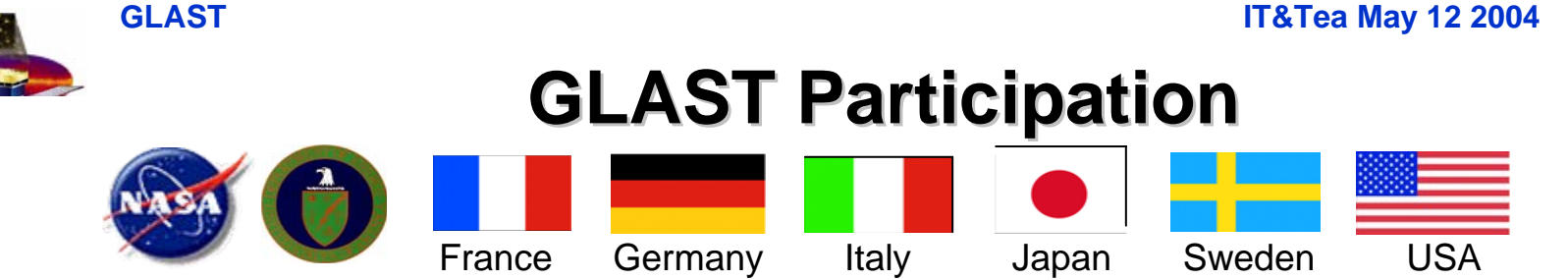

#### **NASA - DoE Partnership on LAT**

#### **LAT is being built by an international team**

**Stanford University (SLAC & HEPL, Physics) Goddard Space Flight Center Naval Research Laboratory University of California, Santa Cruz University of Washington Ohio State University CEA/Saclay & IN2P3 (France) INFN & ASI (Italy) Hiroshima University, ISAS, RIKEN (Japan) Royal Inst. of Technology & Stockholm Univ. (Sweden)** LAT managed by SLAC PI – Peter Michelson

**GBM is being built by US and Germany MPE, Garching (Germany) Marshall Space Flight Center**

**Spacecraft and integration - Spectrum Astro**

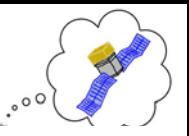

**GLAST IT&Tea** May 12 2004 **GLAST science - the sky above 20 MeV Active Galactic Nuclei CONTRACTOR Unidentified sources Cosmic ray acceleration** amma-Rav Burst **Solar flares Pulsars** 501 49 abrizio Fiore and the Beor **Gamma Ray Bursts Dark matter**

**0.01 GeV 0.01 GeV 0.1 GeV 0.1 GeV 1 GeV 1 GeV 10 GeV 100 10 GeV 100 GeV 1 Te GeV 1 TeV**

**R.Dubois**

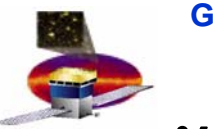

## γ **detection – pair conversion telescope**

Pair production is the dominant photon interaction in our energy range

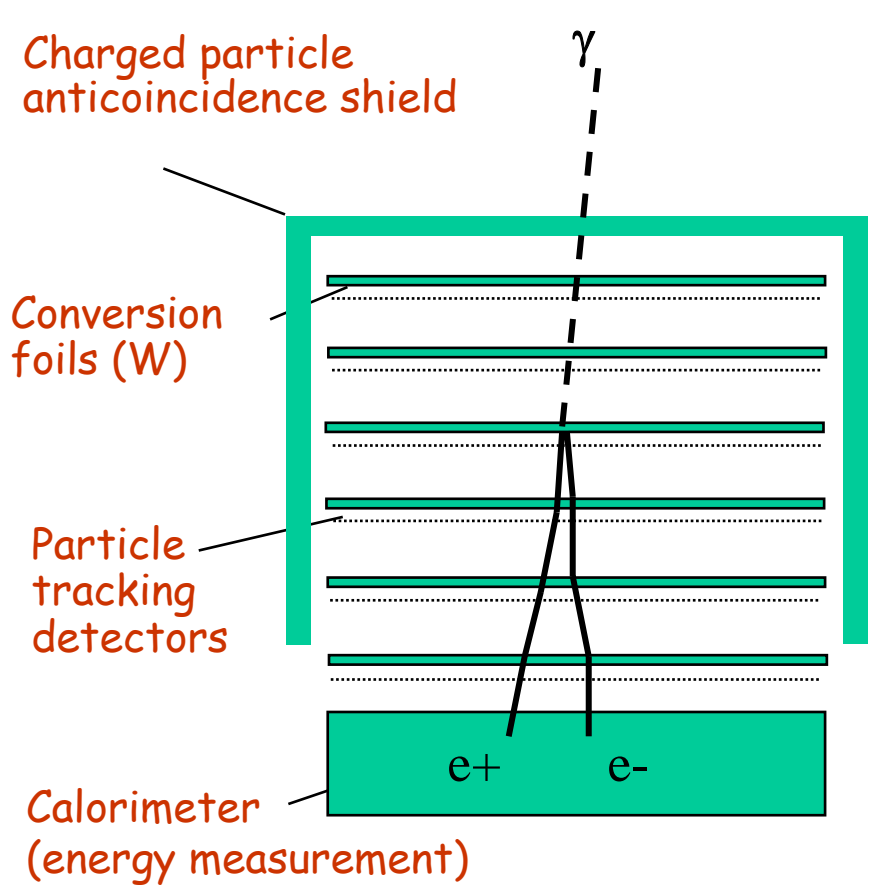

#### **GLAST Concept**

- •**Low profile for wide f.o.v.**
- • **Segmented anti-detector to minimize selfveto at high E.**
- • **Finely segmented calorimeter for enhanced background rejection and shower leakage correction.**
- • **High-efficiency, precise track detectors located close to the conversions foils to minimize multiple-scattering errors.**
- •**Modular, redundant design.**
- •**No consumables.**
- •**Low power consumption (650 W)**

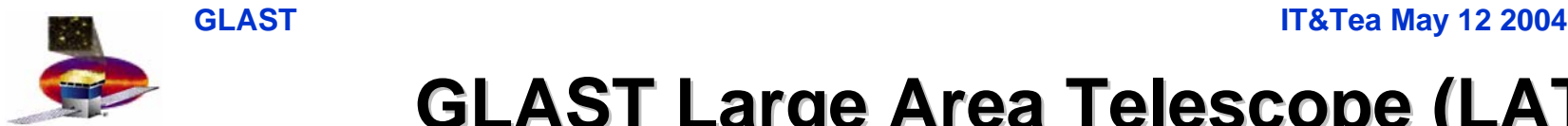

**GLAST Large Area Telescope (LAT) GLAST Large Area Telescope (LAT)**

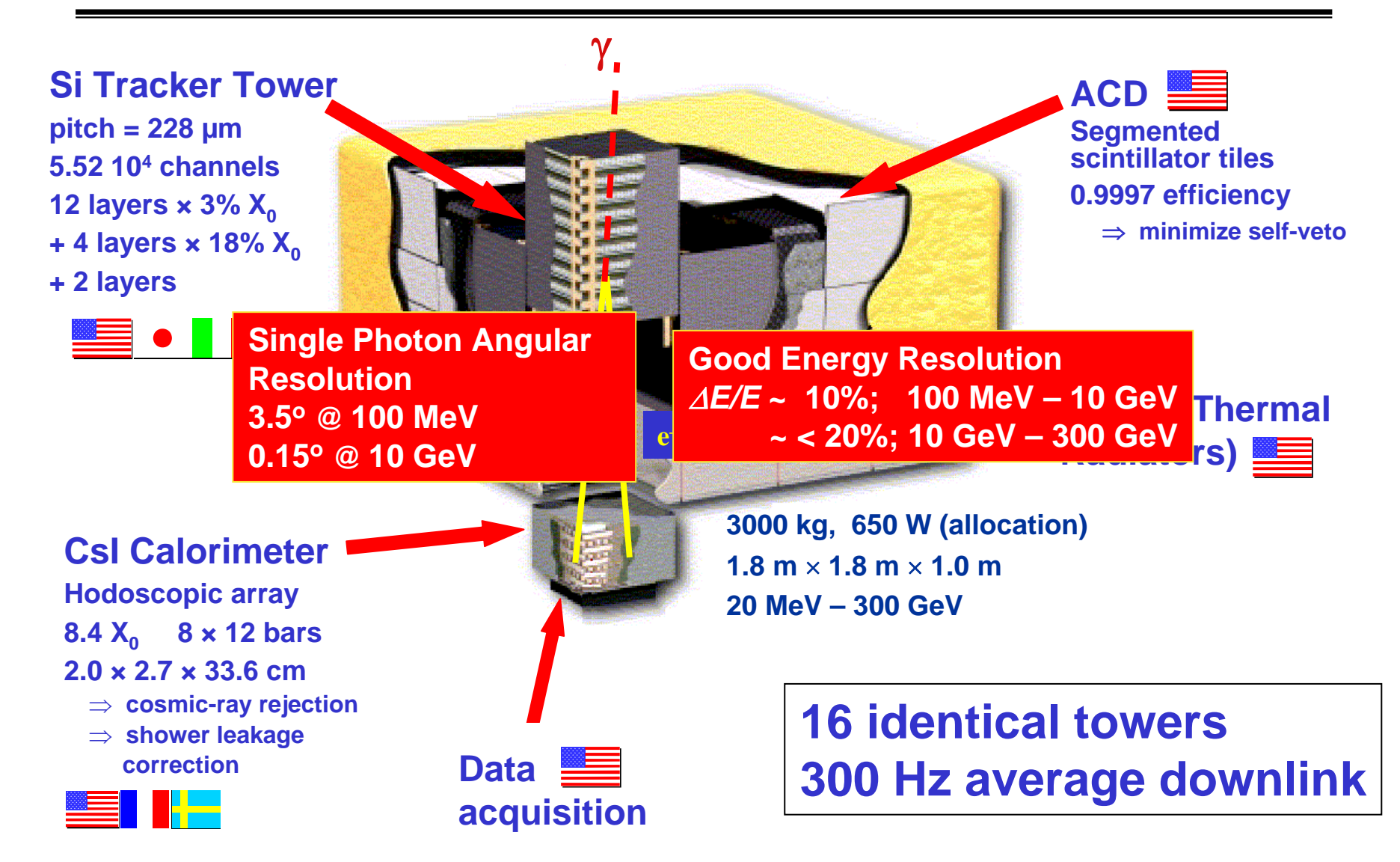

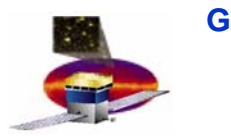

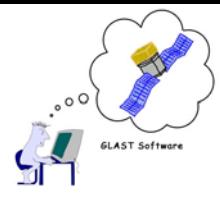

## **Cosmic Ray Muon for Two-Towers**

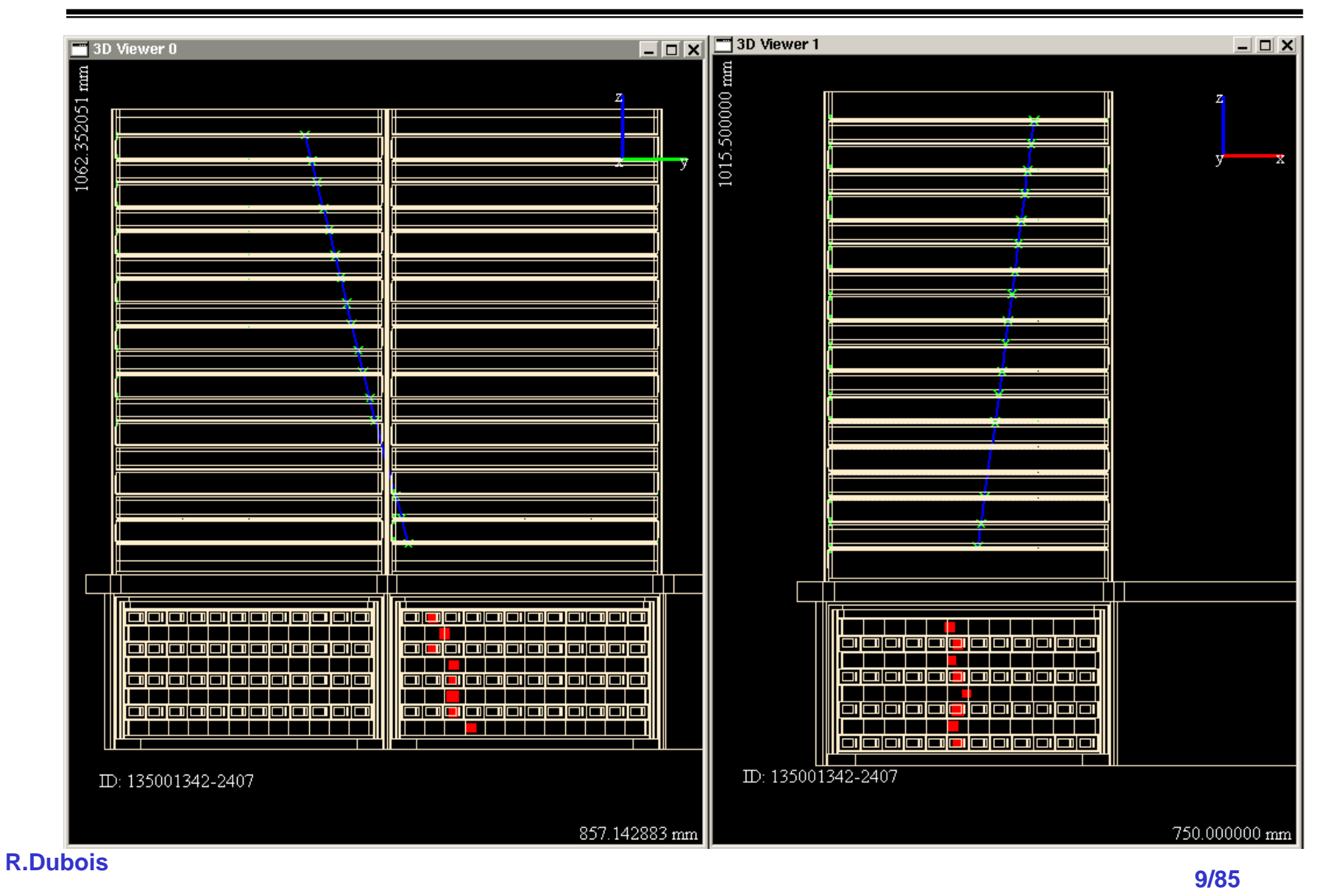

#### **GLAST IT&TEACHER IT&TEACHER ITALIAN AND ITALIAN AND ITALIAN AND ITALIAN AND ITALIAN AND ITALIAN AND ITALIAN AND ITALIAN AND ITALIAN AND ITALIAN AND ITALIAN AND ITALIAN AND ITALIAN AND ITALIAN AND ITALIAN AND ITALIAN AND I** GLAST MISSION ELEMENTS GLAST MISSION ELEMENTS **GLAST MISSION ELEMENTS**

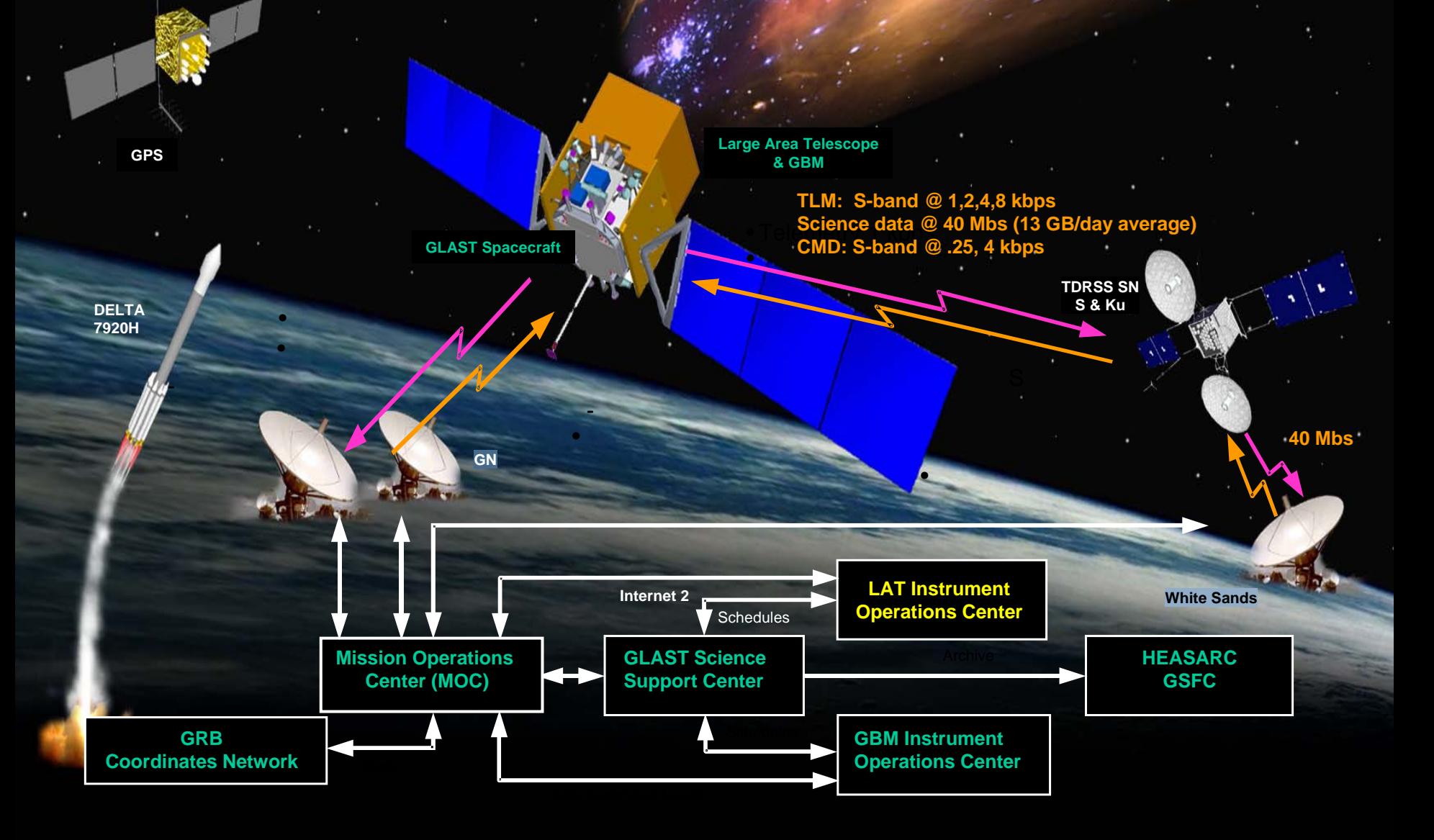

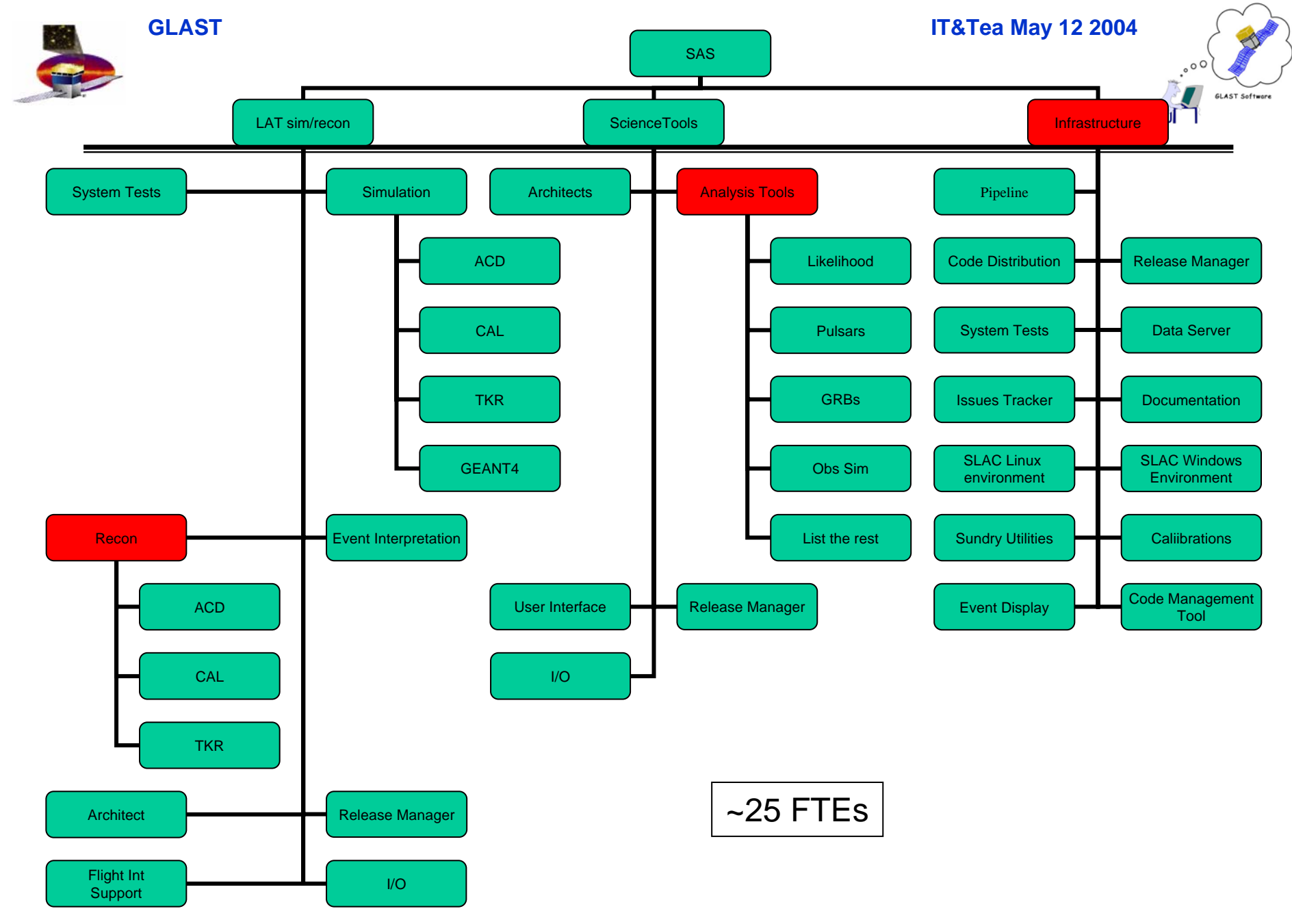

#### **R.Dubois**

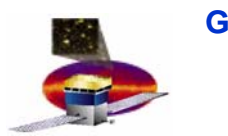

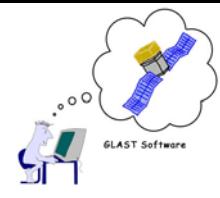

- $\bullet$ **Enable distributed development via cvs repository @ SLAC**
- • **Extensive use of electronic communications**
	- $\mathcal{L}_{\mathcal{A}}$  , and the set of  $\mathcal{L}_{\mathcal{A}}$ **Web conferencing (VRVS), Instant Messaging (icq)**
- $\bullet$  **CMT tool permits equal development on Windows and Linux**
	- $\mathcal{L}_{\mathcal{A}}$  **'requirements' file generates MS Project or gnu Makefiles from single source**
	- $\mathcal{L}_{\mathcal{A}}$  , and the set of  $\mathcal{L}_{\mathcal{A}}$  **Superior development environment on Windows; compute cycles on linux**
- •**documentation and coding reviews enforce coding rules**
- $\bullet$  **"Continuous integration"**
	- –**Eliminate surprises for incoming code releases**
	- $\mathcal{L}_{\mathcal{A}}$  , and the set of  $\mathcal{L}_{\mathcal{A}}$  **Build code when packages are tagged; alert owners to failures in build or running of unit tests. Results tracked in database.**
	- – **Developing comprehensive system tests in multiple source configurations. Track results in database; web viewable.**

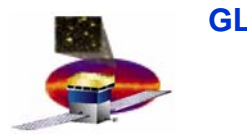

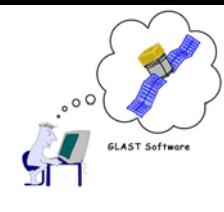

## **Documentation: User Workbook Documentation: User Workbook**

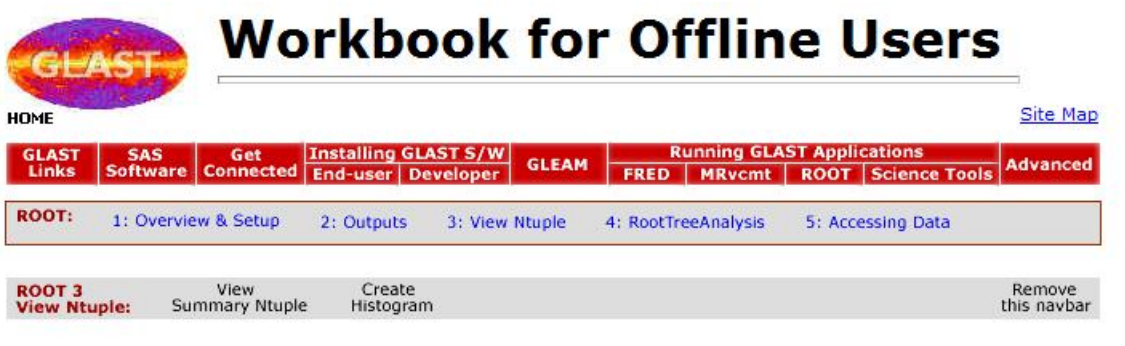

**Print Version** 

#### **Use Case I: Summary Ntuple**

This section provides detailed procedures to open and view a summary ntuple, create TCuts, and create an ASCII file containing ntuple contents.

#### **Open and View a Summary Ntuple**

**R.Dubois**

1. To download an example summary ntuple ROOT file, go to:

ftp://ftp-glast.slac.stanford.edu/glast.u07/mcenery/systests/GlastRelease/v6r2p8/AllGamma/linux/

Download the AllGamma\_Merit.root file and save it in yourWork directory.

Troubleshooting Tip: Make sure that, if you have not set up a permanent environment for ROOT analysis, your temporary environment is set up correctly. (Refer to Set Root Environment Variables: Linux or Windows.)

2. Start up ROOT then, in sequence, enter the following commands:

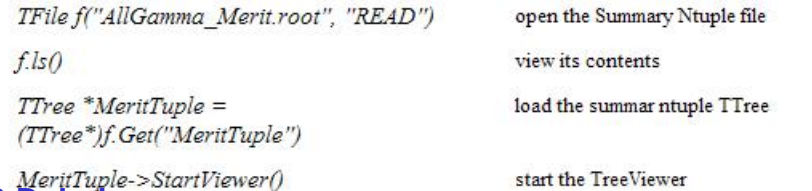

Follow on lead from SLD, BABAR, but …

- work with Tech Writer
	- skilled at extracting information from us wackos
	- worries about layout, organization
	- •can write good
- we're struggling with apparent conflict of web navigation vs "printed book". Pursuing the former.

Your ROOT session should look similar to the following:

## **Code Distribution Code Distribution**

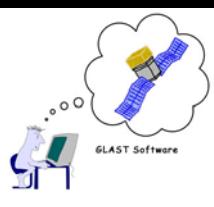

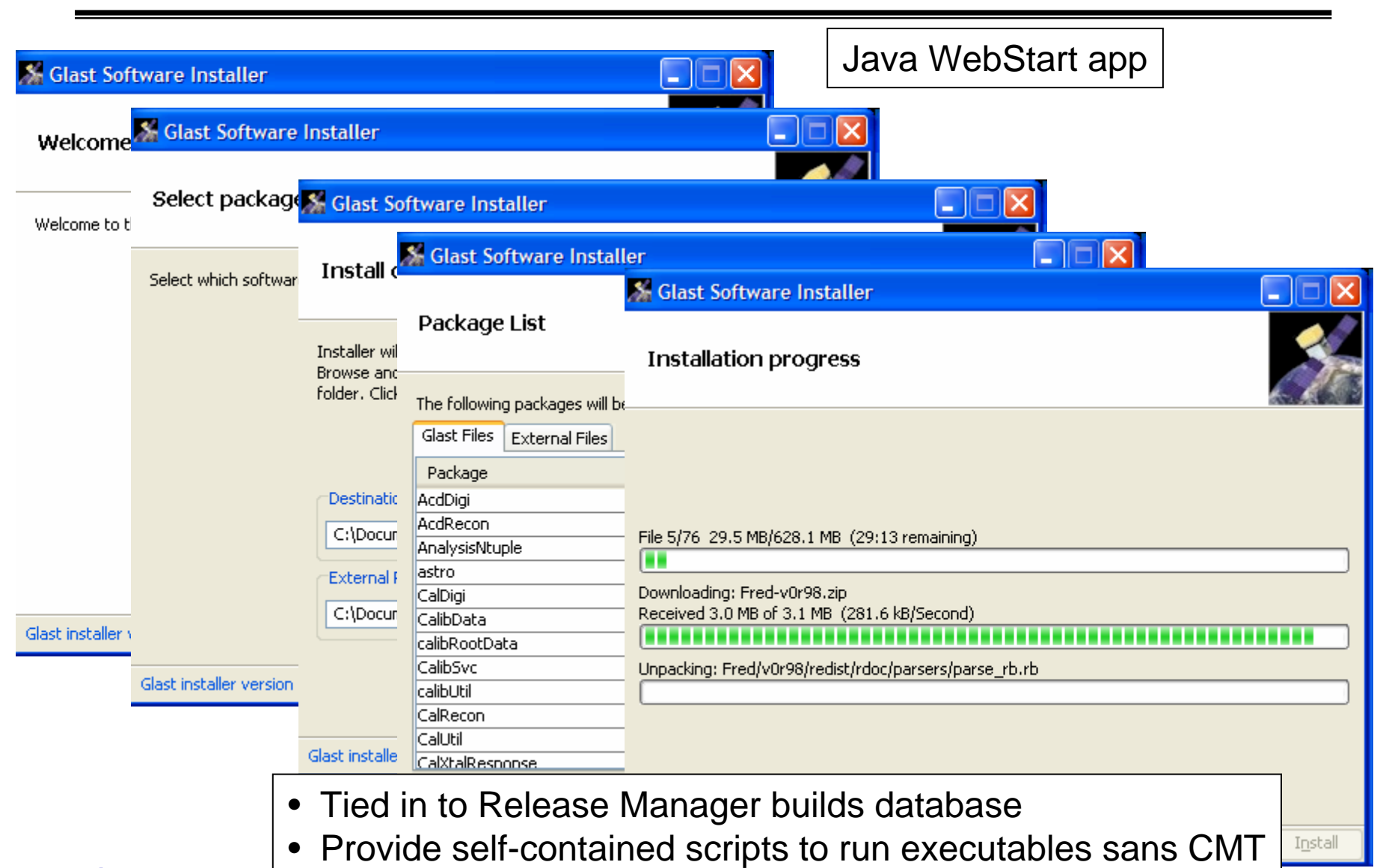

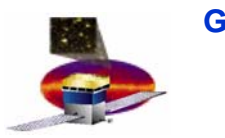

## **MRvcmt – gui for code development for code development**

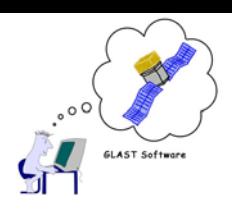

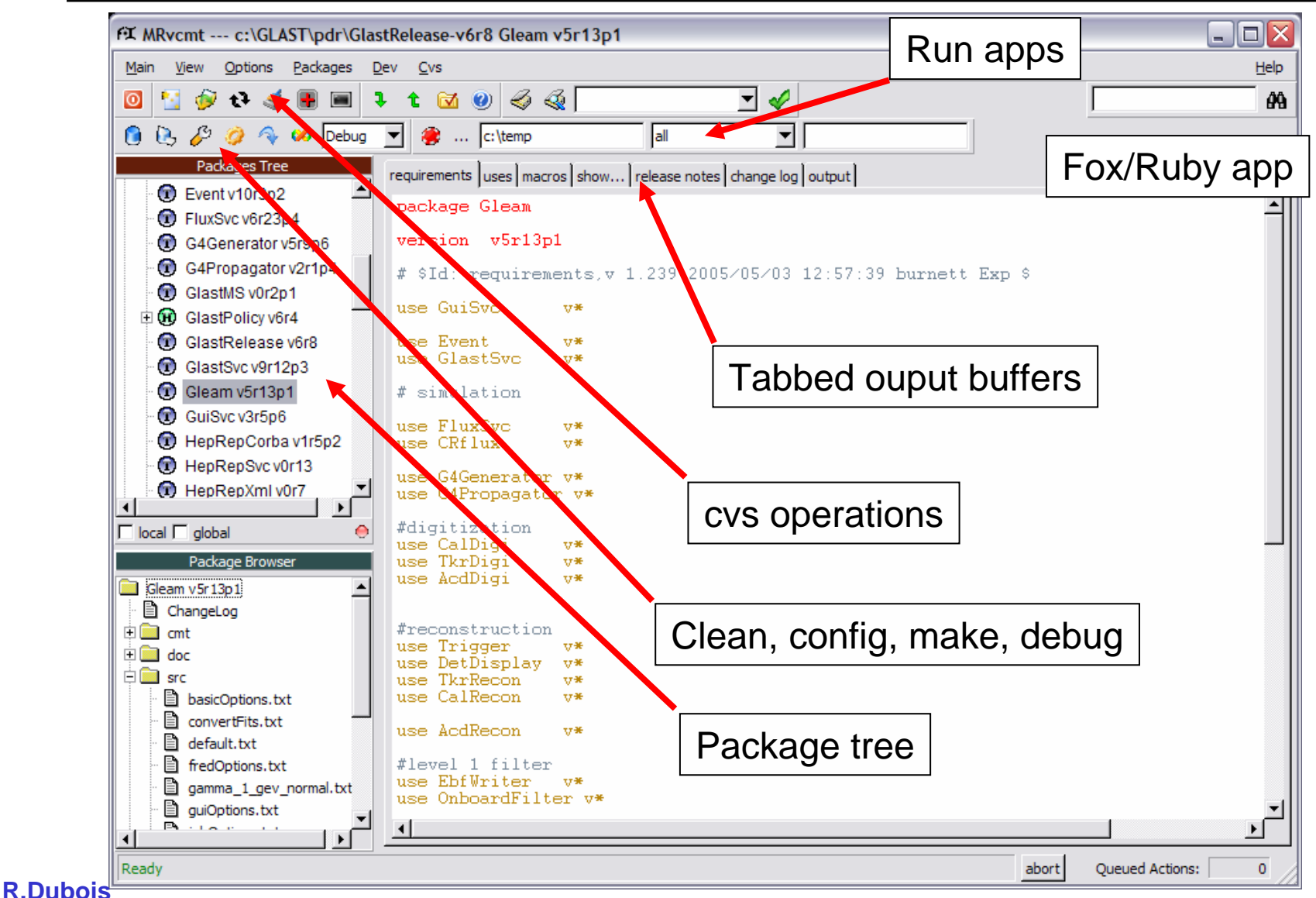

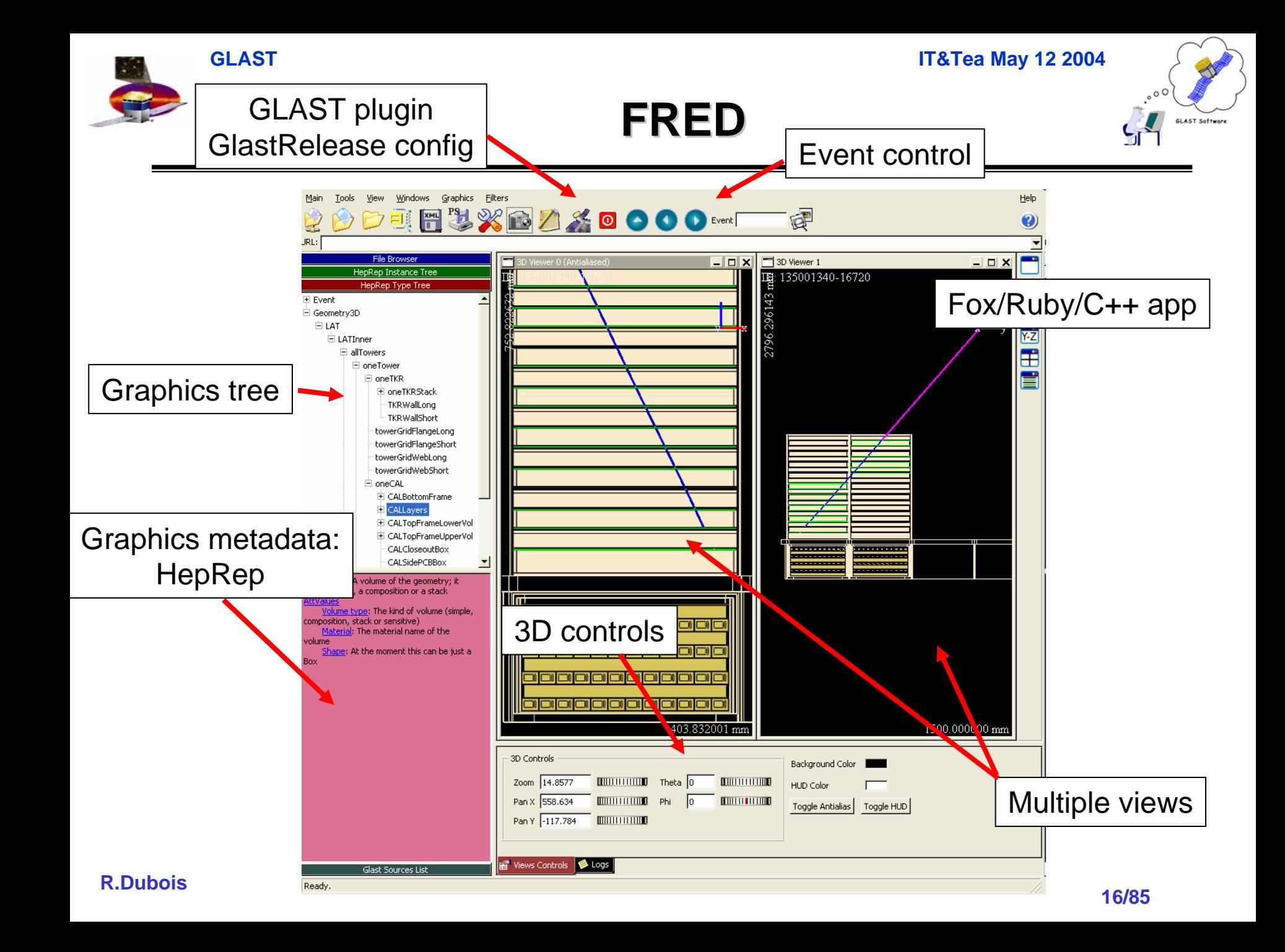

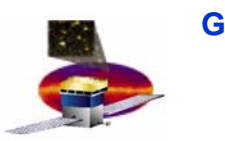

•

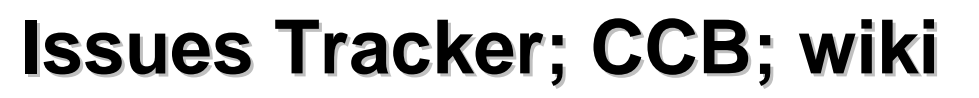

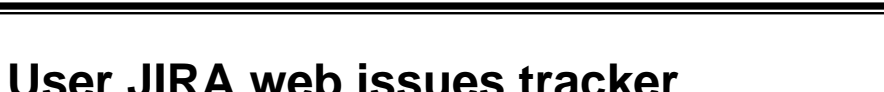

- **Commercial product but affordable**
- **Handles bugs, features, improvements**
- **Full user/group management**
- **"roadmaps" for version evolution/project management**
- • **Change Control Board**
	- **Code used in pipeline – sim/recon; executive scripts; pipeline itself**
	- **Require documentation of all changes – preferably backed up by JIRA issues**
	- **Demonstration that fixes work; system tests on sim/recon**
	- **Using wiki tool to record actions**
	- **4-person board – adjudicated by email so far**
- • **Wiki**
	- **Commercial product (Atlassian – same parent as JIRA)**
	- **Simple web editing independent of user OS**
	- **Space management; same groups and users as JIRA**

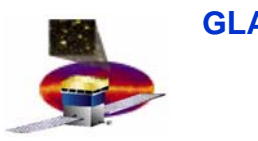

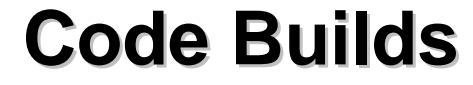

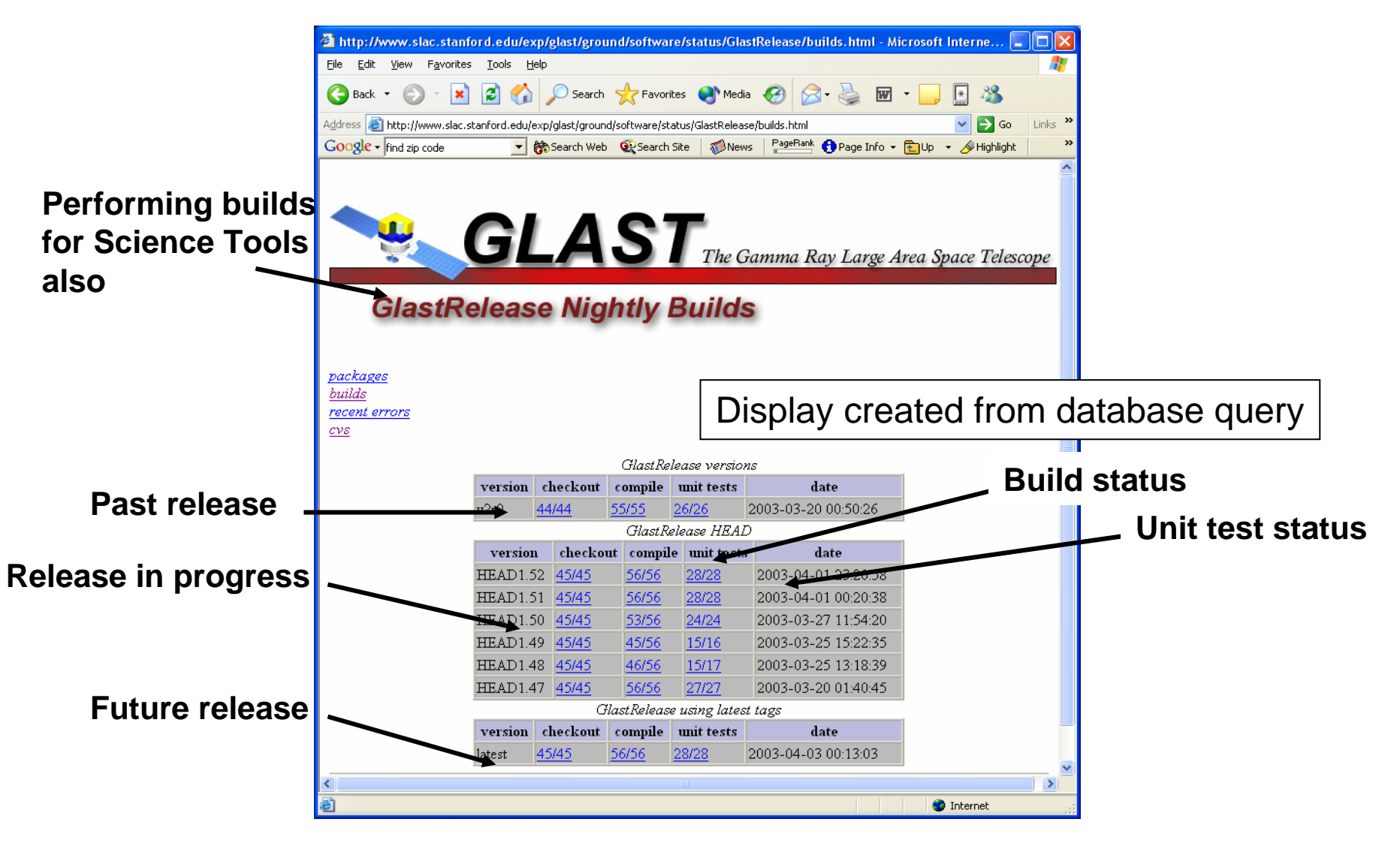

**R.Dubois**

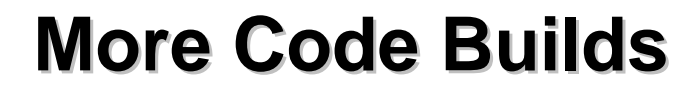

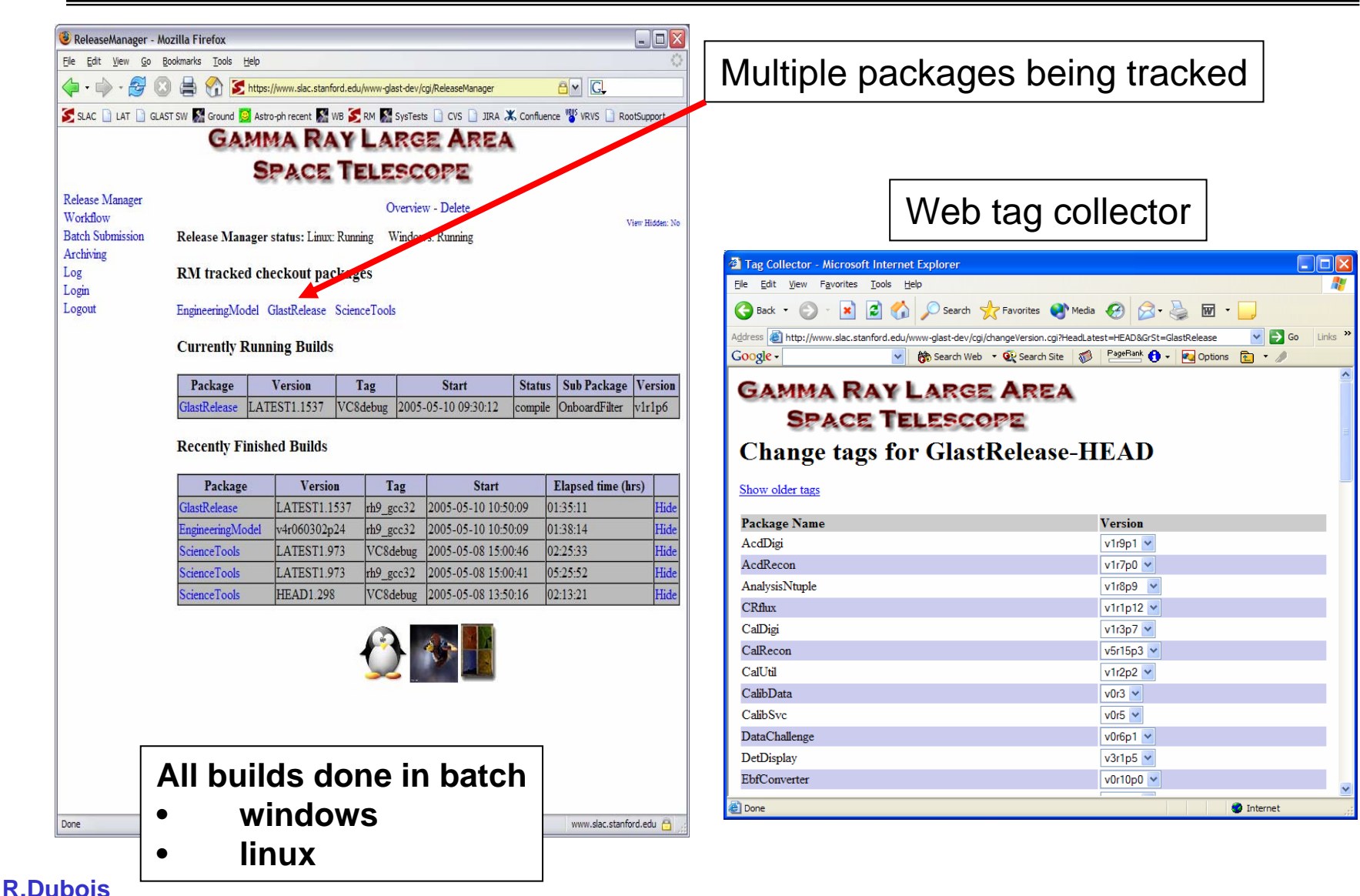

LAST Software

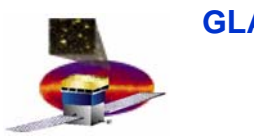

## **System Tests System Tests**

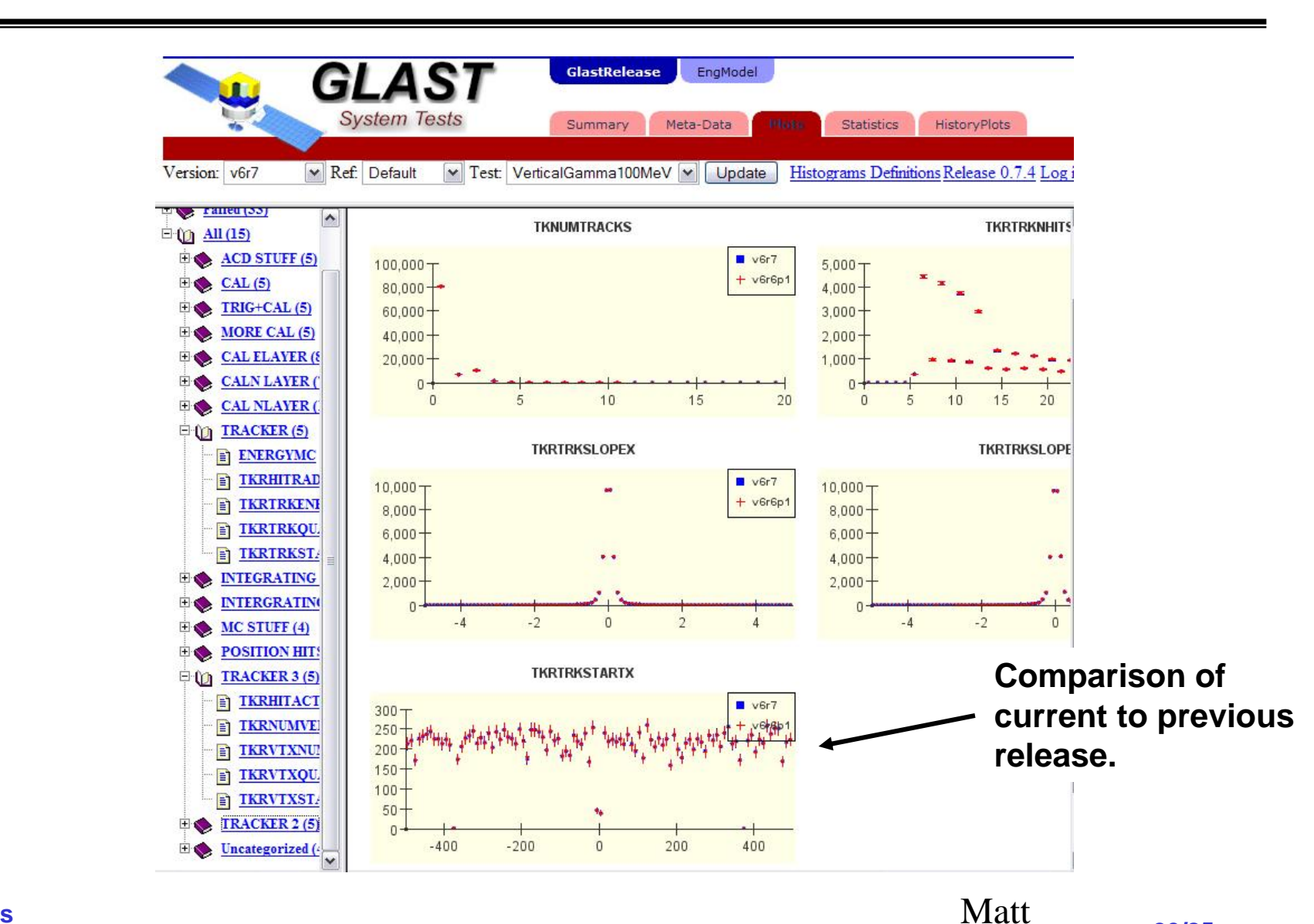

**R.Dubois**

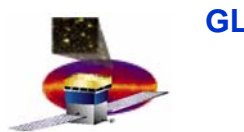

## **Sim/Recon Toolkit**

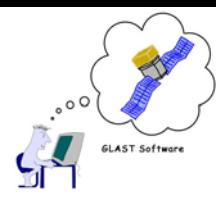

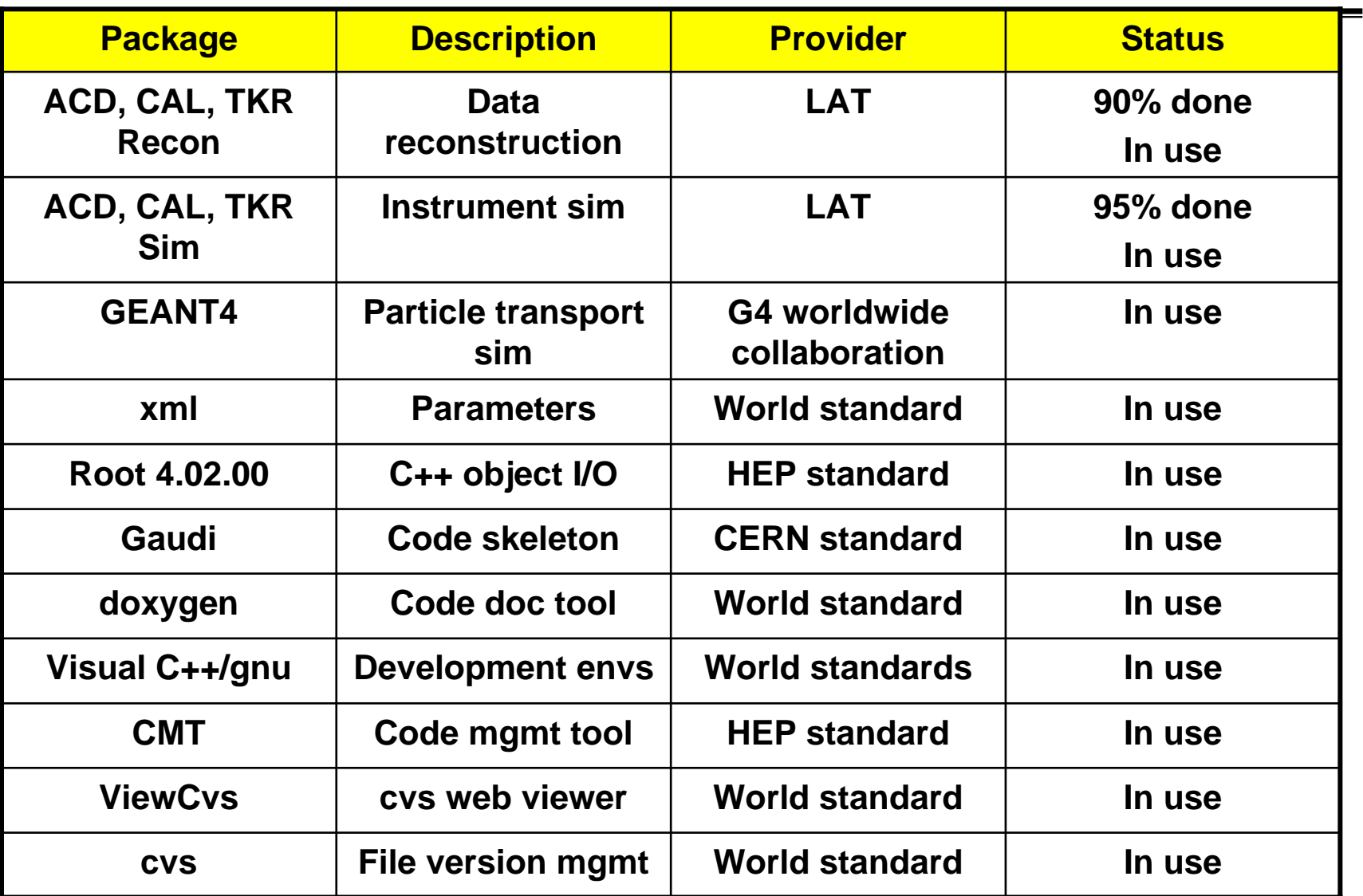

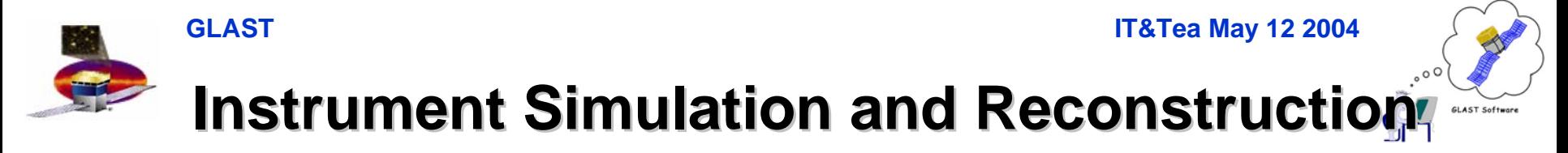

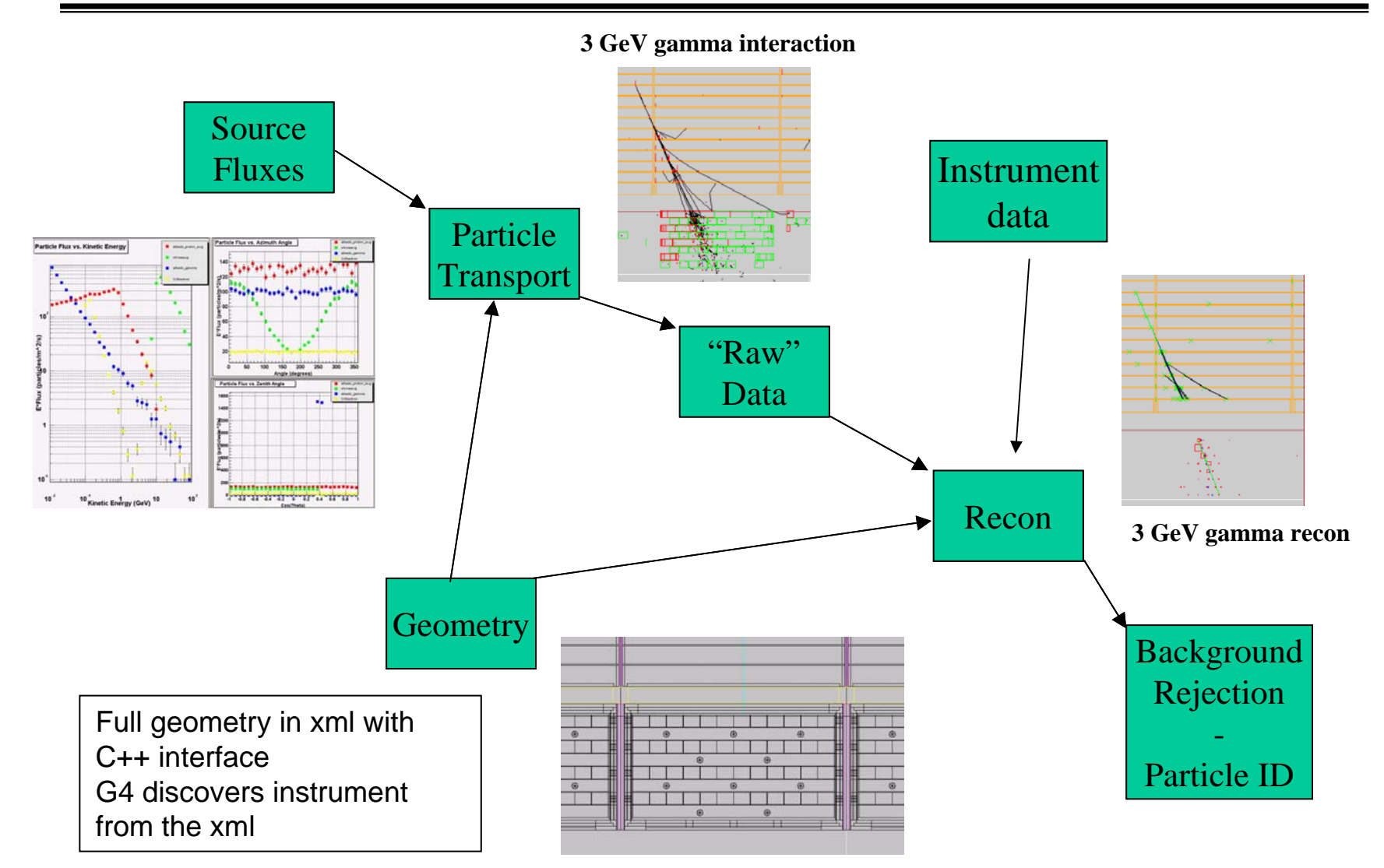

#### **R.Dubois**

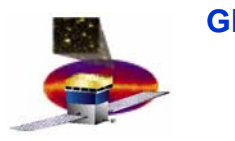

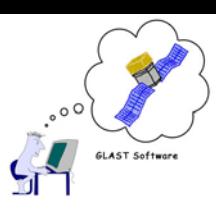

## **Data flow in the Gaudi framework**

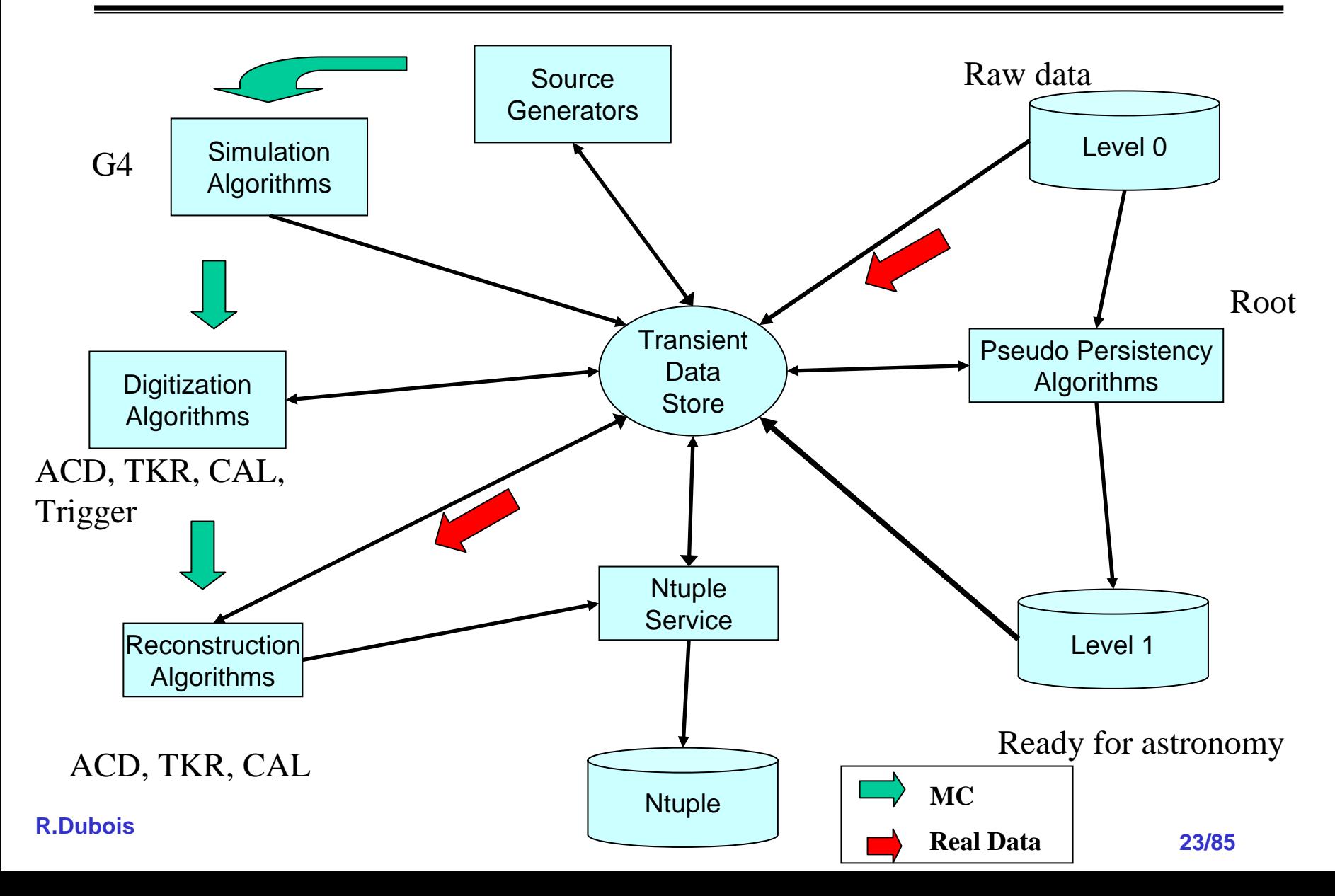

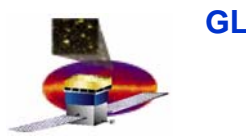

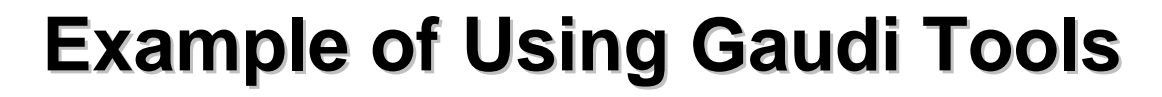

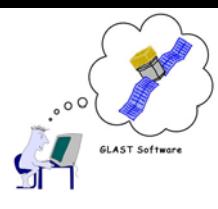

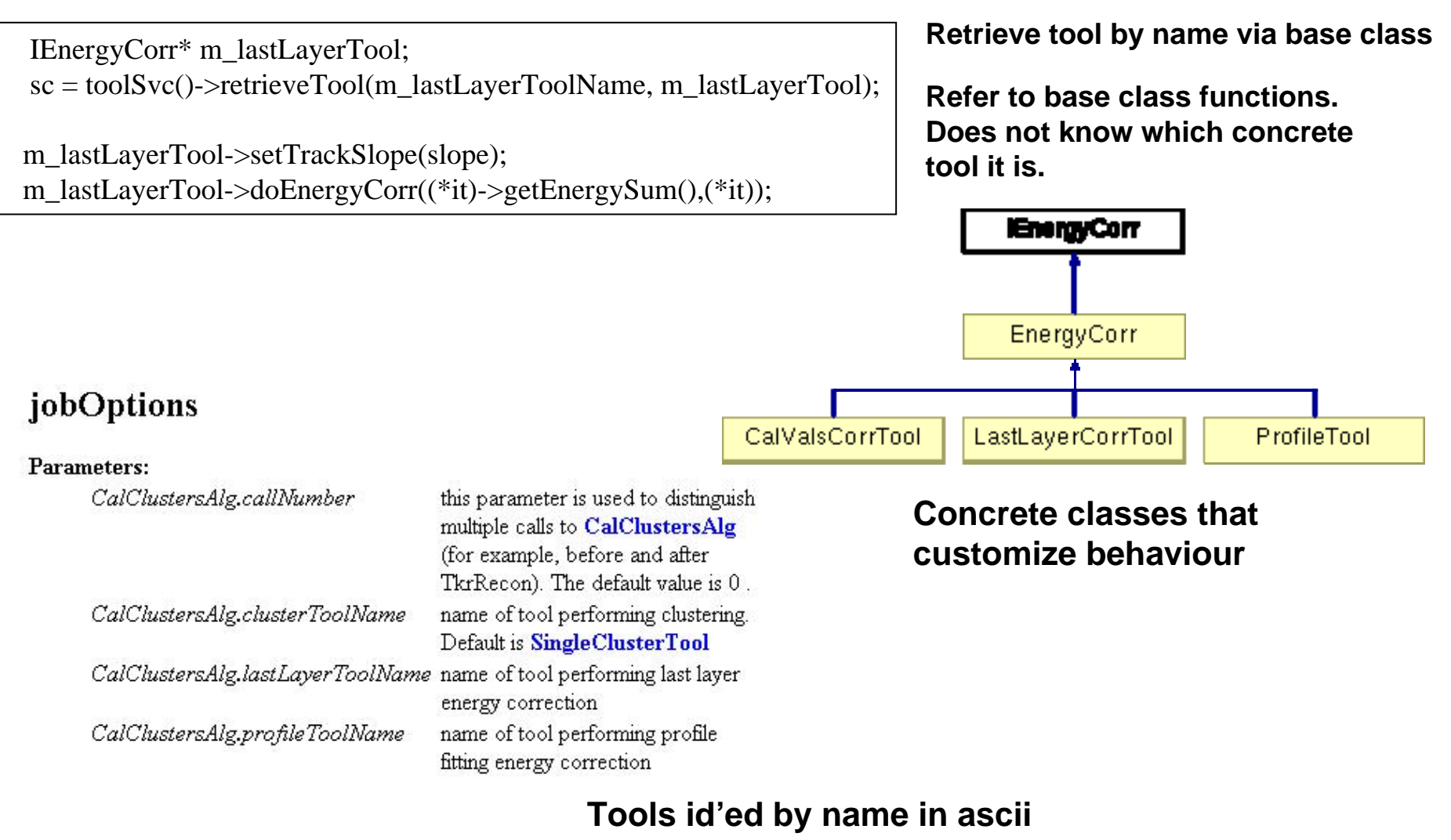

**config file ("jobOptions") R.Dubois**

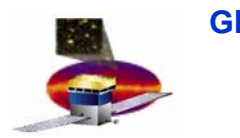

## **AST Software**

## **Gaudi Interface to Geant4 Interface to Geant4**

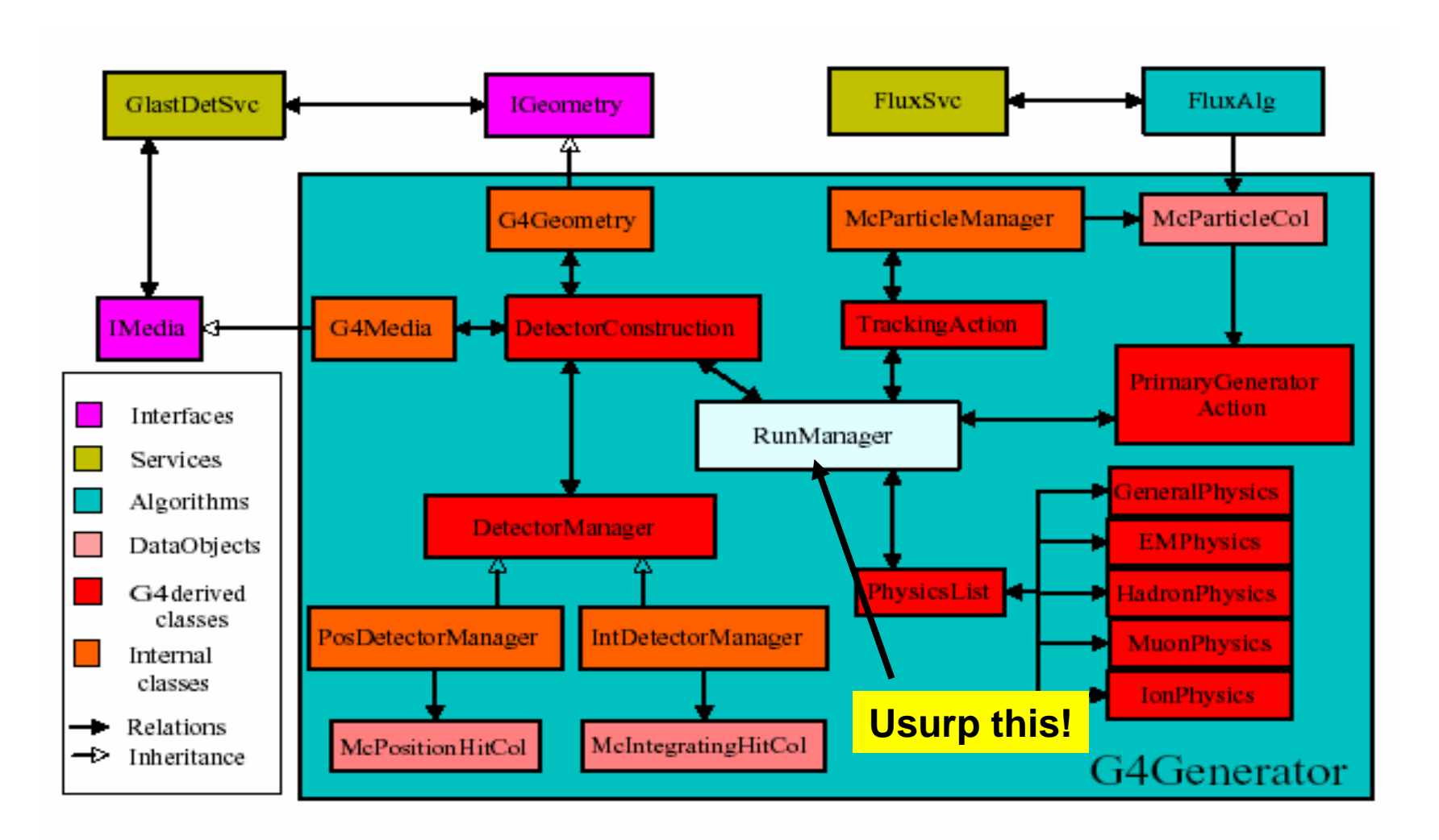

**http://www-glast.slac.stanford.edu/software/core/documentation/reviews/G4Generator/g4greview.pdf**

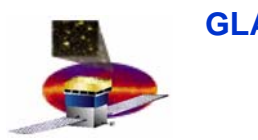

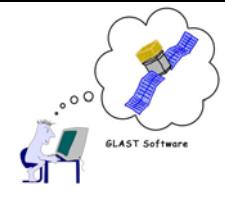

- •**Ground software is amalgam of HEP instrument software and Astro FTOOLS**
- • **Adopt HEP's "Data Challenges" to create a series of end-to-end studies: create a progression of ever more demanding studies**
- • **DC1. Modest goals. Contains most essential features of a data challenge.** 
	- **1 simulated day all-sky survey simulation**
	- **find GRBs**
	- **recognize simple hardware problem(s)**
	- **a few physics surprises**
	- **Exercise all the components**
- • **DC2, start beginning of CY06. More ambitious goals. Encourage further development, based on lessons from DC1. One simulated month.**
- •**DC3, in CY07. Support for flight science production.**

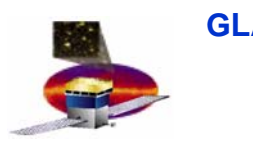

## **DC Components DC Components**

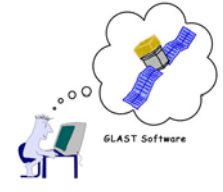

- • **Focal point for many threads**
	- **Orbit, rocking, celestial coordinates, pointing history**
	- **Plausible model of the sky**
	- **Background rejection and event selection**
	- **Instrument Response Functions**
	- **Data formats for input to high level tools**
	- **First look at major science tools – Likelihood, Observation Simulator**
	- **Generation of datasets**
	- **Populate and exercise data servers at SSC & LAT**
	- **Code distribution on windows and linux**
- •**Involve new users from across the collaboration**
- •**Teamwork!**

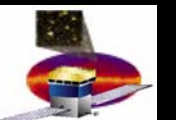

#### **GLAST IT&Tea May 12 2004 The Simulated DC1 Sky The Simulated DC1 Sky**

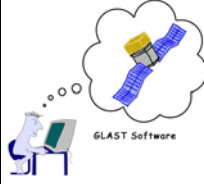

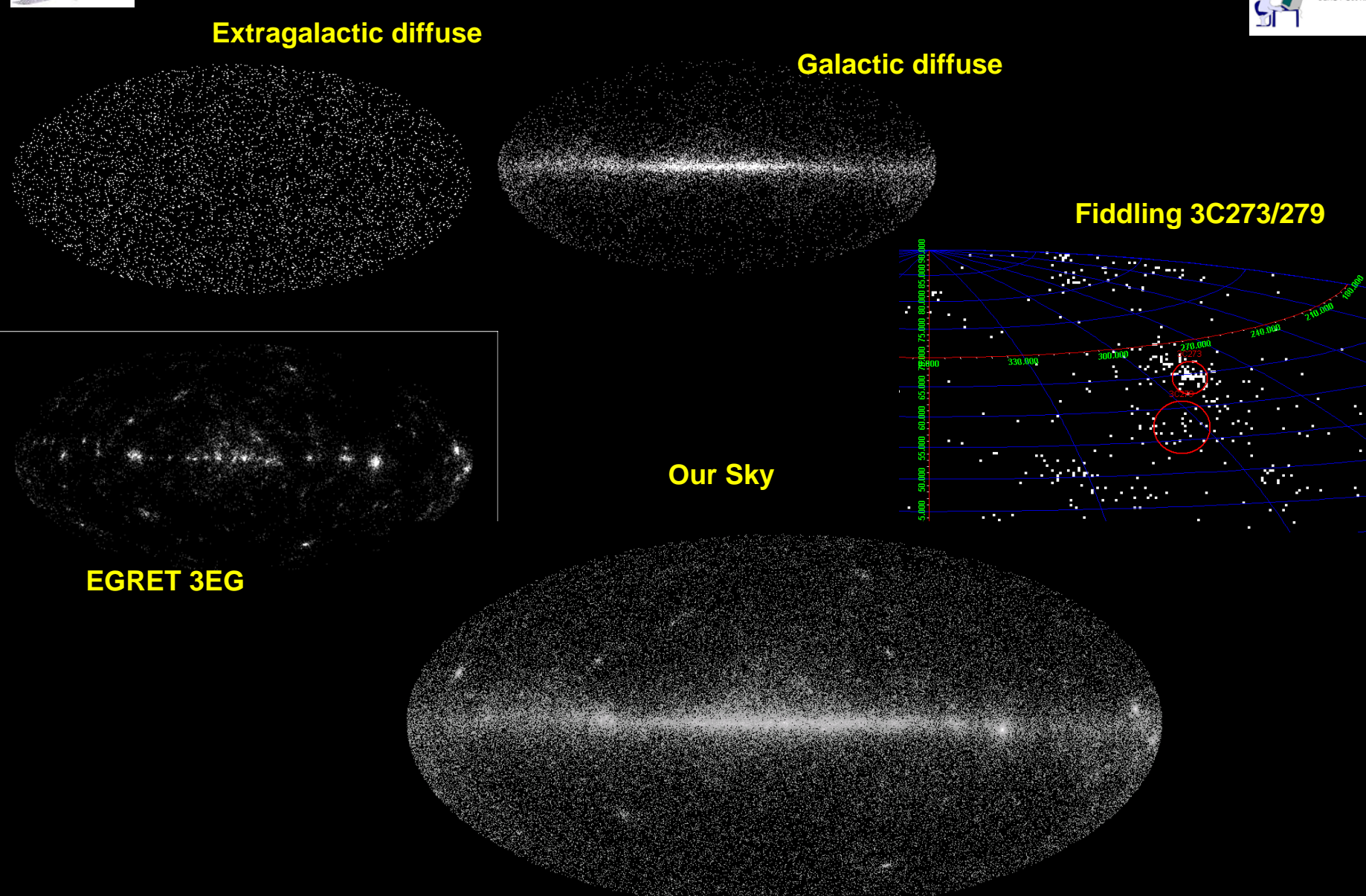

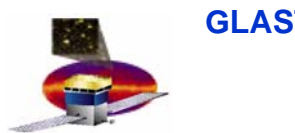

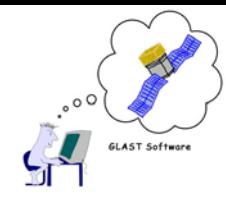

# **Gamma-ray Large Area Space Telescope Telescope**

## **GLAST Large Area Telescope:**

## **Reconstruction**

**Tracy Usher Stanford Linear Accelerator Centerusher@slac.stanford.edu**

#### **http://www-glast.slac.stanford.edu/software**

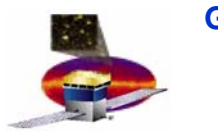

#### **GLAST IT&Tea** May 12 2004 **GLAST Reconstruction GLAST Reconstruction**Anatomy of a "Typical" Event

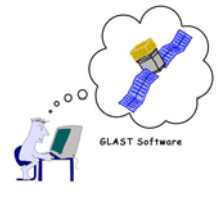

Pair production is the dominant photon interaction in our energy range

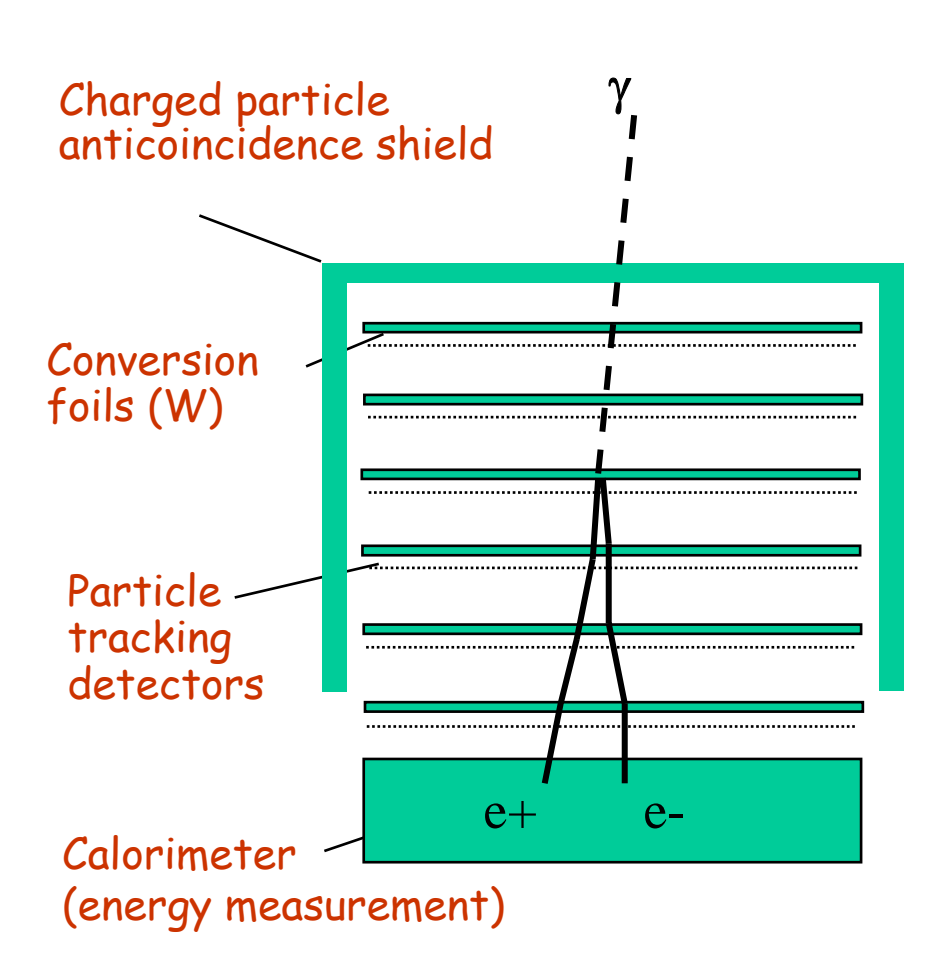

- • **Reconstruction Goals:**
	- **Incident Gamma Direction and Energy**
	- **Reject Backgrounds**
- • **Incident Gamma converts in the tracker**
	- **In particular, conversion occurs in one of the converter foils – ie at a well defined location**
- • **Resulting electron-positron pair range out of tracker (TKR)…**
	- **No magnetic field, tracks are "straight lines"**
	- **Resulting two tracks "point" back to incident Gamma**
- • **And into the CsI Calorimeter (CAL)**
	- **Measures total energy of electronpositron pair**
	- **= Gamma energy**
- • **Surrounding Anti-Coincidence Detector (ACD) vetoes any wayward charged particles**

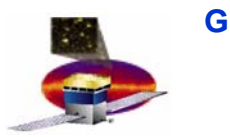

•

•

#### **GLAST IT&Tea** May 12 2004 **GLAST Reconstruction GLAST Reconstruction**

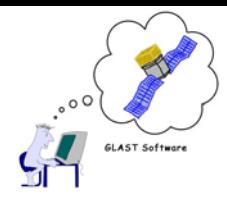

**What makes it challenging...** 

 **Track Opening Angle ~0**  – **Resolve ~ 2 \* 228 um / 30 mm = ~15 mr < ~50 MeV photons to resolve tracks without "help" Looking for "v"s may not be the correct strategy for gamma direction reconstruction**– **Well… see next slides…**Strip Pitch $\sim$  Tray Spacing 1 GeV Gamma Conversion in foil First Measurement Point (in Y-Z Projection) Second Measurement Point (in Y-Z Projection) ~30 mm Single Cluster – Can't quite resolve two tracks<br>33.333336 mm  $e^+$ e-

**T.Usher**

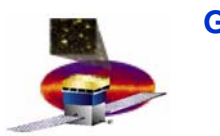

#### **GLAST IT&Tea** May 12 2004 **GLAST Reconstruction GLAST Reconstruction**

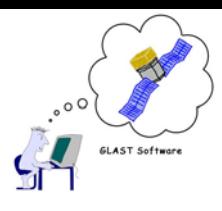

### **What makes it challenging...**

- • **Tracker has a lot of material**
	- **Actual tracker is ~ .3 rl**
		- **Could live with this…**
	- **Converter foils are ~ 1.1 rl**
		- **Love them: convert gamma**
		- **Hate them: tracking electrons**
	- **Total ~ 1.4 rl**
		- **For particles traversing active area of tracker**
		- • **Does not include walls between towers, etc.**
- • **Issues to deal with**
	- **Gammas can (and do) convert outside the foils**
	- **<sup>e</sup>+e- pair interact with tracker**
		- •**Multiple scatter**
		- •**Primary e+ or e- can stop in the tracker**
		- •**<sup>e</sup><sup>+</sup> and e- radiate energy**
		- •**etc.**

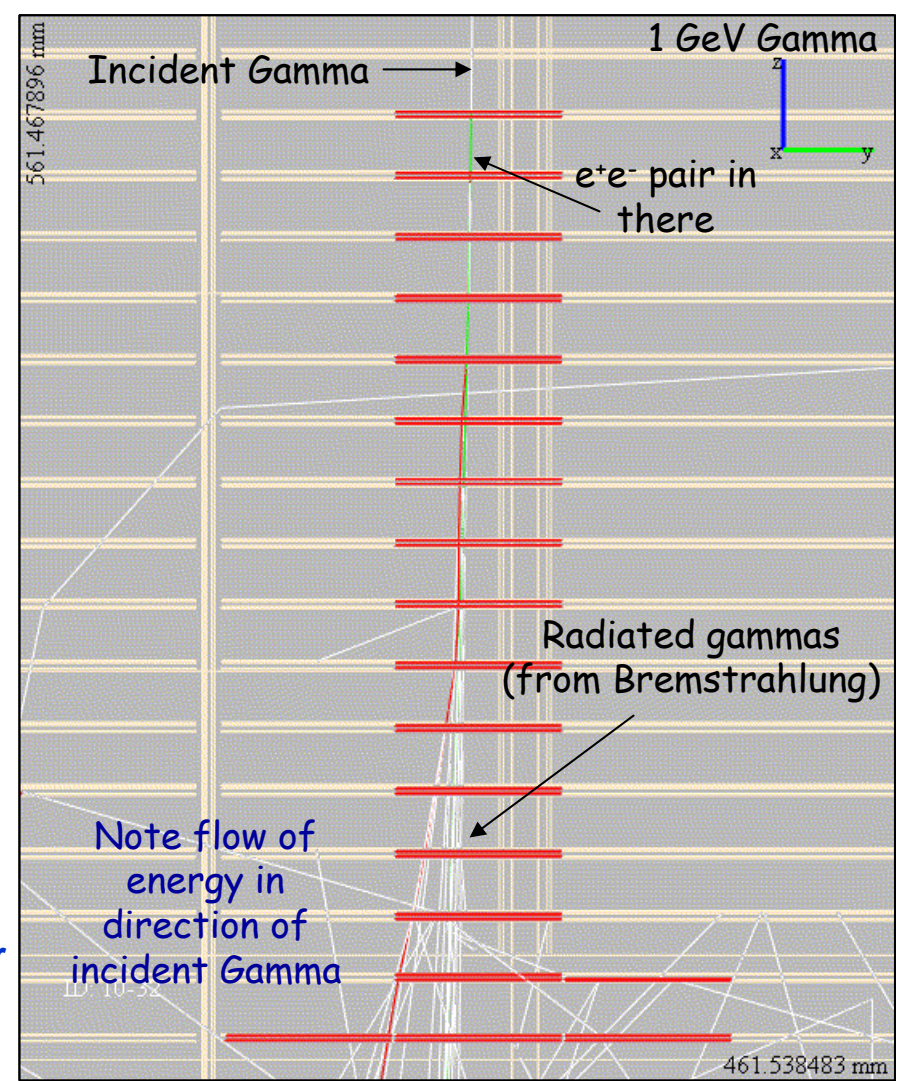

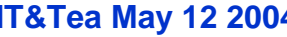

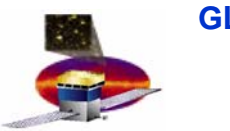

#### **GLAST IT&Tea** May 12 2004 **GLAST Reconstruction GLAST Reconstruction**

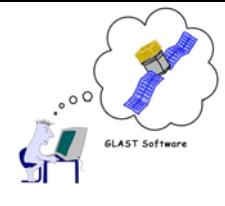

**What makes it challenging...** 

- • **Calorimeter Issues**
	- **Measure Event Energy – Not Track Energy(ies)** 
		- $\bullet$ **Don't have resolution to separate**
		- $\bullet$  **Large fraction of measured energy from Brems**
		- • **Implications for determining gamma direction when you do have two track events…**
	- **Measure Fraction of Event Energy**
		- $\bullet$  **Energy "loss"**
			- **in tracker**
			- **Leaking out of Calorimeter**
		- **Significant contribution at**
			- **lower energies (e.g. < 1 GeV)**
			- **for conversions starting higher in the tracker**
		- $\bullet$  **Must augment total energy determination with contribution from tracker**

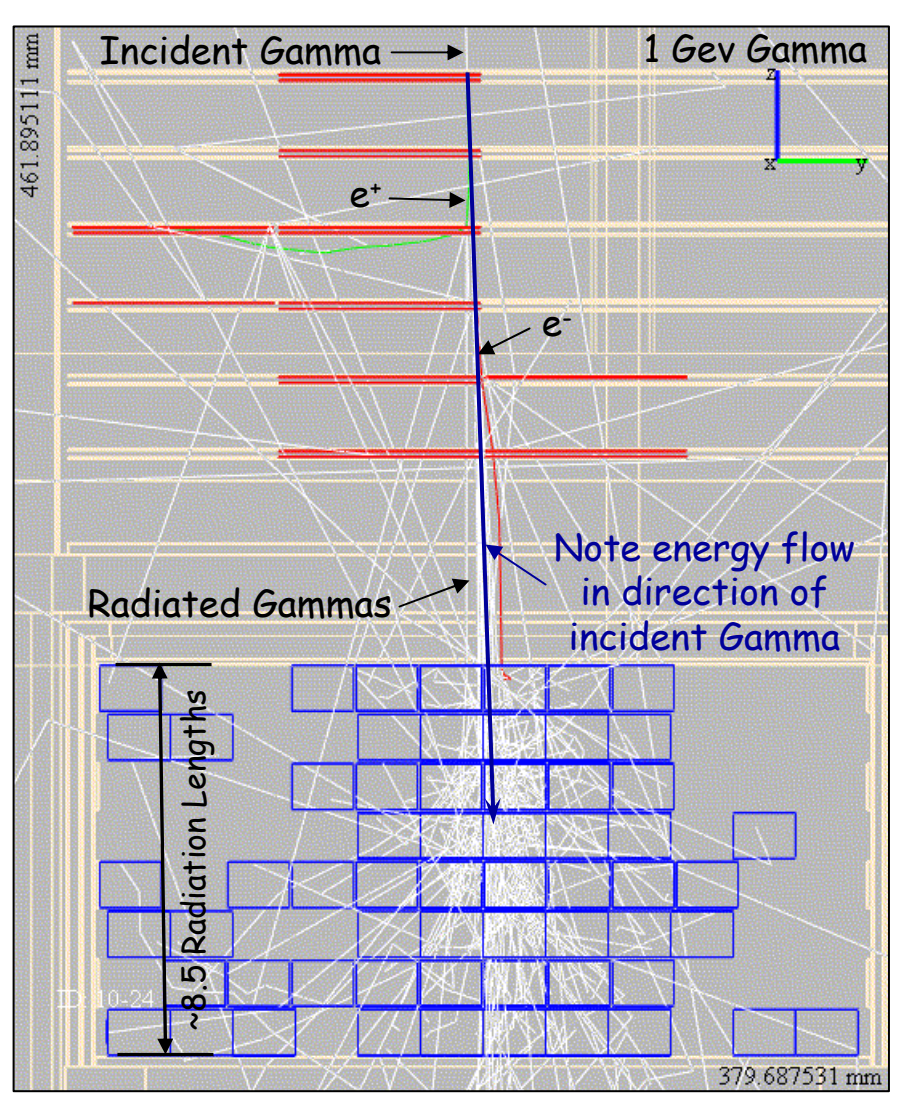

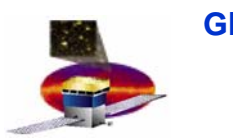

**GLAST Reconstruction GLAST Reconstruction**

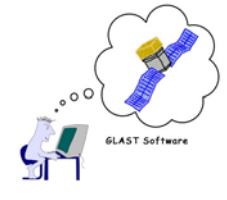

- •**Summary: Slightly more complicated than first thought**
- $\bullet$  **But still follow the "Standard" HEP Approach**
	- Tracking
		- **Change Goal slightly**
			- **Still look for two tracks**
				- » **Multiple Scattering separates them**
			- **But emphasize the "longest, straightest" (highest energy) track**
		- **Algorithms to assign energy to tracks in final fits**
		- **Provide enough information to reject "bad" events**
	- **Calorimetry**
		- **Look for total event energy**
		- **Algorithms to correct for**
			- **Losses in the tracker**
			- **Leakage**
			- **Etc.**

**Both: Algorithms to help reject background**

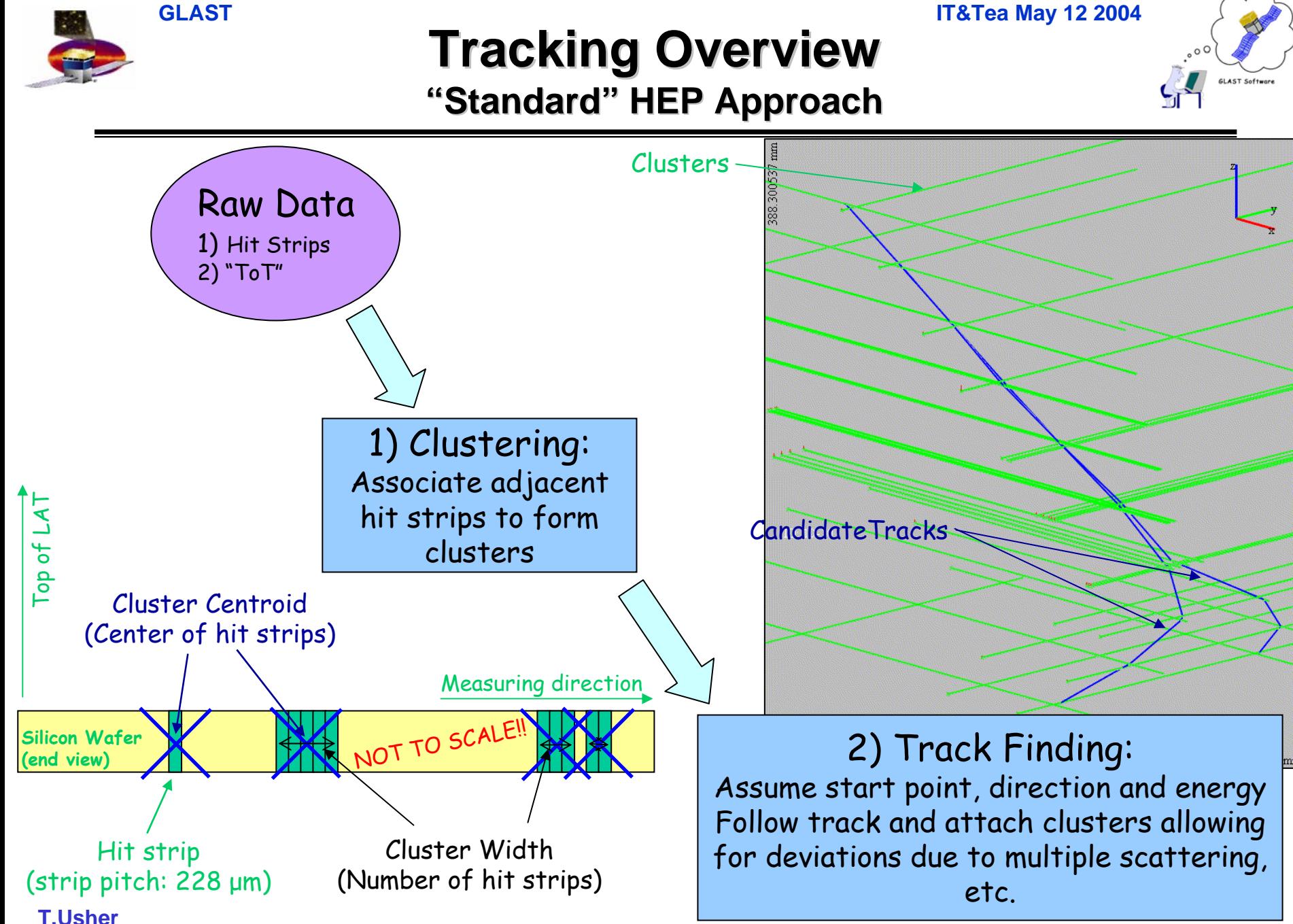

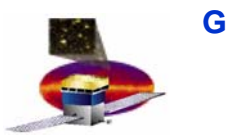

### **Tracking Overview Tracking Overview "Standard Standard" HEP Approach HEP Approach**

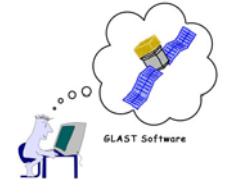

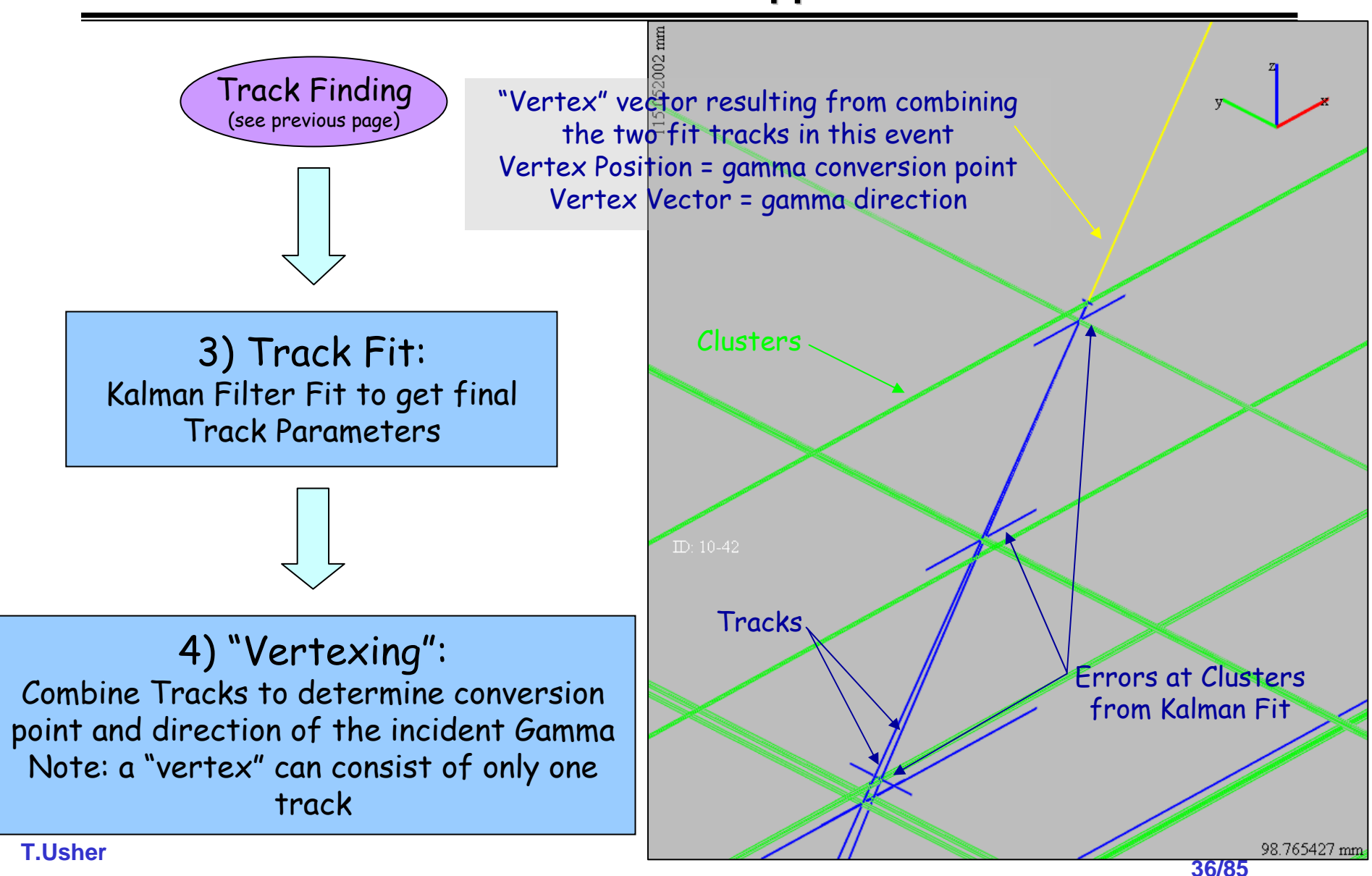
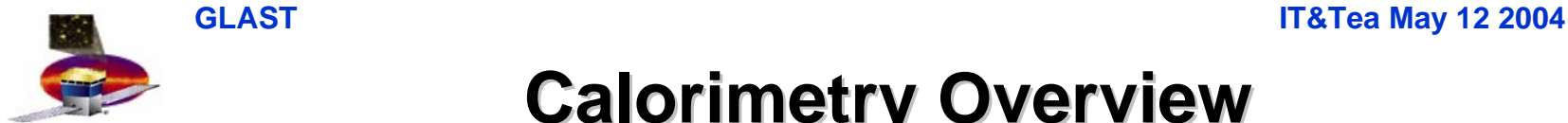

#### **Calorimetry Overview**

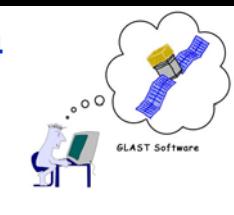

**37/85**

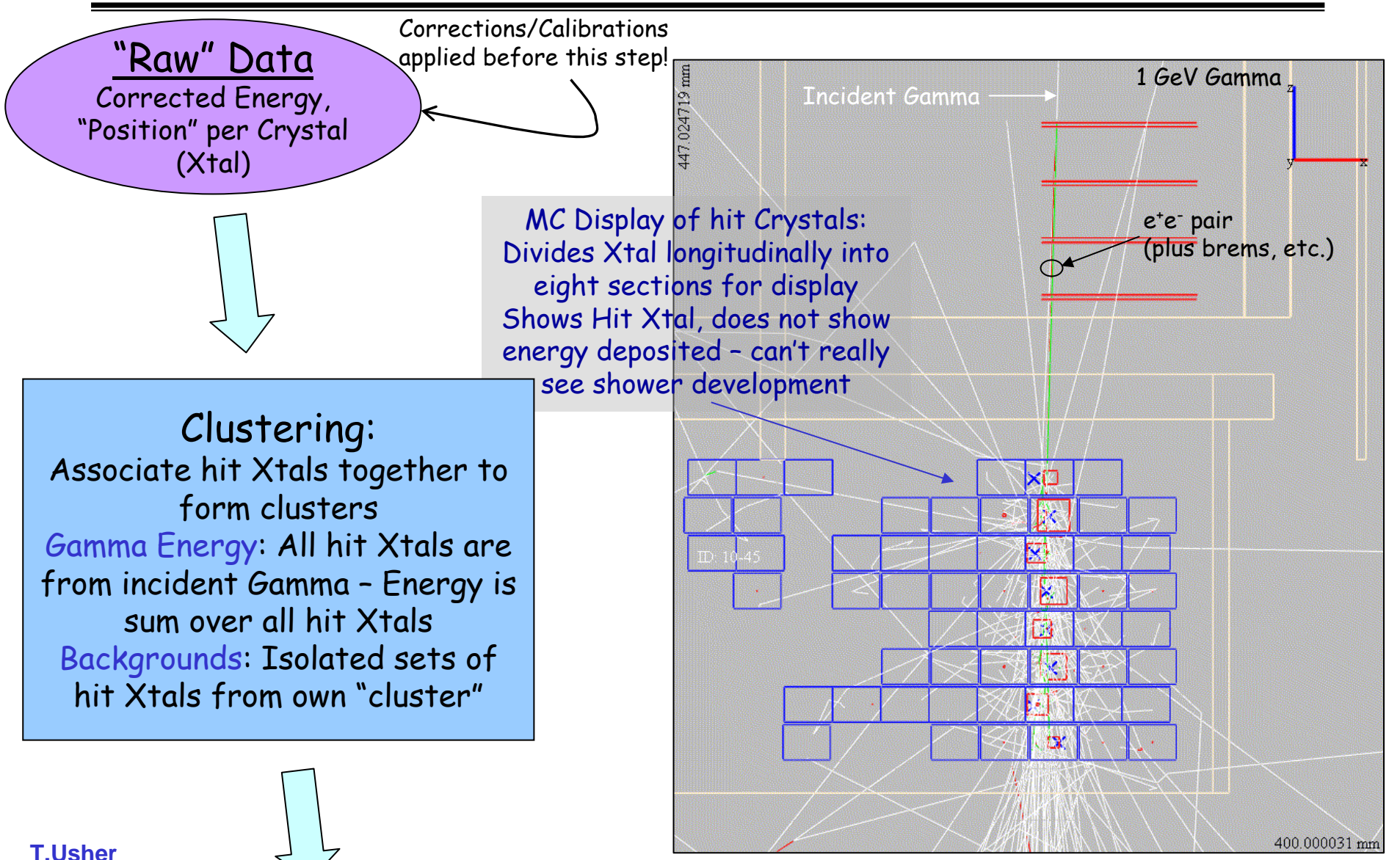

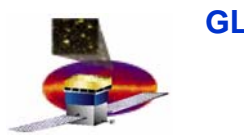

#### **Calorimetry Overview**

**GLAST IT&Tea** May 12 2004

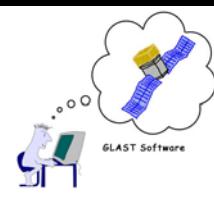

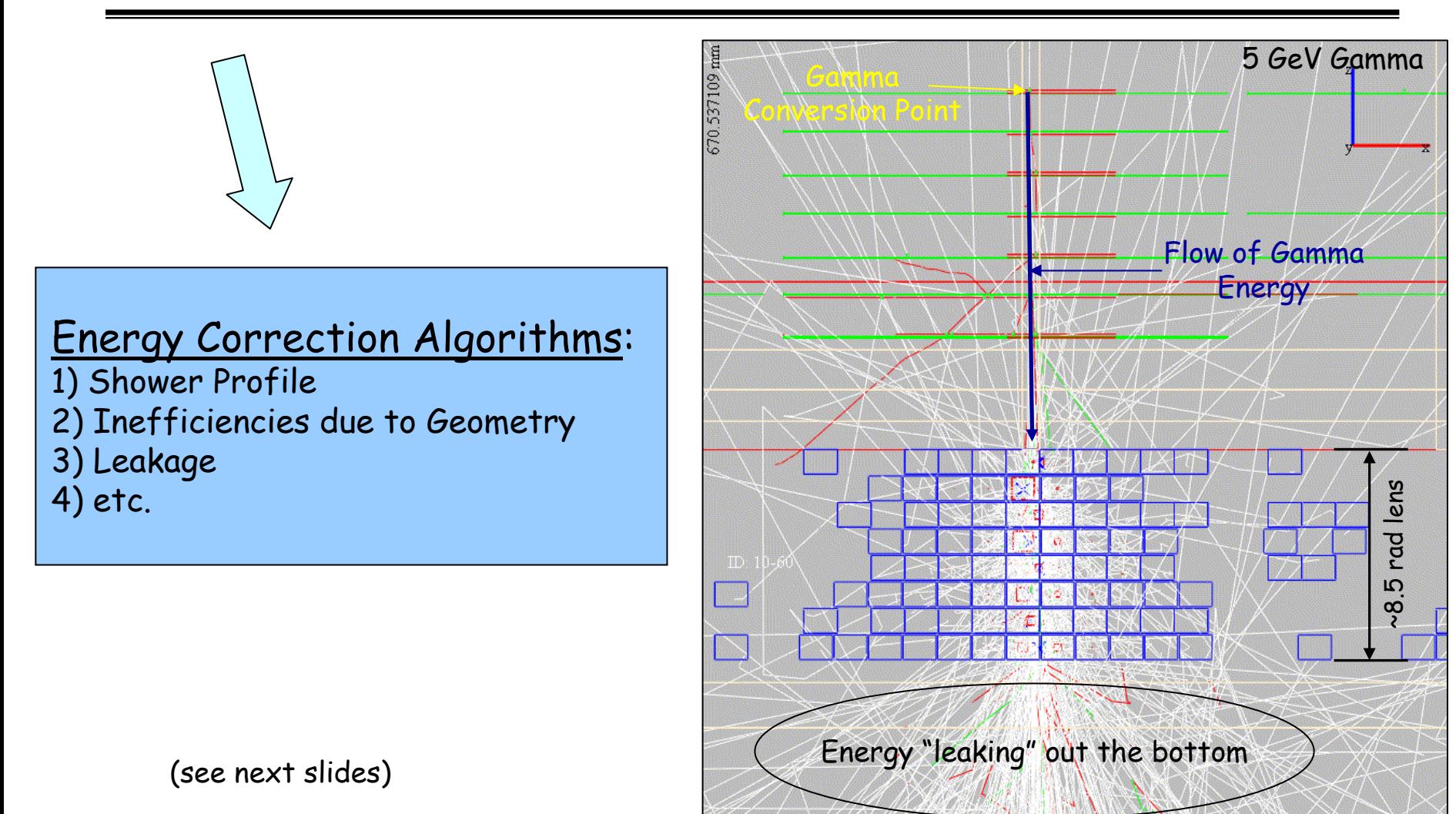

**T.Usher**

600.000061 mm

## **Calorimetry Overview**

Energy Correction Algorithms: Inefficiencies due to Geometry

> Given the direction of energy flow (from the reconstructed Gamma direction), can apply geometric corrections to account for energy "lost", e.g. between towers

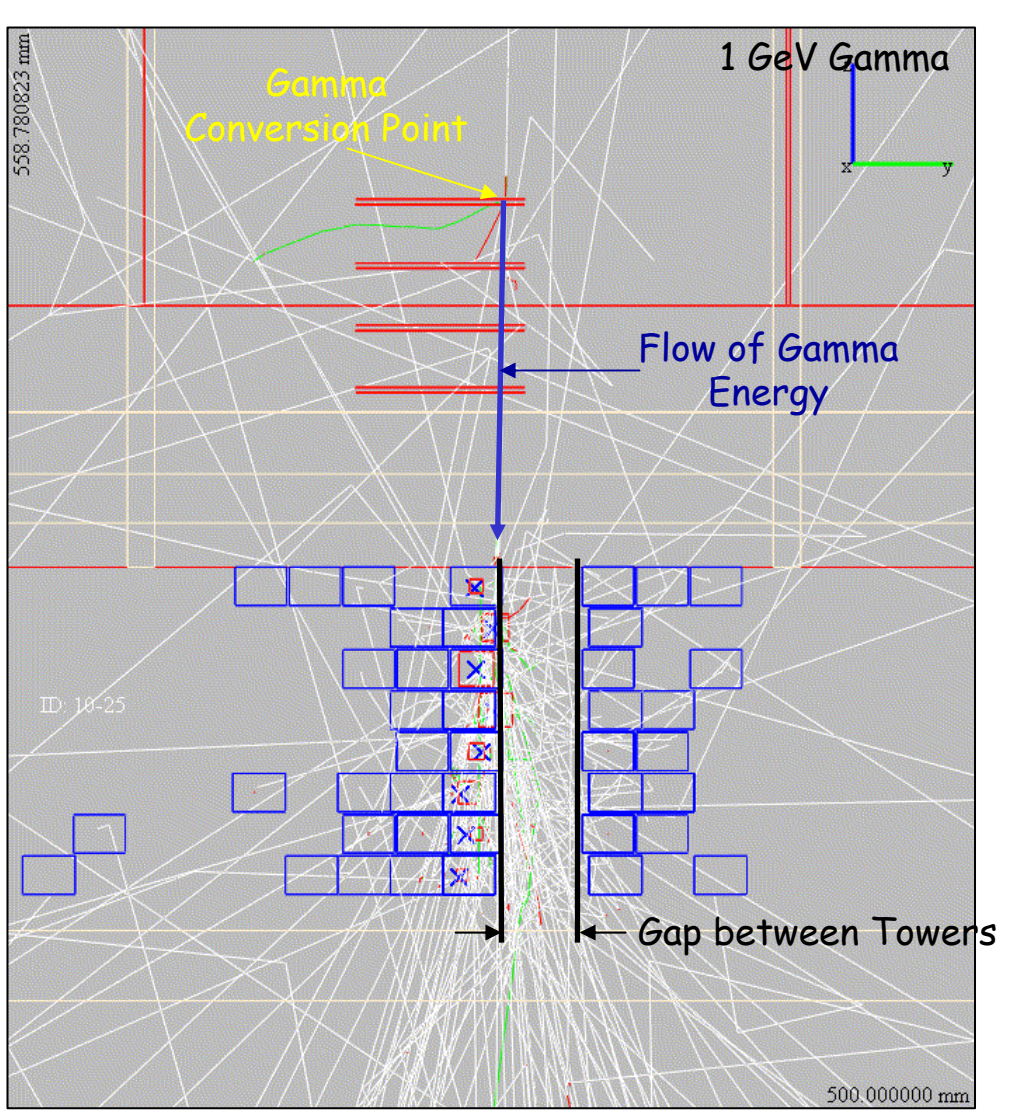

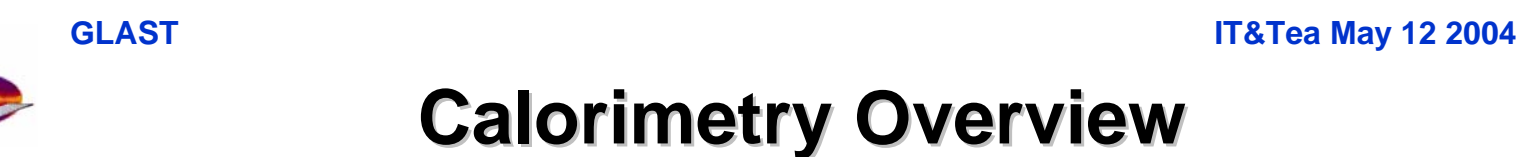

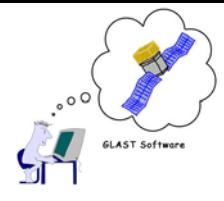

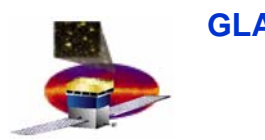

## **Putting It All Together Putting It All Together**

•

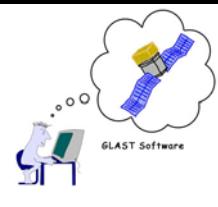

- • **Chicken…**
	- **Track Finding/following needs starting values:**
		- •**Initial Position**
		- •**Initial Direction**
		- $\bullet$ **Initial Energy**
	- **This from the Calorimeter…**
- • **Or Egg?**
	- **Energy Correction algorithms need gamma direction**
	- **This from the tracking…**
- **Solution: Iterative Reconstruction**
	- – **First Pass**
		- **Calorimeter Reconstruction**
			- **Through Clustering**
				- » **Total Energy**
				- » **Cluster Centroid**
				- » **Cluster Axis**
		- **Tracker Reconstruction**
			- **Track Finding/Following**
			- **Track Fit and Vertexing**
				- » **Good enough for 2nd pass**
	- **Second Pass**
		- **Calorimeter Reconstruction**
			- **Energy Correction Algorithms**
		- **Tracker Reconstruction**
			- **Track Fit and Vertexing**
				- » **Use "improved" energy**

# **Background Rejection Background Rejection**

#### **Example: Charged Particles in Tracker Example: Charged Particles in Tracker**

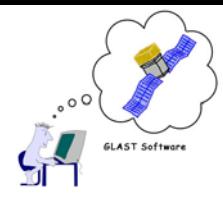

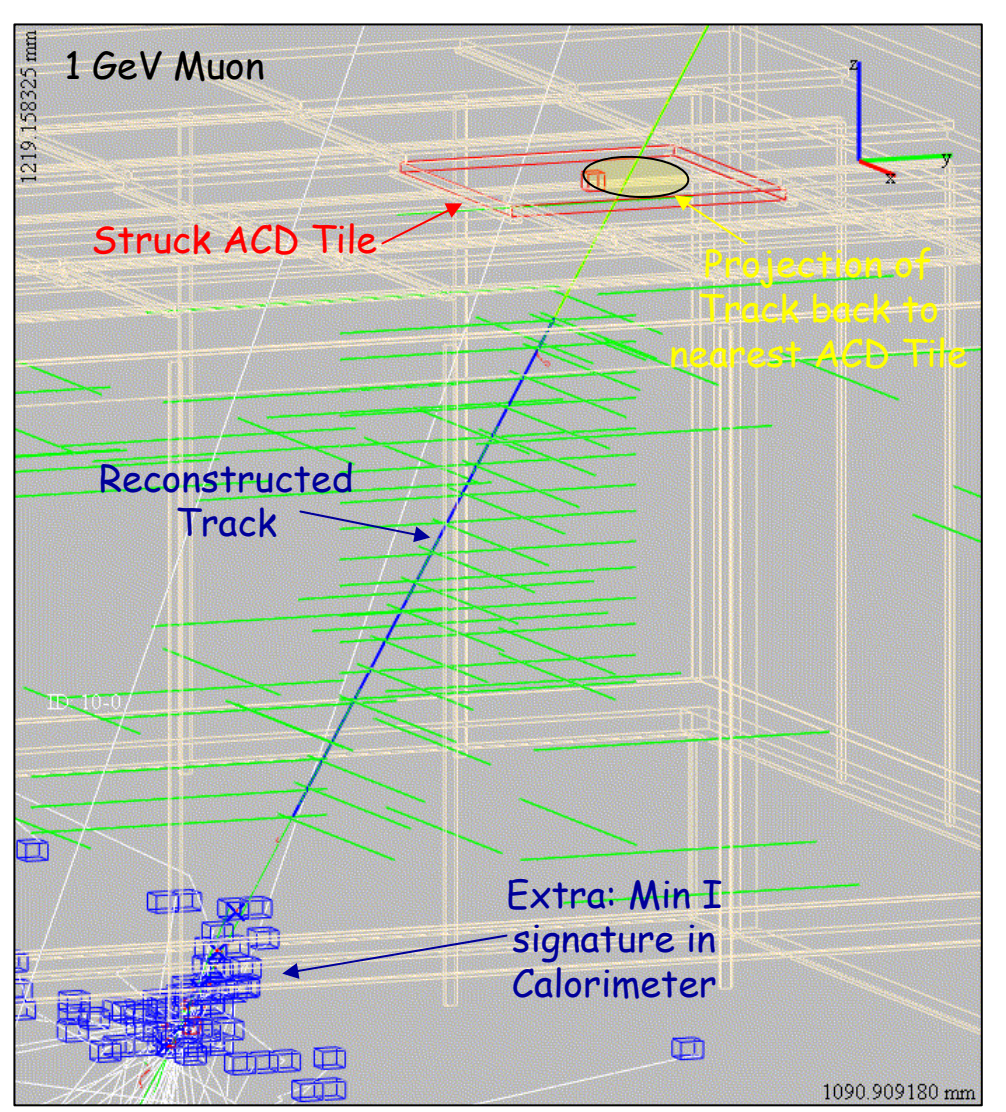

- •Project Track to plane of struck tile
- •Calculate distance to nearest edge
- •Sign

Positive if track projection inside the tile Negative if track projection outside the tile

#### •Reject if inside the tile

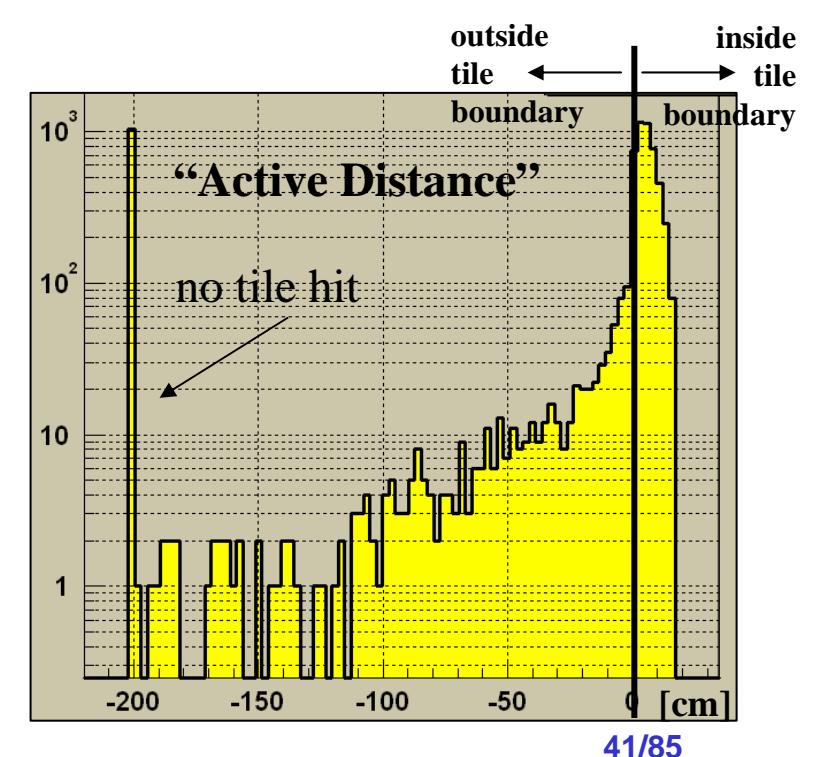

**T.Usher**

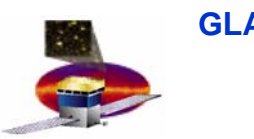

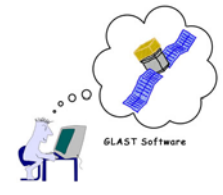

- • **Two Levels of Output at end of Reconstruction:**
	- **Root Trees**
		- **Basically, all the output of all steps of reconstruction**
		- **Enough information to read back in and continue reconstruction from that point**
		- **Detailed offline analysis for reconstruction algorithm improvements**
		- **Main component of System Tests**
	- **Output Ntuple with two branches**
		- **A detailed branch which contains enough information for checking of reconstruction performance**
		- **The analysis branch which is passed on to the next stage…**

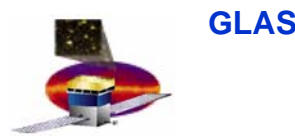

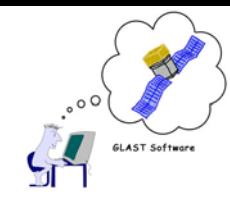

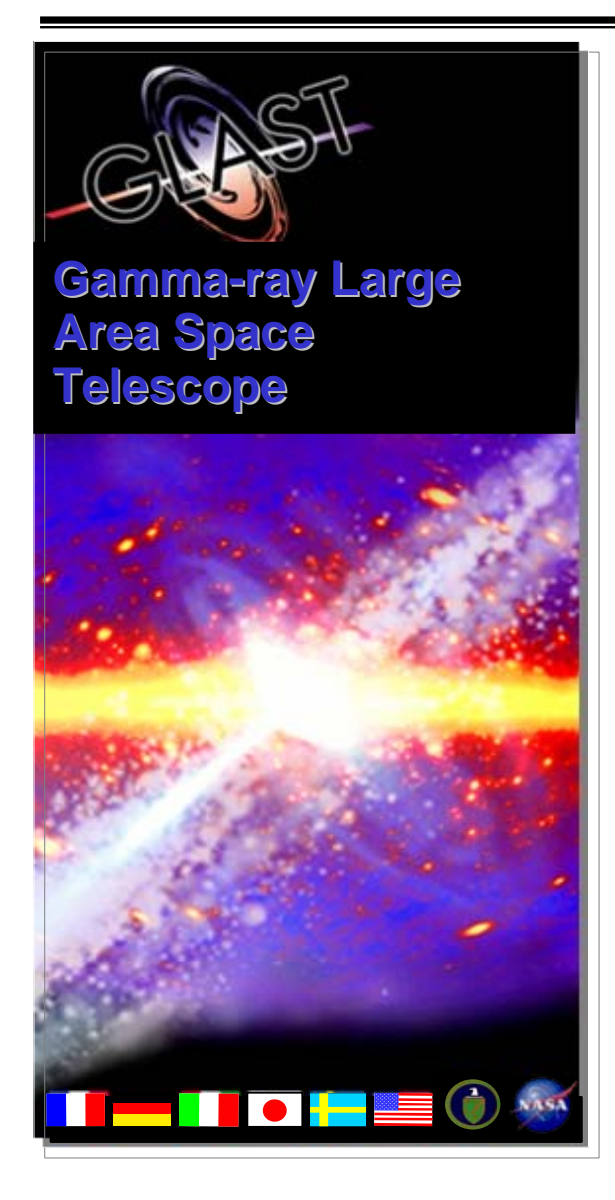

#### **LAT Science Toolsfor Gamma-Ray Astronomy**

**James Chiang GLAST Science Support Center jchiang@slac.stanford.edu**

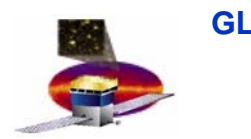

**J.Chiang** 

**GLAST IT&Tea** May 12 2004

LAST Software

#### **The Gamma The Gamma-Ray Sky Ray Sky**

#### • **EGRET All-Sky Map and 3rd EGRET Catalog:**

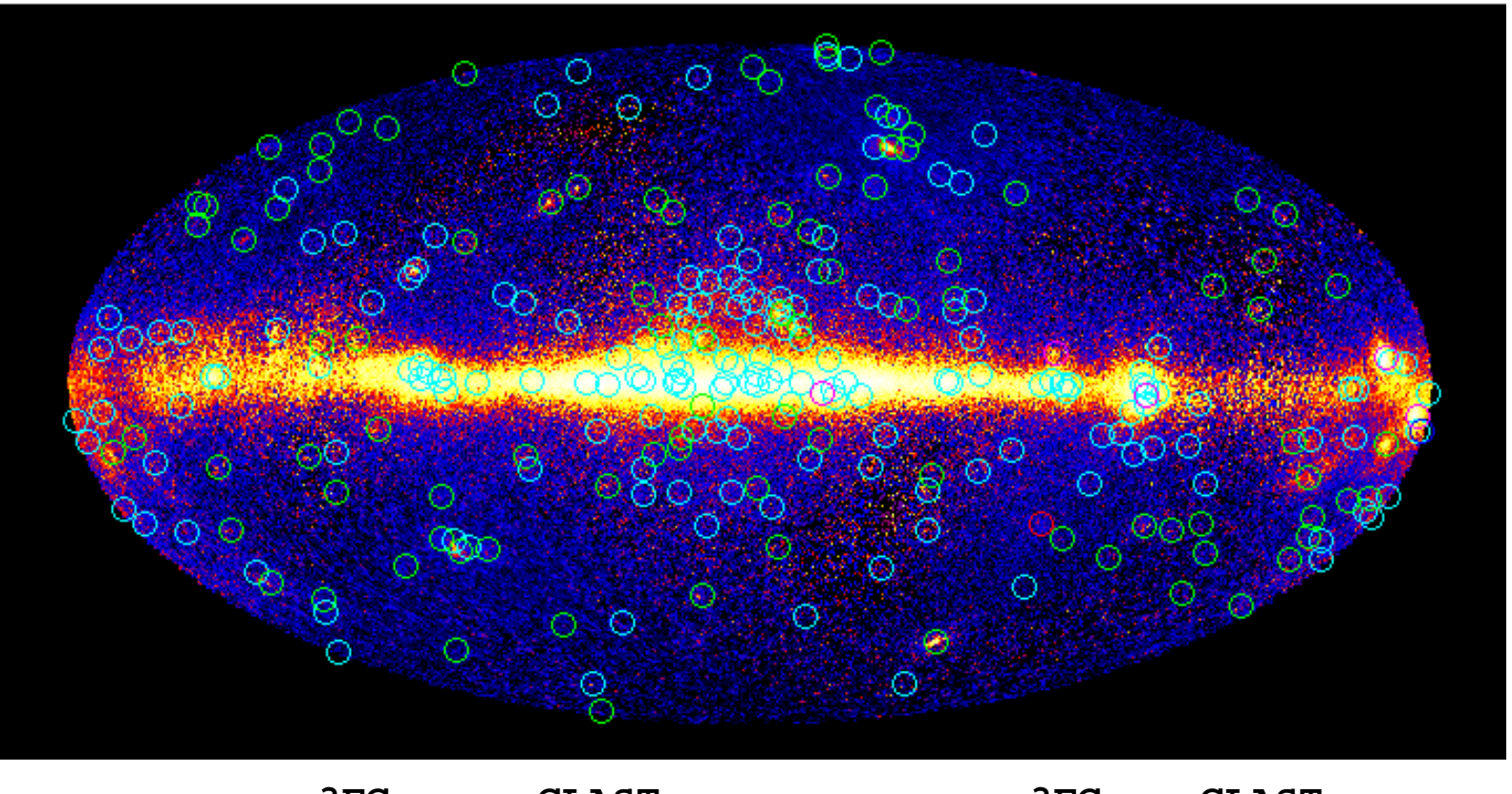

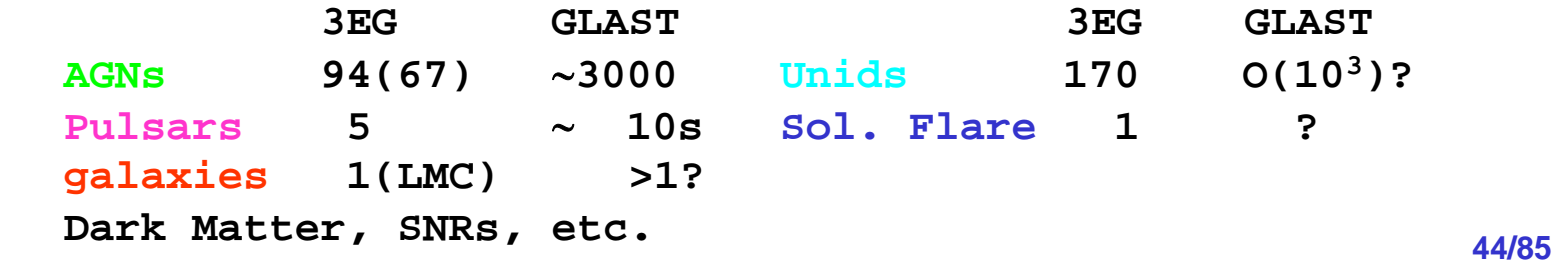

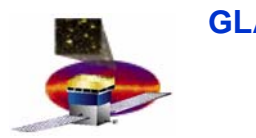

#### **Example Source Class: Blazars**

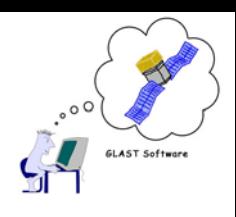

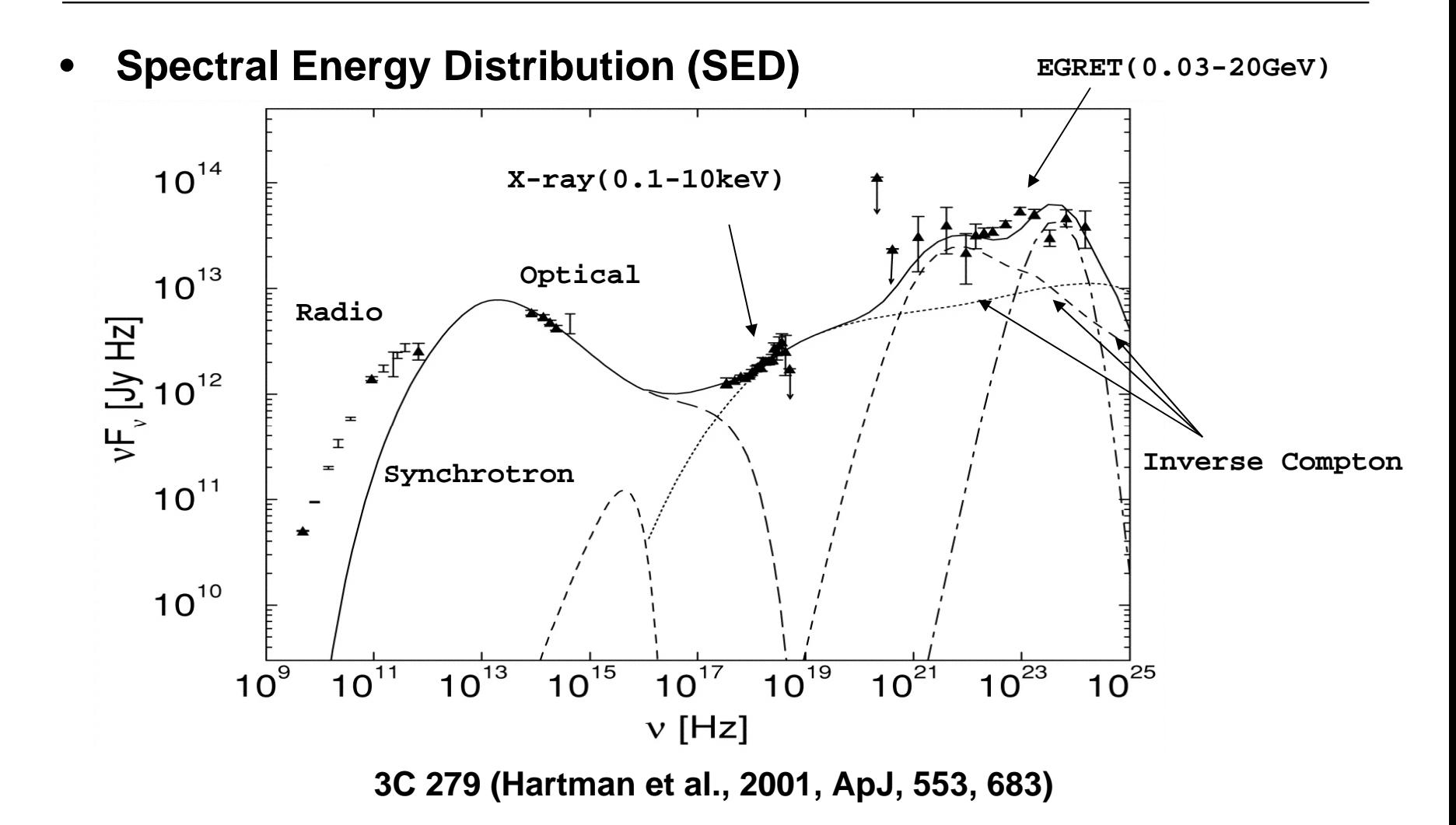

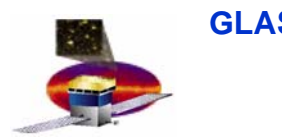

### **Blazars Blazars (cont.) (cont.)**

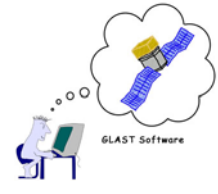

•**Radio morphology and its evolution implies a relativistic outflow (jet):**

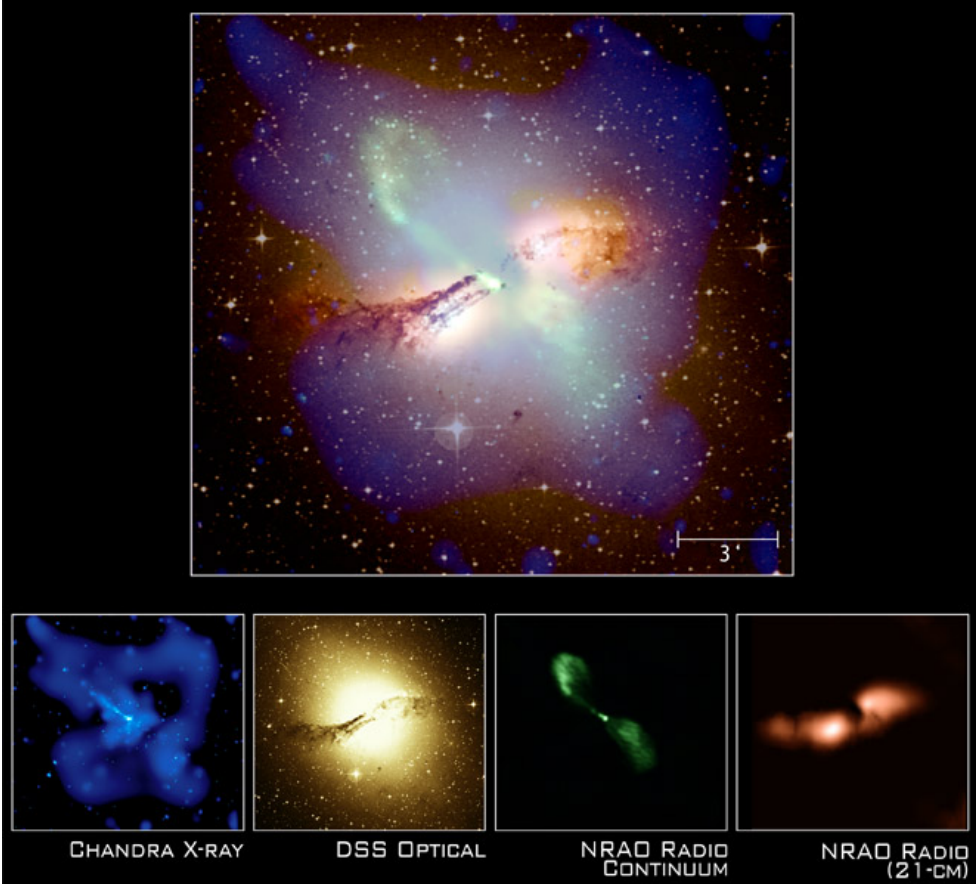

•**http://chandra.harvard.edu/photo/2002/0157/more.html**

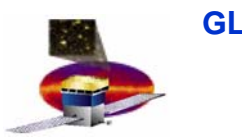

**Multi-wavelength Observations** 

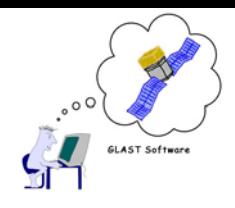

- • Light curves and rapid variability across wavebands, e.g., 3C279 in 1996 (Wehrle et al 1998) require coordinated monitoring efforts with other missions and ground-based teams
- •After 1<sup>st</sup> year, all data becomes public immediately
- ∴ It must be straight-forward to analyze LAT data by investigators outside of the collaboration.

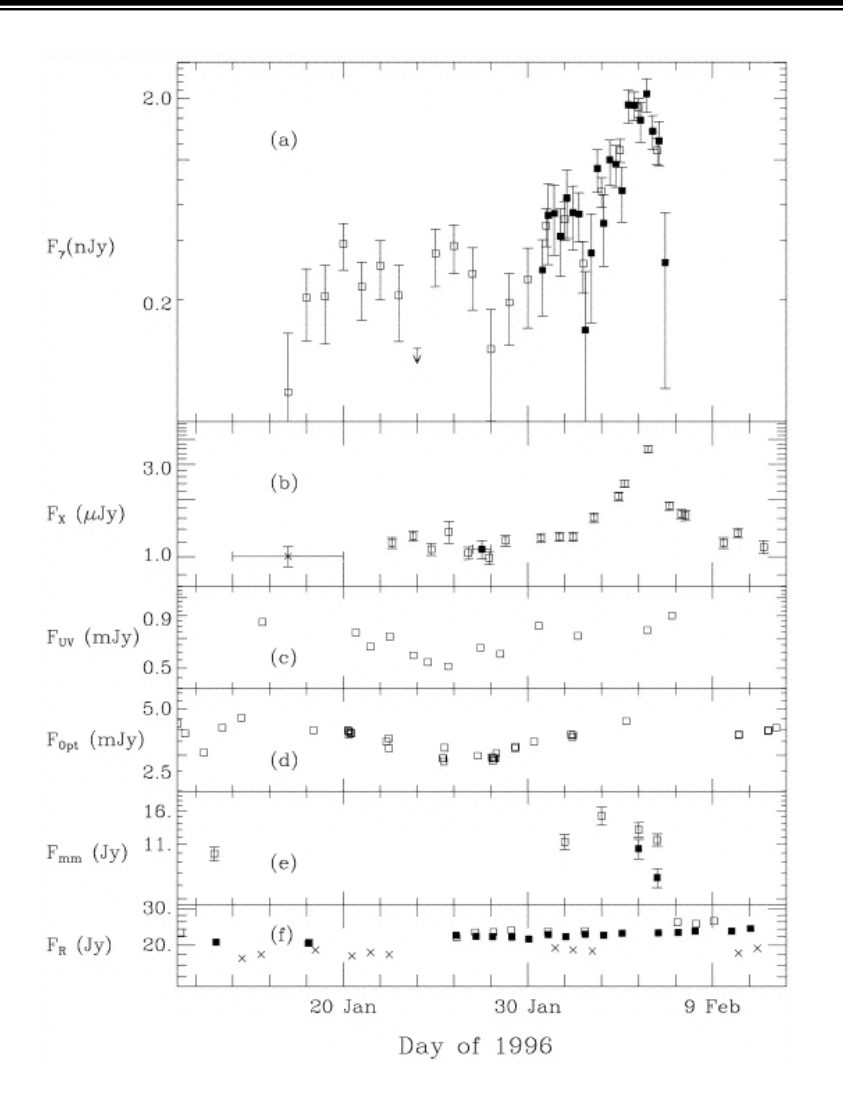

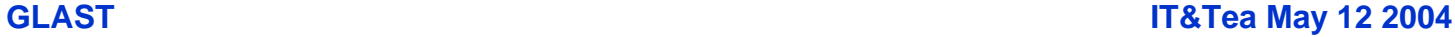

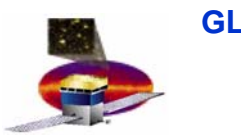

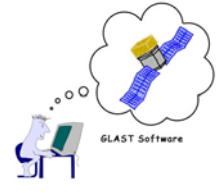

- • **Framework driven by** 
	- **Desire for uniformity between missions**
	- **Guest observer support (HEASARC)**
	- **Aggregate nature of the data: events are (almost) never analyzed individually**
- **Standardized software and data formats**
	- **FITS files for images and tabular data**
	- **FTOOLs for examining and manipulating contents**
		- **Can be mission-specific**
		- **User interfaces – "parameter interface layer", ballistic operation**
		- **Often scripted (Tcl, Perl), some GUI use**
	- **High level analysis applications: Xspec (from Xanadu suite), Sherpa, ISIS (from CIAO), etc.**
	- **Unix-based tradition; GLAST pushing for Windows support**

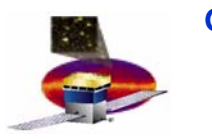

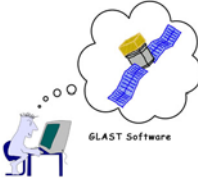

- **Instrument Response Functions ( Instrument Response Functions (IRFs)**
- •**The** *linchpin* **between the event reconstruction and Science Tools**
- • **The IRFs are a statistical description of the performance of the LAT for measuring photon properties, e.g., a transition matrix.**
- • **They are derived from real calibration runs using a photon source (e.g., real data + recon) and/or from Monte Carlo simulations using GlastRelease (GEANT 4 + recon).**
- •**The total response, <sup>R</sup>, is usually factored into three components:**

**R(E', p'; E, p) = A(E, p) D(E'; E, p) P(p'; E, p) Measured4-momentumTrue photon 4-momentumEffectiveArea(cm2) Energy Disp. (MeV-1) Point Spread Function(sr-1)**

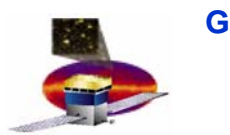

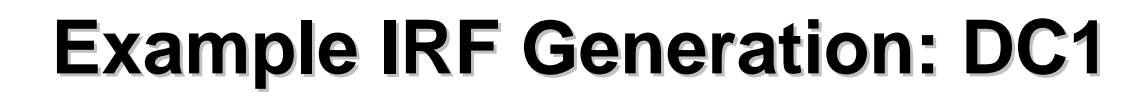

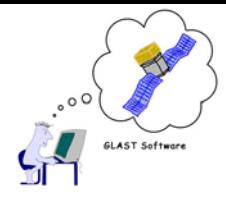

- • <sup>∼</sup>**5 M "AllGamma" events are generated covering 2**<sup>π</sup> **sr and spanning energies 20 MeV to 200 GeV.**
- $\bullet$  **Effective Area -- detector "cross-section" as a function of energy:**

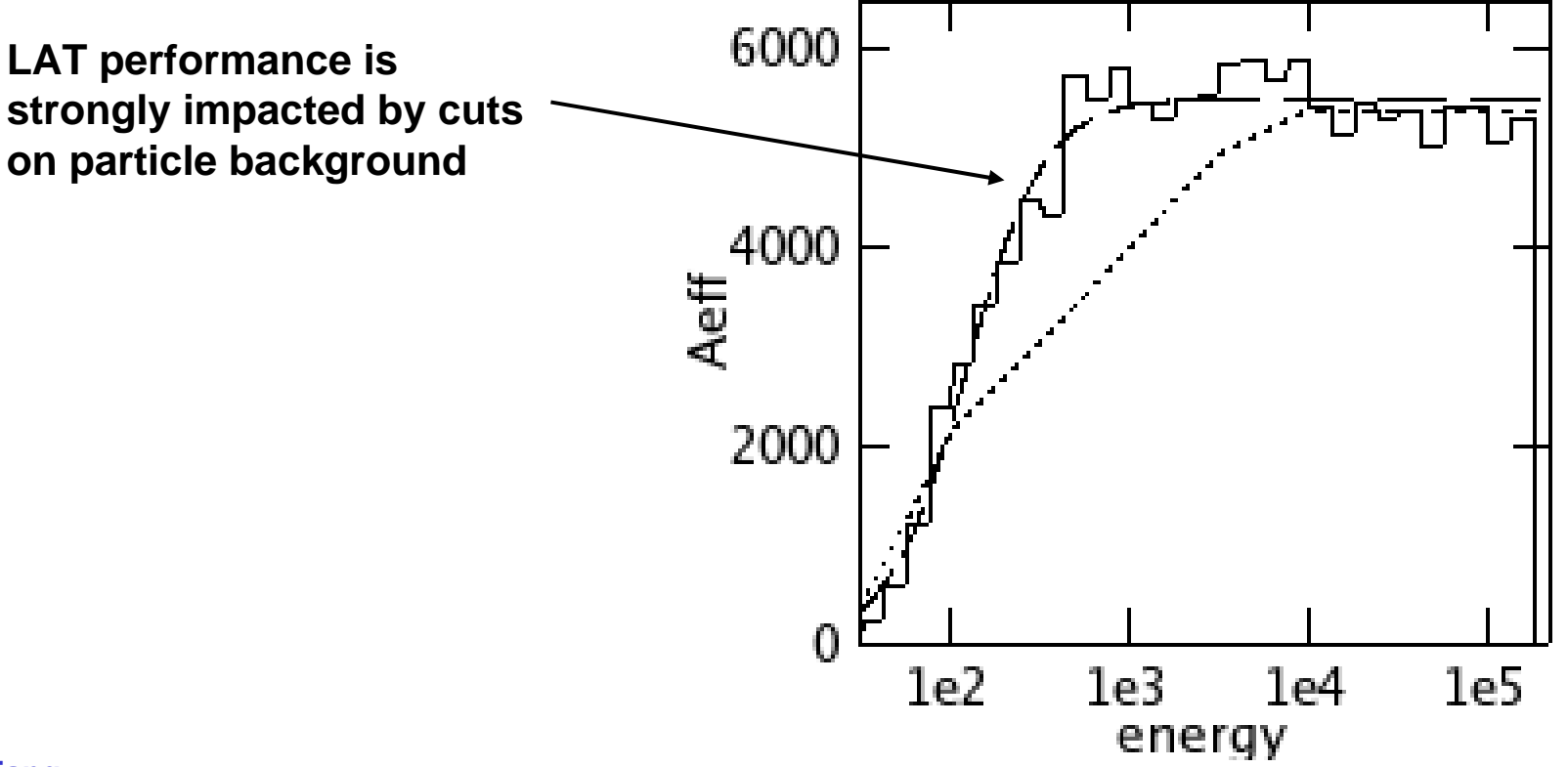

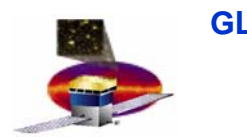

**J.Chiang**

**GLAST IT&Tea** May 12 2004

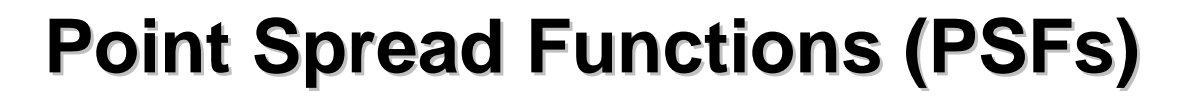

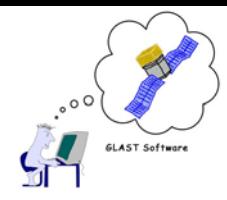

- •**Data are partitioned into broad energy and inclination bins**
- •**Angular deviations are scaled by** ∼**E-<sup>1</sup> to account for multiple scattering**

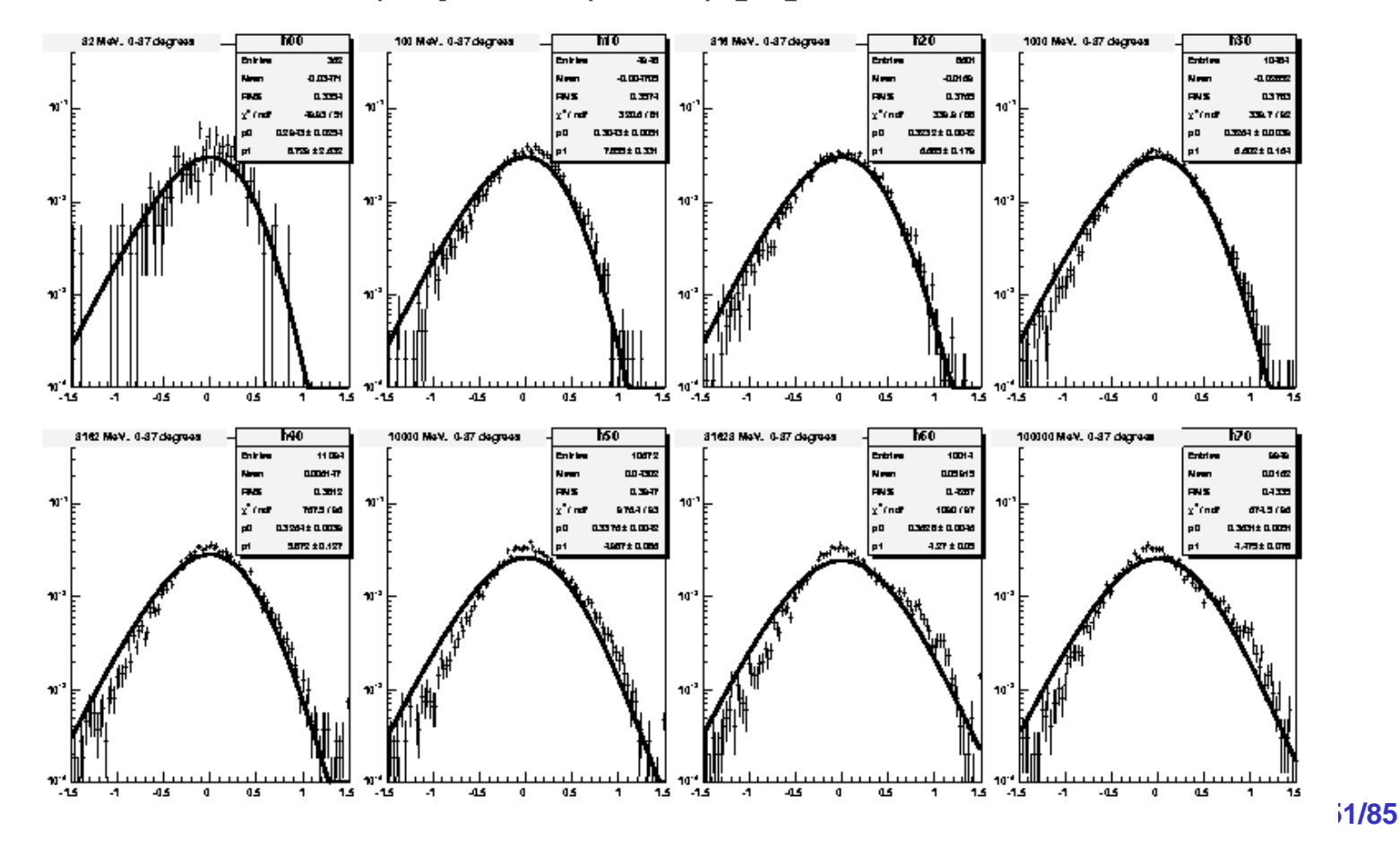

Plots from /home/ichiang/ST/irfs/irfAnalysis/v6/data/psf\_new\_thin.root Wed Jan 12 22:08:16 2005

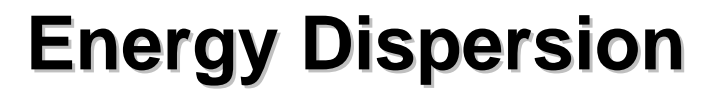

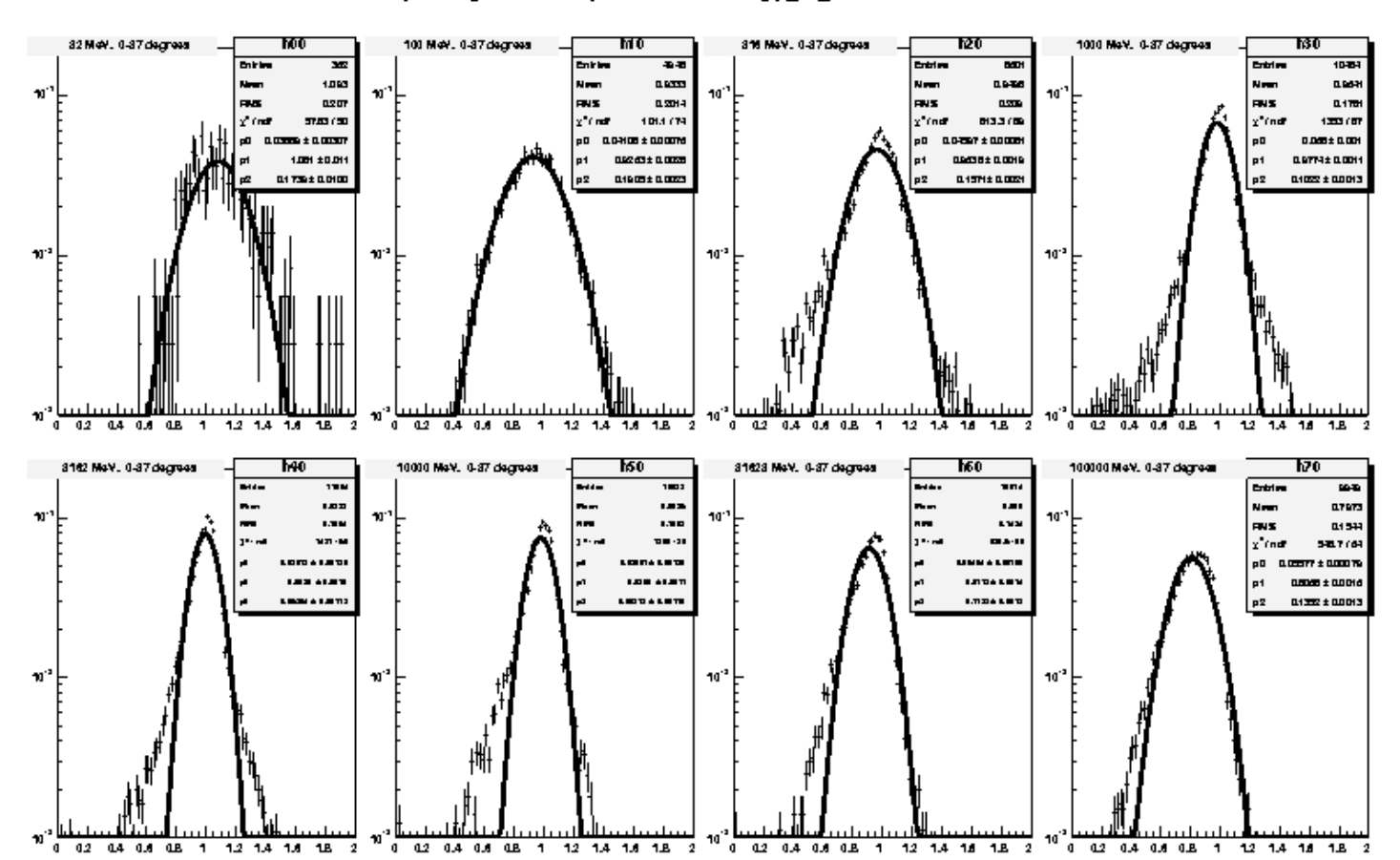

#### Plots from /home/jchiang/ST/irfAnalysis/v5/data/energy fit thin root Mon Jul 5 19:02:52 2004

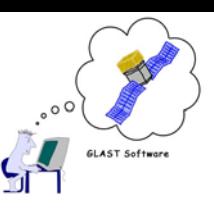

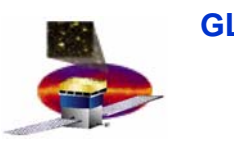

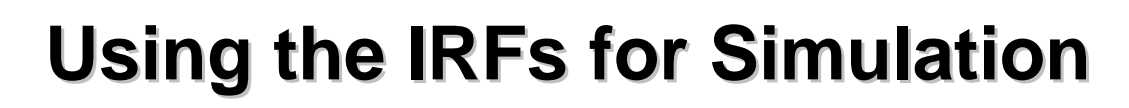

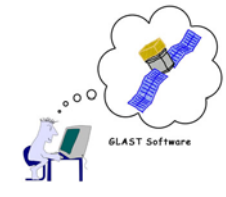

- • **Assuming perfect knowledge of incident photons, the distributions of measured quantities should (ideally) be identical for all three ways of obtaining them:**
	- **Real observations + Gleam reconstruction**
	- **Gleam simulation + recon**
	- **IRFs**
- **For Science Tools development and testing, we have developed a high level observation simulator that reads in the same sky model as Gleam, but uses the IRFs to produce simulated events:**
	- **Source flux (photons cm-2s-1) x <sup>A</sup>(cm2) = rate of detected events**
	- **True photon 4-momentum & P & D** <sup>⇒</sup> **Apparent photon 4 momentum, i.e., smeared by instrument response**

**ST Softwar** 

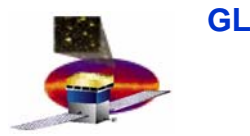

#### **IRF Simulation vs Gleam**

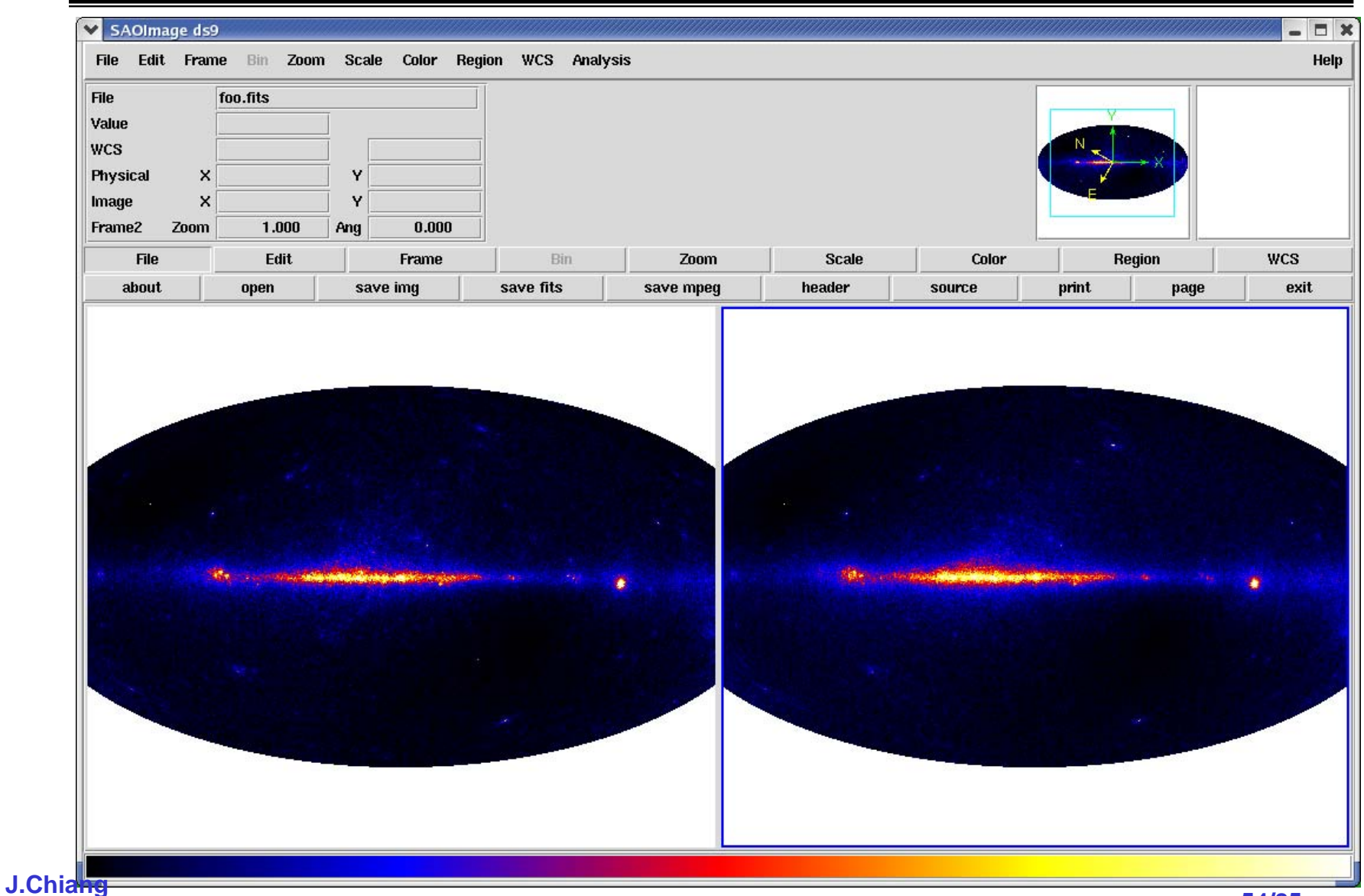

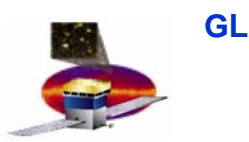

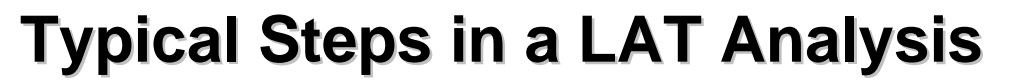

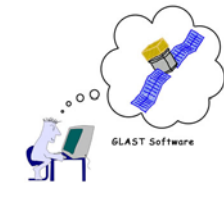

- • **Acquire data**
	- **download from GSSC server**
- • **Preliminary visualization** 
	- $\mathcal{L}_{\mathcal{A}}$  , and the set of  $\mathcal{L}_{\mathcal{A}}$ **counts and exposure maps**
- • **Analysis-specific data selections**
	- –**GTIs, ROI, event type**
- • **Source identification**
	- $\mathcal{L}_{\mathcal{A}}$  , and the set of  $\mathcal{L}_{\mathcal{A}}$  **Source detection and identification: image processing techniques, wavelet analyses, etc.. (should be fast).**
- • **Source characterization**
	- – **Maximum Likelihood estimate (MLE) of source properties flux, spectrum, position (computationally expensive).**
	- $\mathcal{L}_{\mathcal{A}}$  , and the set of  $\mathcal{L}_{\mathcal{A}}$ **Multi-wavelength spectral fitting (using Xspec).**

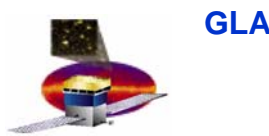

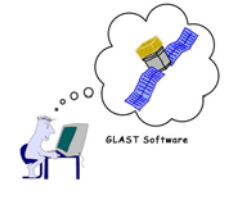

#### **South Atlantic Anomaly (SAA) passages handled by "good time intervals" (GTIs)…**

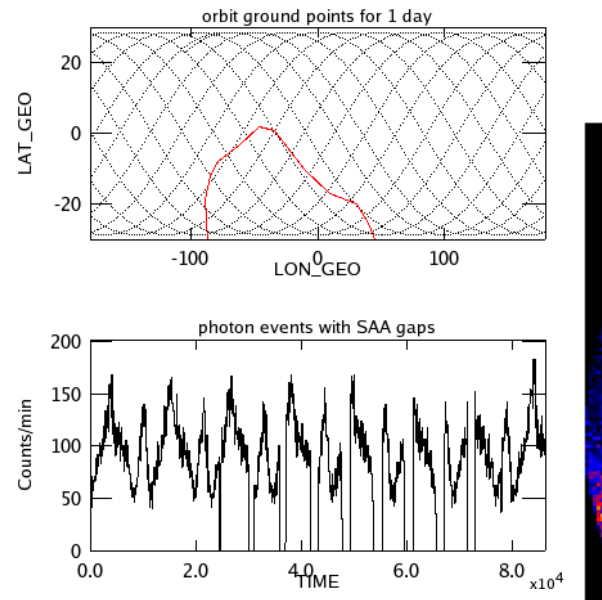

**event data are partitioned into "regions-of-interest" (ROIs)…**

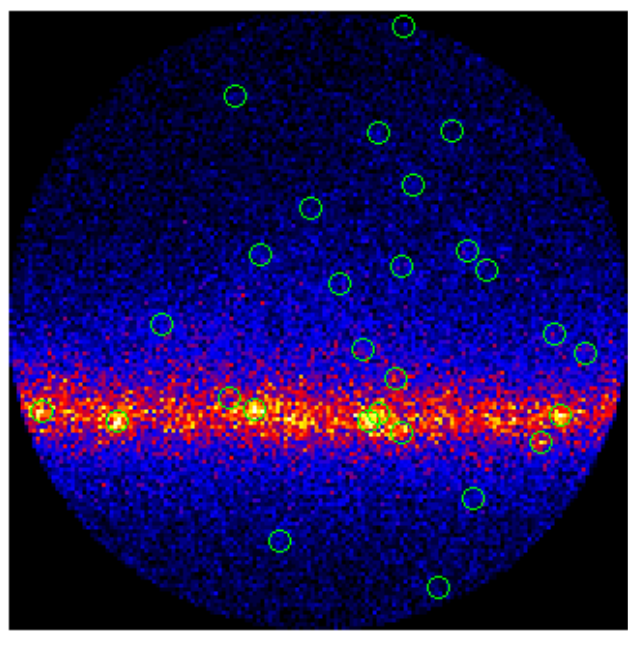

**and by event type, eg. "front" vs "back"(depends on IRF granularity)**

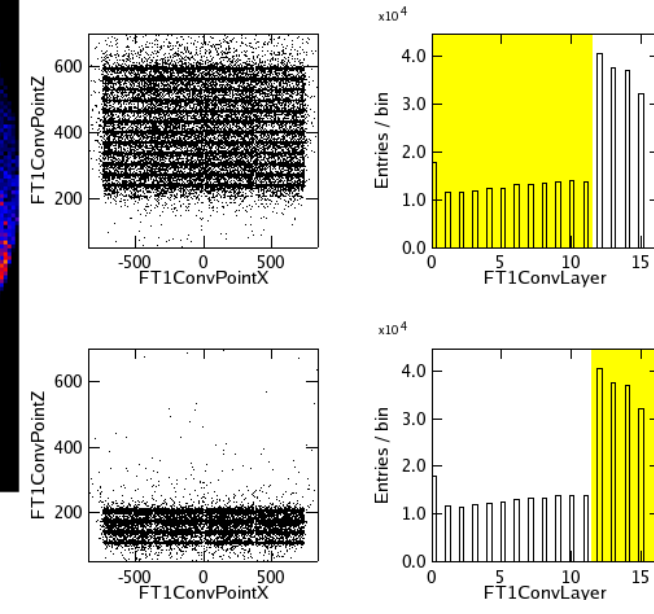

### **Source Identification Source Identification**

- •**De-noising and deconvolution (wavelets, etc.)**
- $\bullet$ **Source finder (preferably automated)**

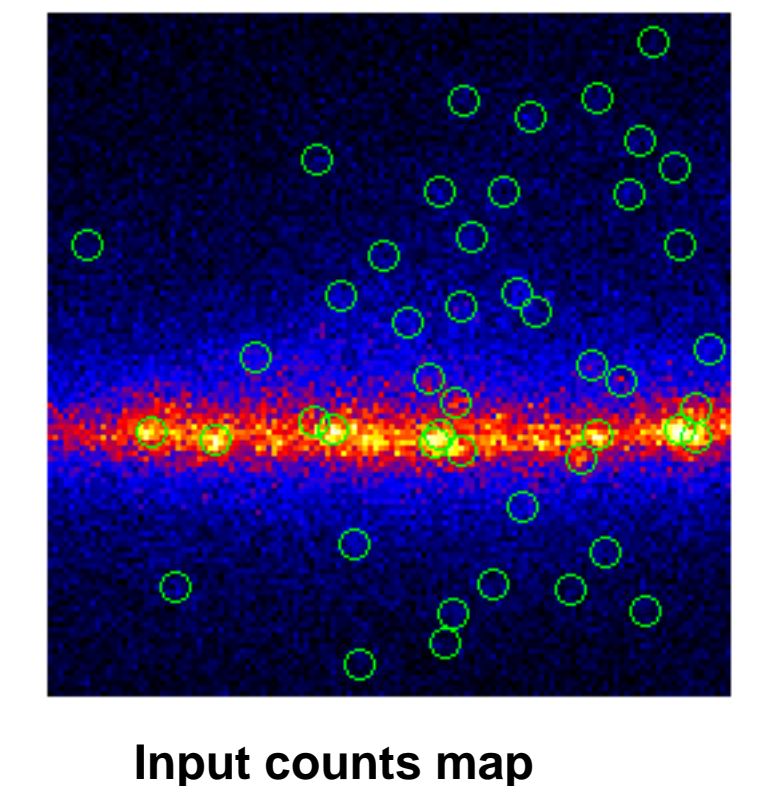

**1 week simulation time**

**Deconvolved map using EM algorithm** <sup>⇒</sup> **MLE**

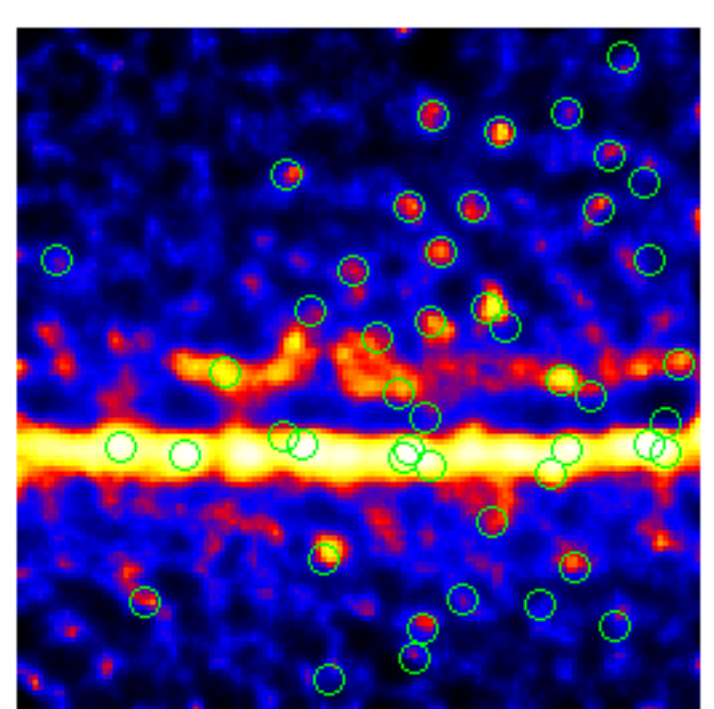

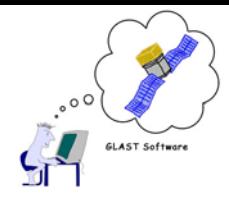

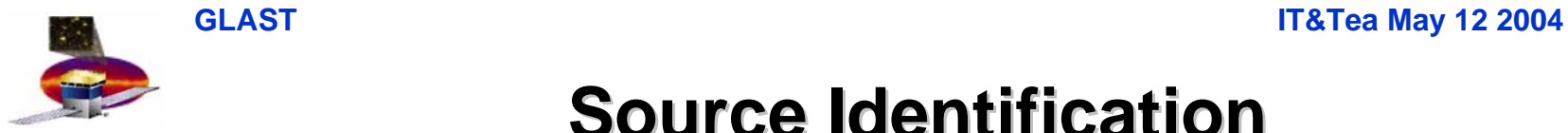

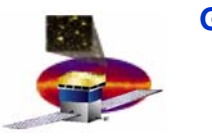

## **Galactic Diffuse and Source Confusion Galactic Diffuse and Source Confusion**

**Emission results from cosmic ray interactions with interstellar gas.**

**Models rely on HI & CO observations for the gas distribution.**

**These observations reveal structures on angular scales similar to the PSF:**<sup>∼</sup>**3.5o @ 100 MeV** <sup>∼</sup>**0.1<sup>o</sup> @ 10 GeV**

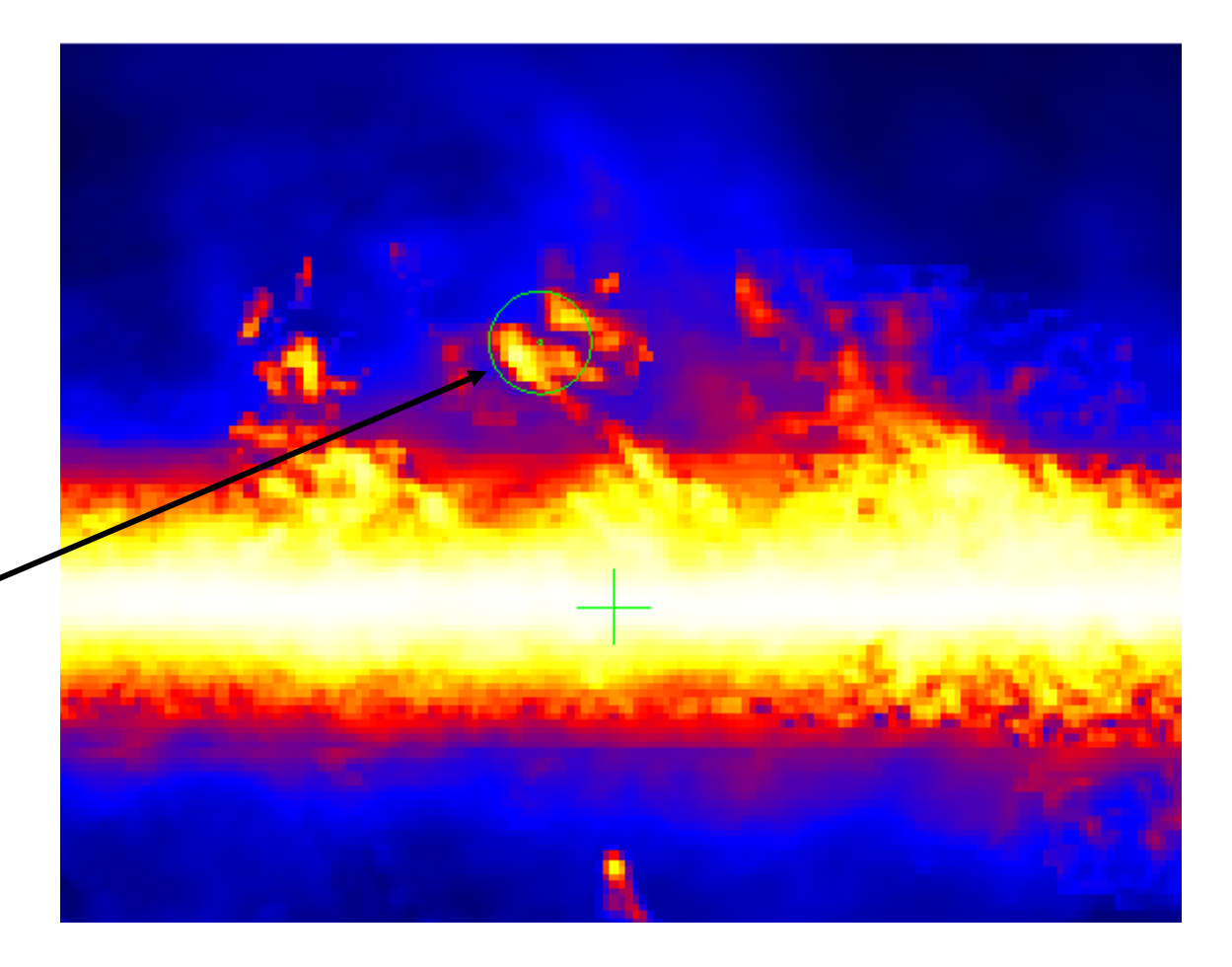

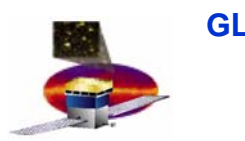

#### **Source Characterization Source Characterization**

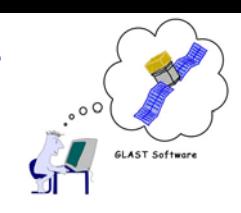

- • Maximum likelihood for ascertaining source parameters
	- –flux, spectral index, source position
	- <sup>&</sup>gt; 50 parameter fits for a single ROI are common

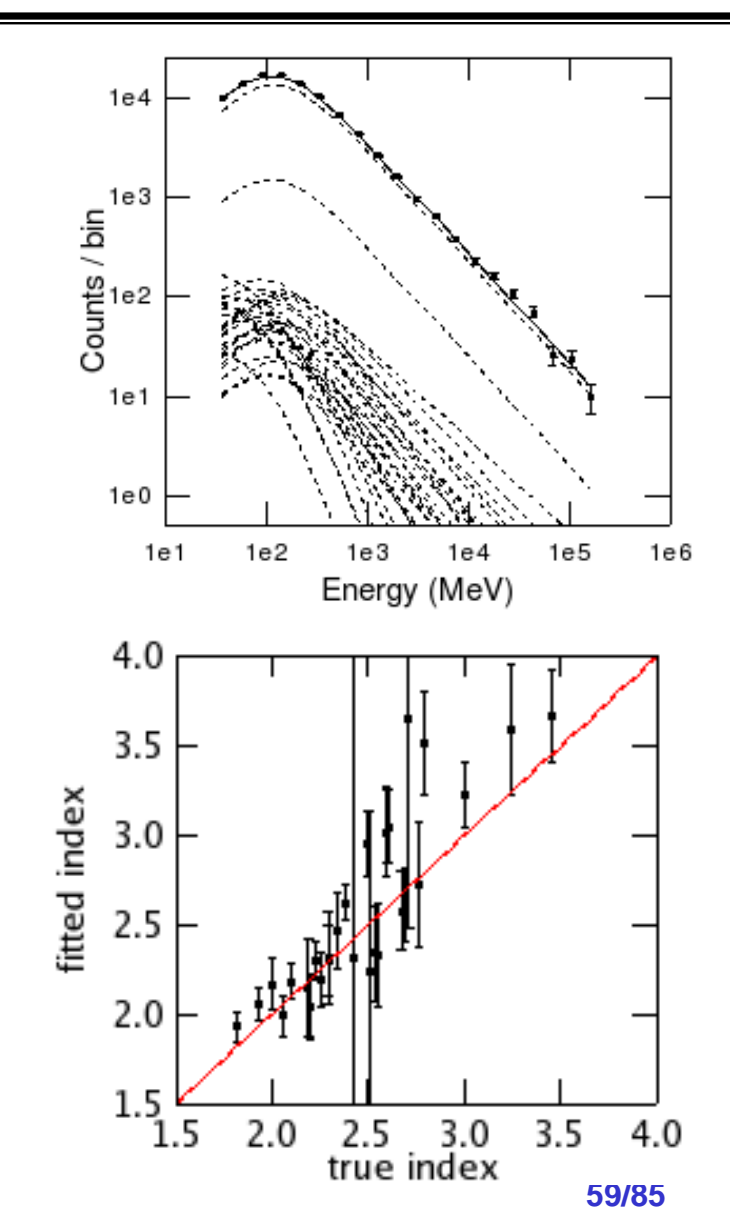

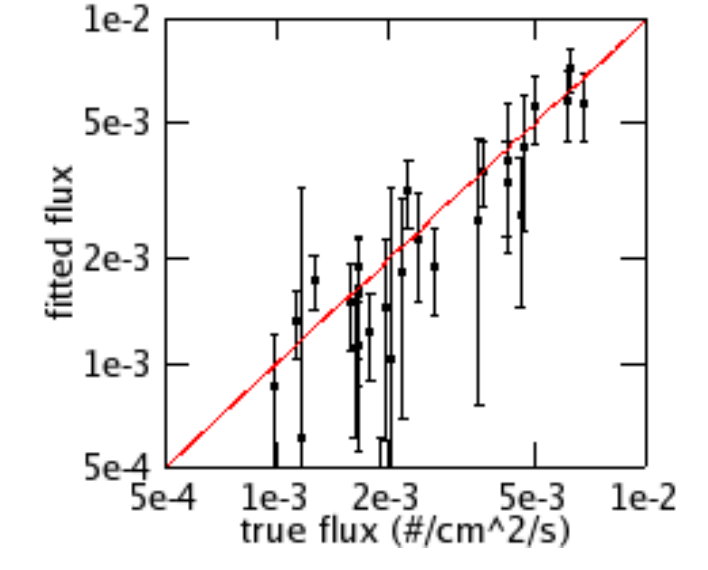

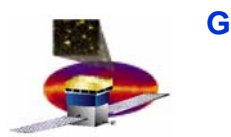

#### **Types of Gamma-Ray Sources**

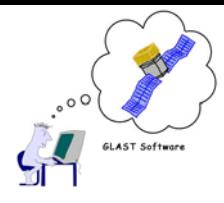

- • **Pulsars**
	- $-$  Rapidly rotating neutron stars (P∼10<sup>-3</sup>-10s, (dP/dt)<sub>Crab</sub> ∼10<sup>-13</sup> s/s) with **B**∼**109-1012 G**
	- **Ephemerides from radio observations**
- • **Blazars**
	- **Variability over a wide range of time scales (hours to months)**
	- **Multi-wavelength monitoring is crucial**
- • **Gamma-ray Bursts**
	- **Very short time scales, < 10s of seconds**
- • **Diffuse/extended emission**
	- **Milkyway galaxy, LMC, supernova remnants**
	- **Extragalactic diffuse may comprise unresolved discrete sources such as blazars**
- • **New physics:**
	- **Dark Matter sources**

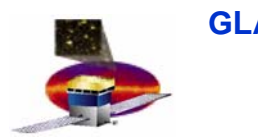

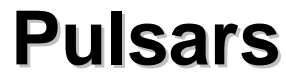

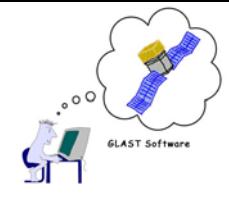

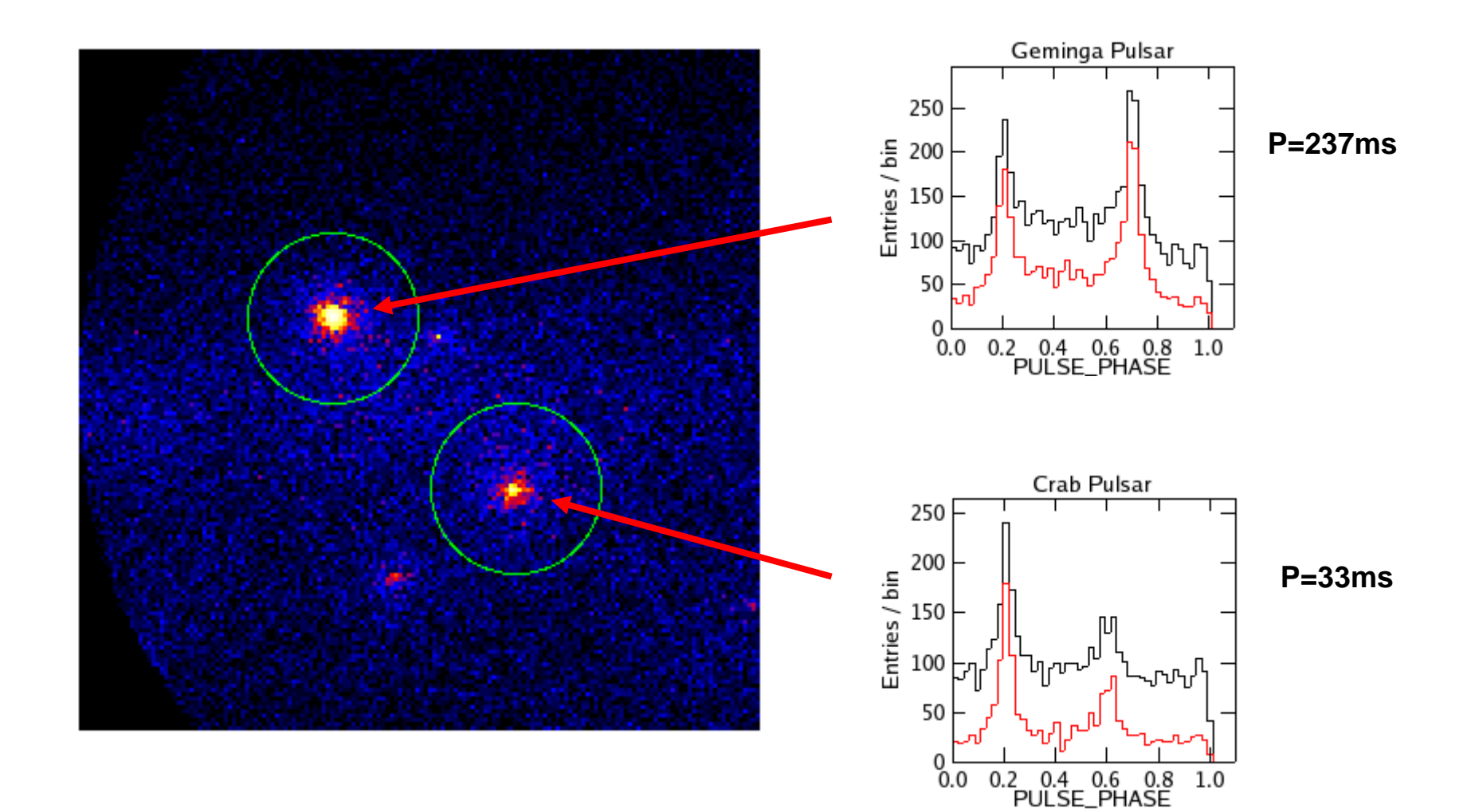

LAST Software

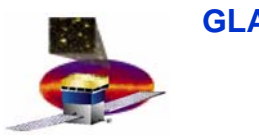

#### **Gamma-Ray Bursts**

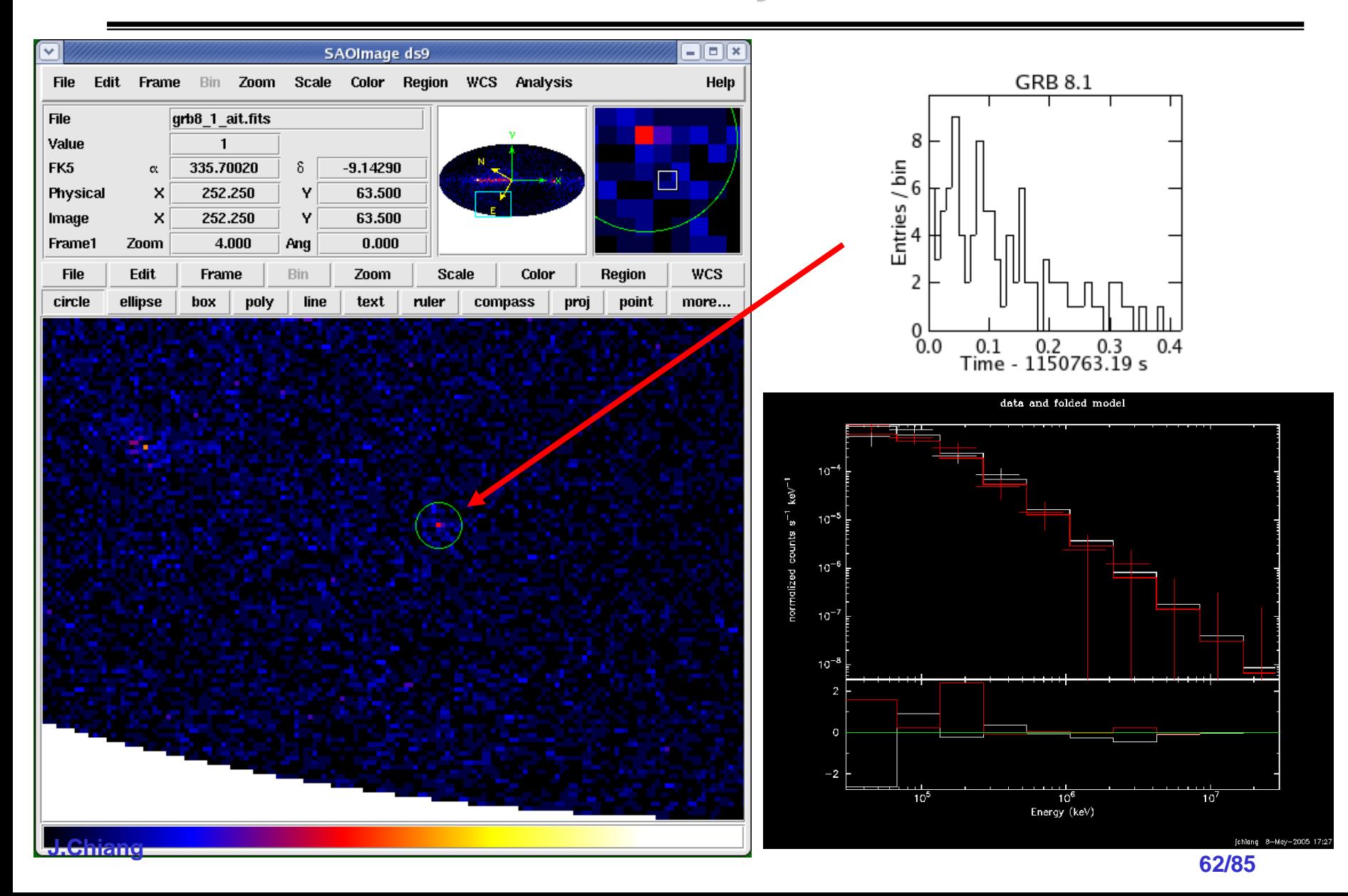

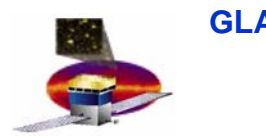

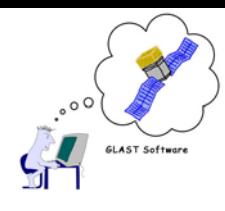

#### **For more on ScienceTools...**

**http://www-glast.slac.stanford.edu/ScienceTools/**

**http://www.slac.stanford.edu/exp/glast/ground/ software/status/documentation/ScienceTools/latest/ Likelihood/latest/tutorial.html**

**http://glast.gsfc.nasa.gov/cgi-bin/ssc/LAT/STCDataQuery.cgi**

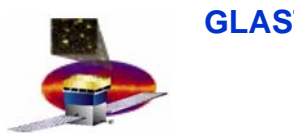

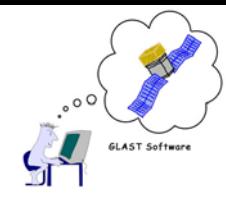

# **Gamma-ray Large Area Space Telescope Telescope**

### **GLAST Large Area Telescope:**

#### **Exploring the** γ**-ray Sky**

**Daniel FlathStanford Linear Accelerator Centerdflath@slac.stanford.edu**

#### **http://www-glast.slac.stanford.edu/software**

#### **Data Handling: Outline**

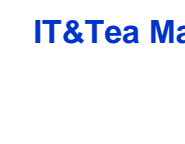

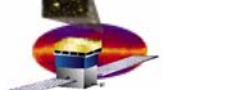

- • **Automation: Pipeline** 
	- **Guaranteed 1 hour turnaround**
	- –**24x7x365x10**
	- **Parallel processing of data – Workflow**
	- –**Web based monitoring**
- • **System Tests**
	- –**Monitoring data and software**
	- –**Web based**
- • **Data Server**
	- –**Public data server, for public**
	- – **Glast data server, for collaboration**
		- **Why? (pull region of sky from many orbits)**
		- •**Users don't (want to know) much about recon/simulation**
- • **Technologies (to be) used**
	- – **3r<sup>d</sup> Generation Web Application Containers**
		- **Web applications that work like desktop applications**
	- – **Mix of commercial products and Open Source projects**
		- **JIRA**
			- **Bug tracker**
			- **Project management tool**
		- • **Confluence**
			- **Documentation repository**
			- **"Super WIKI"**
	- – **Commercial tools**
		- **Themselves based on Open Source projects**
		- **Examples of 3rd Generation web applications**

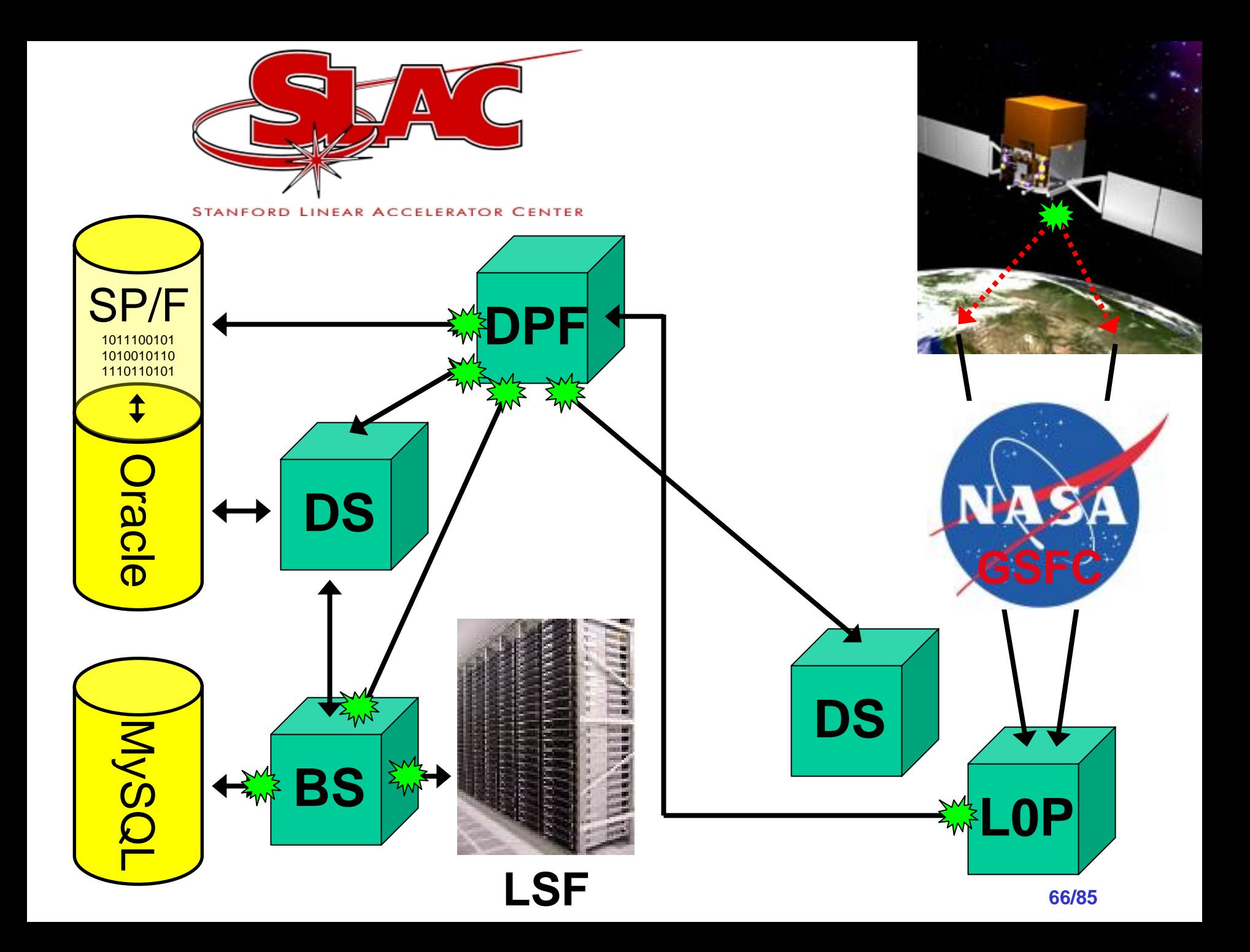

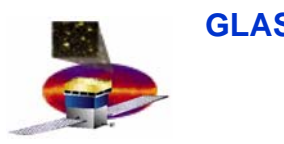

### **Pipeline Intro Pipeline Intro**

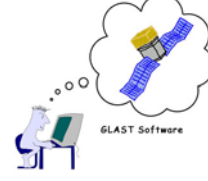

- • **What is the pipeline?**
	- –**Envisaged as tool to provide a tree of processing on a given input dataset**
	- **Full bookkeeping to track what happened**
	- **Archive all files touched**
- • **Used by whom?**
	- **Online**
		- **for sweeping integration data out of the clean room and to tape**
		- **populate eLogbook**
	- **SVAC (Science Verification and Calibrations)**
		- **for doing digi, recon**
		- **creating reports**
		- **Preparing for calibrations**
	- **Generic MC**
		- **DC2, background runs etc etc**
	- – **ISOC (Instrument Science Operations Center)**
		- **Flight operations**
		- **What about environmental testing, at Spectrum Astro, KSC?**

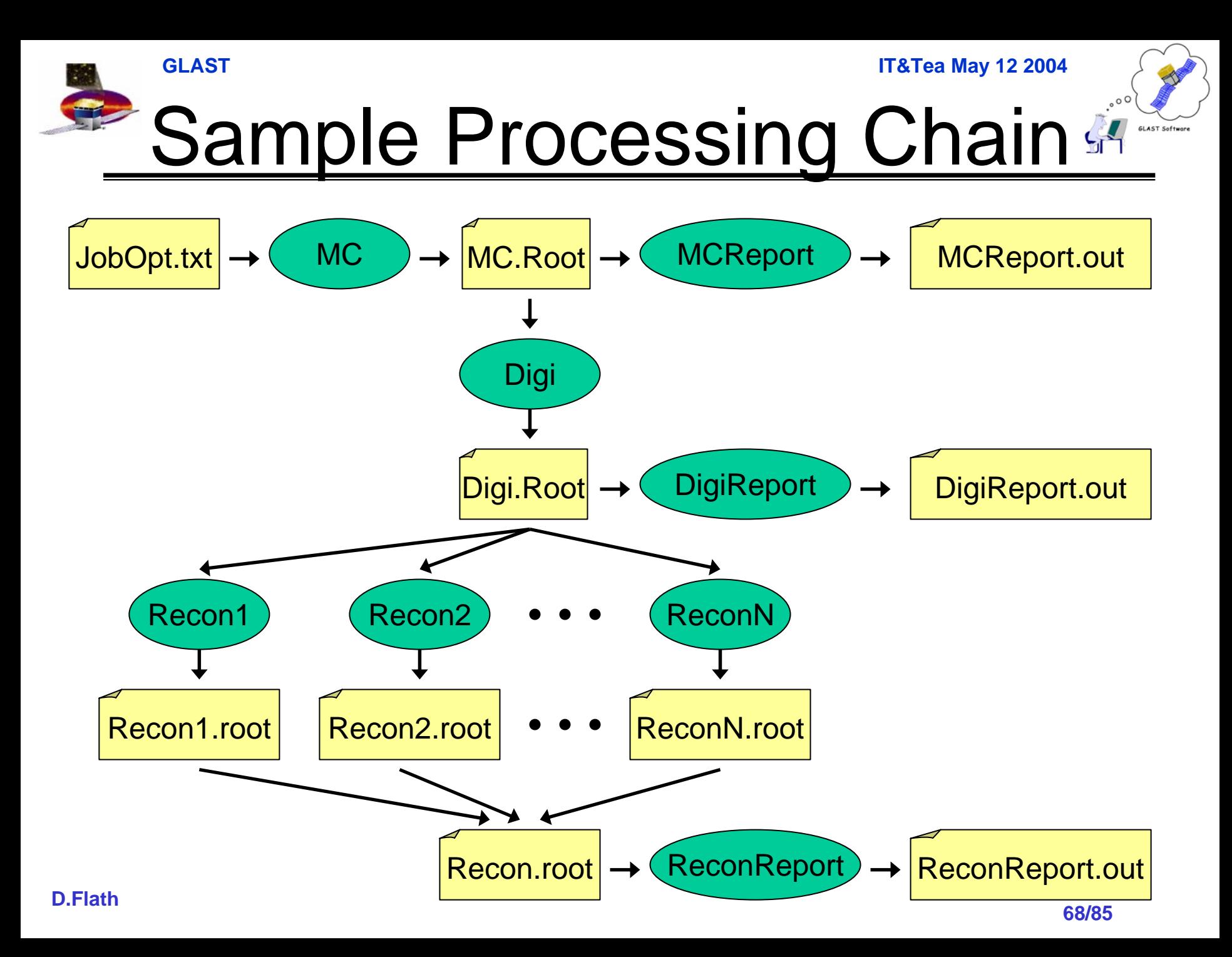

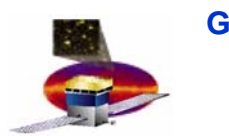

#### **Current Pipeline: Current Pipeline: Major Components & Tech Used Major Components & Tech Used**

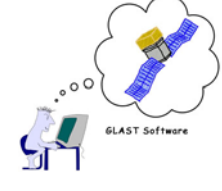

- • **RDBMS (relational database management system)**
	- **Oracle**
	- **Contains all processing and data product history and relationships**
- $\bullet$  **Data Exchange Layer** 
	- **Oracle PL/SQL**
	- **Compiled SQL queries provide read/write access to tables**
- $\bullet$  **DB Access Layer** 
	- **Perl::DBI**
	- **Auto-Generated subroutines wrapping every public stored function and procedure**
	- **Provides simple, seamless DB interface to Perl Utilities**
	- **Also Perl classes representing each record type**
- • **Scheduler, utilities**
	- **Perl**
	- **Higher level code to manage data and processing**
	- **Little dependency on actual table structure gives developer freedom to write maintainable, extensible code**

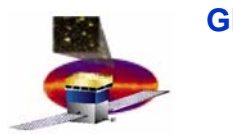

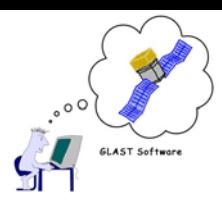

## **Pipeline Component Dependencies Pipeline Component Dependencies**

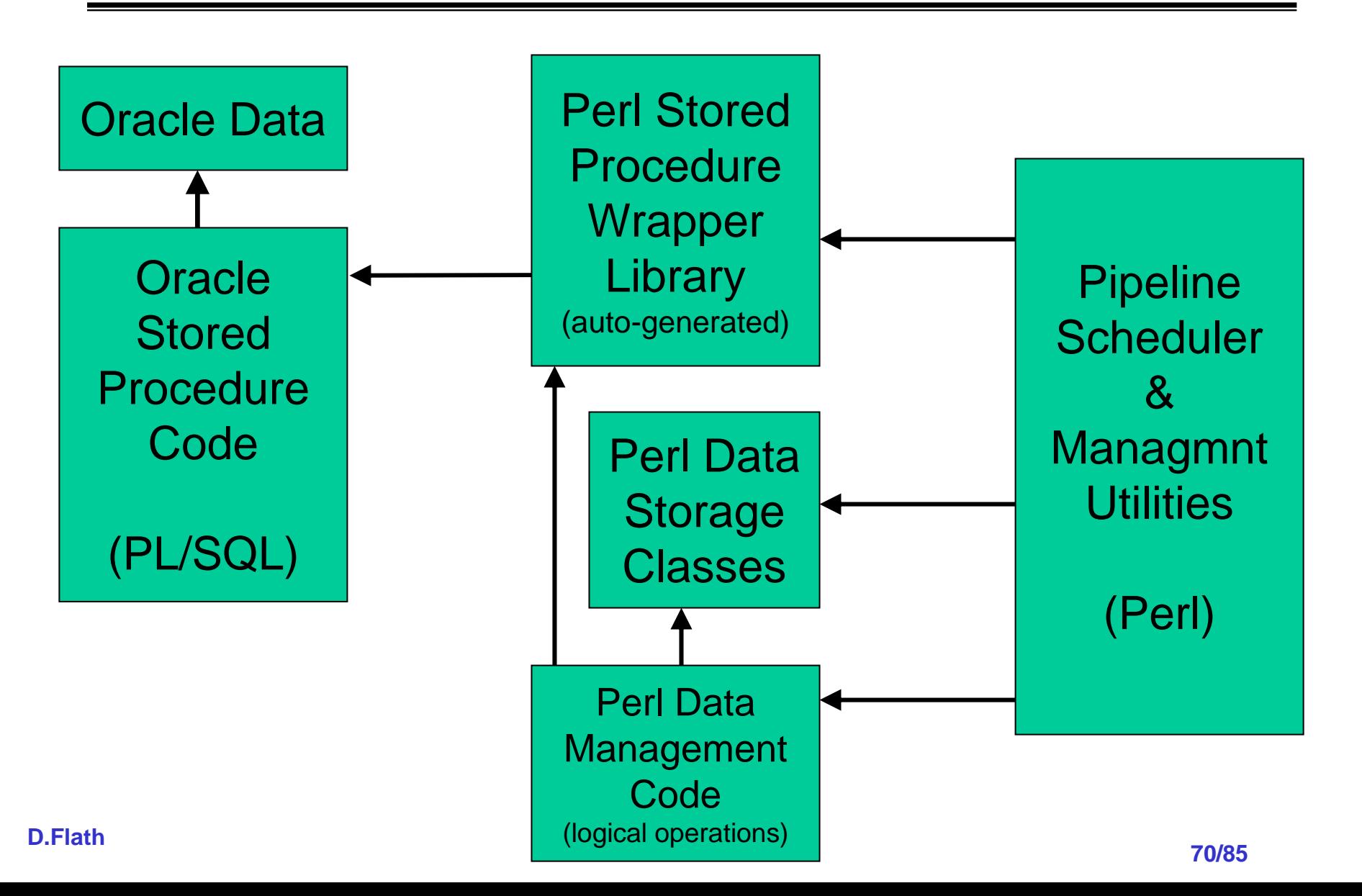

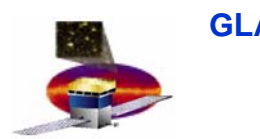

### **System Tests System Tests**

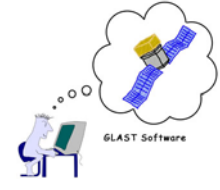

- • **Goals**
	- **Provides mechanism for validating:**
		- **Software releases (now)**
		- **Data quality (after launch)**
	- **Run (automatically) after each software release**
		- **Compares plots to references and flags problems**
- • **Web based access to system tests results from any platform**
	- **No software install needed**
	- **Accesses data from combination of** 
		- **Oracle database tables**
		- **Root files**
	- **Implemented using JAIDA, xrootd, JSP, Tomcat**

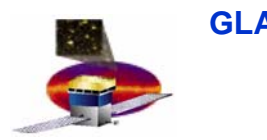

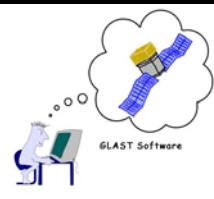

#### **System Tests System Tests**

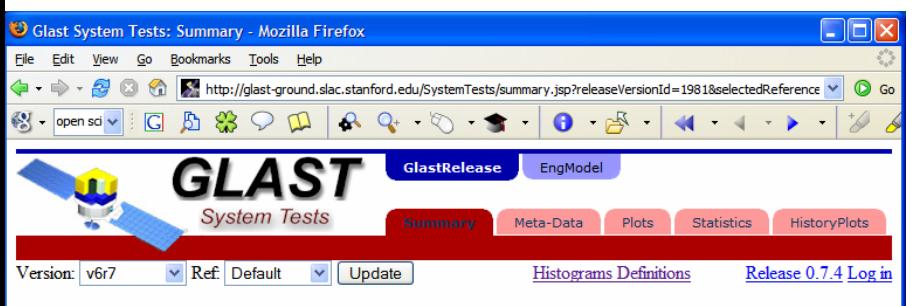

#### **Summary for GlastRelease version v6r7**

Default reference for this release is v6r6p1 . Commentary RM Summary

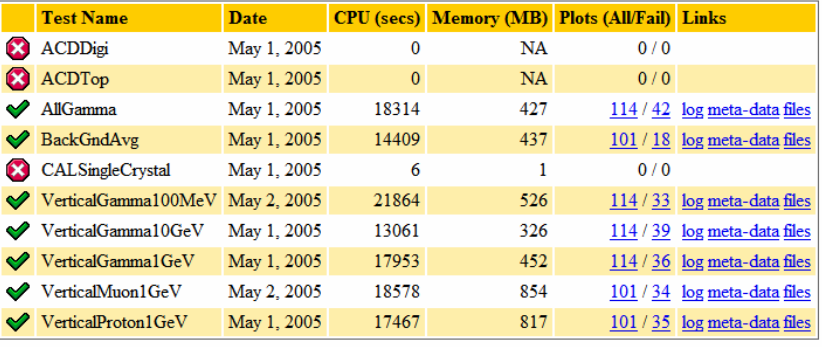

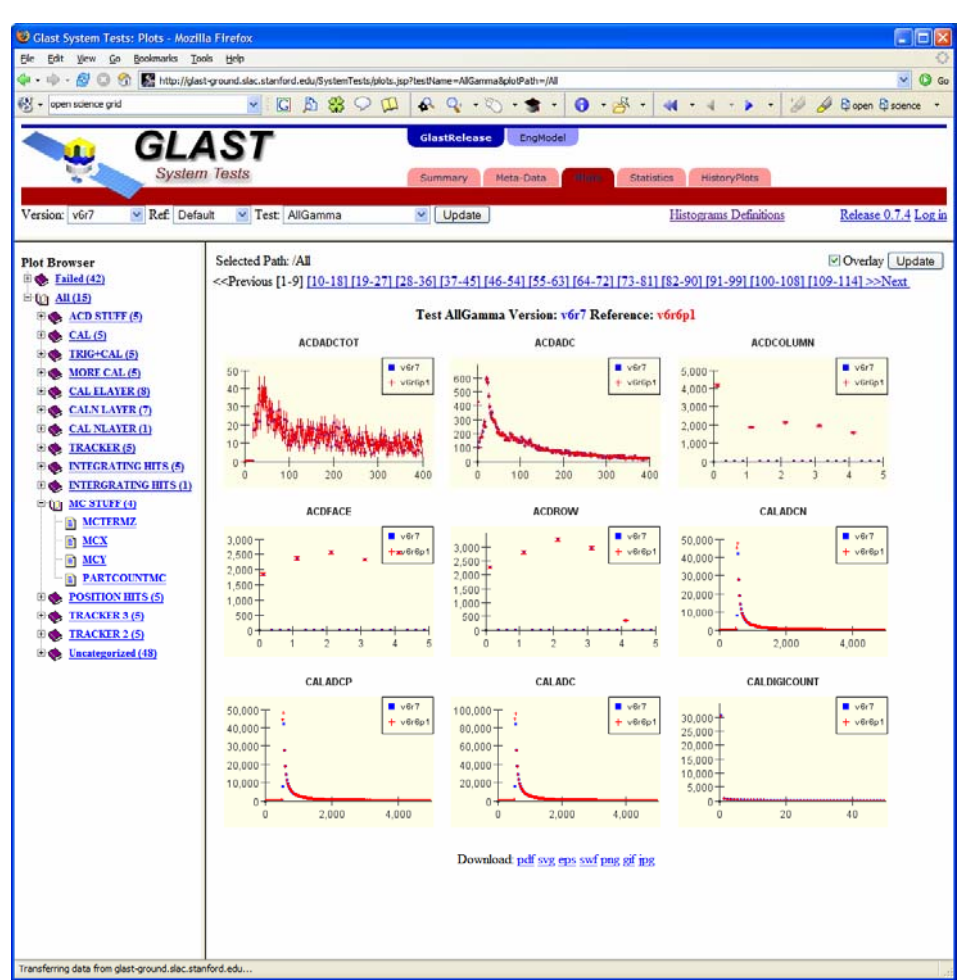

Done
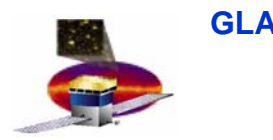

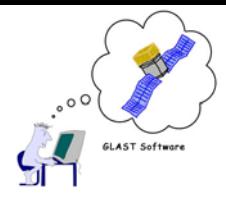

# **System Tests System Tests**

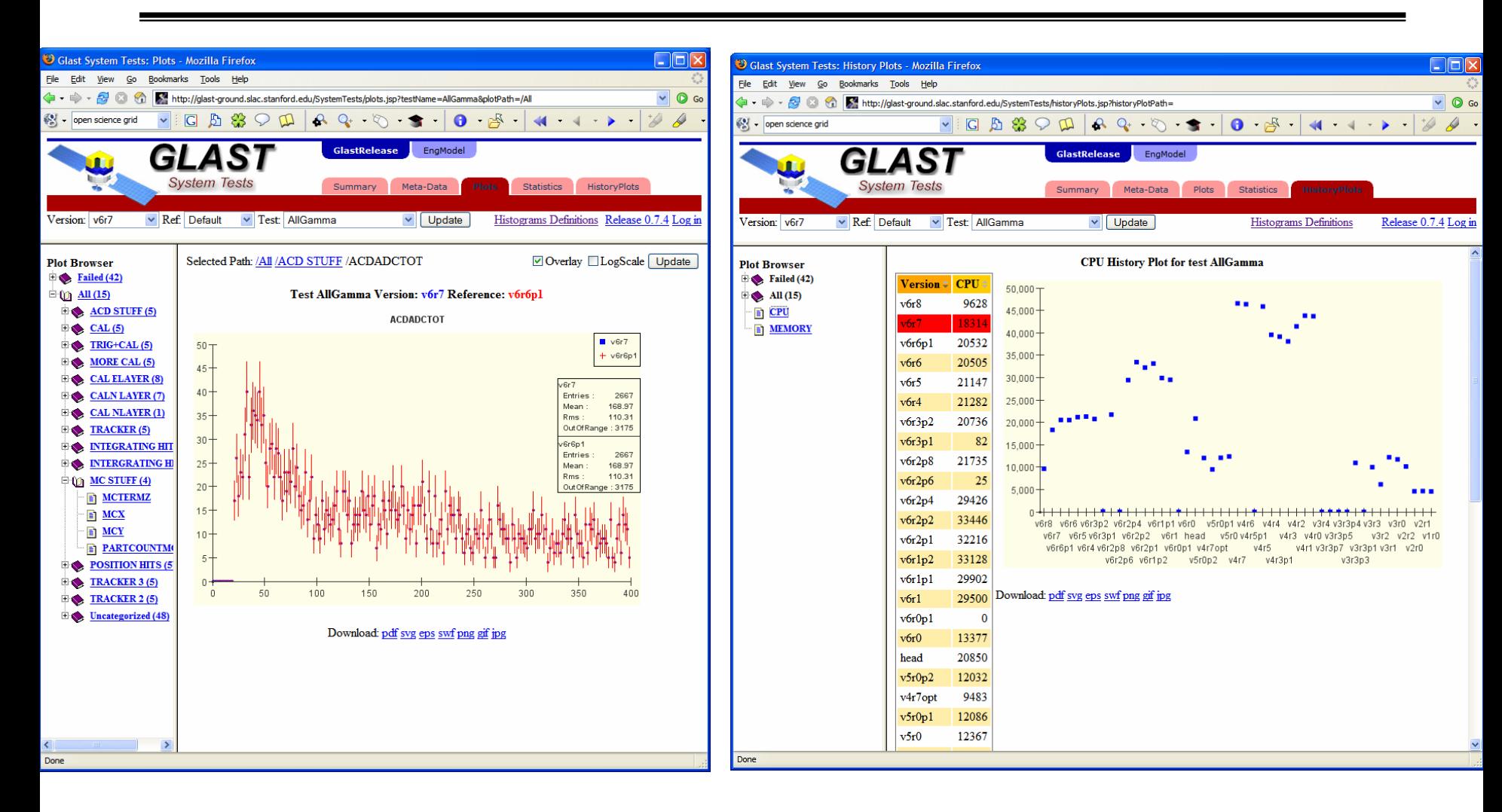

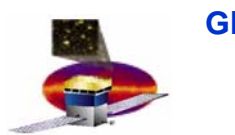

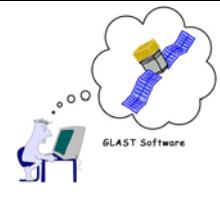

- • **Glast will run two data servers**
	- **One for the public at Goddard Space Flight Center**
	- **One at SLAC for Glast collaborators**
- • **Glast Physicists will access data via Data Server**
	- **Pulls events associated with**
		- **Particular region of the sky**
			- **Satellite doesn't stay still so this is spread throughout data.**
		- $\bullet$ **Energy range**
		- •**Time Period**
	- **Removes need for users to know how/where data is stored**
		- **For most astrophysics measurements physicists only need to know about photon direction and efficiency, details of reconstruction/simulation are largely irrelevant**
	- **Should be able to download data in various formats**
		- •**List of run/events**
		- $\bullet$ **Tuples (FITS, root, possibly with choice of number of columns)**
		- **Full root trees**
	- **Should be able to browse events** 
		- **with web based event display (WIRED)**
	- **Should be able to store personal favorite searches**
		- **Should be able to download incremental updates to data**
- • **Expect to get 100M events/year for 10 years**
	- **Small compared to Babar, but we want fast turnaround**

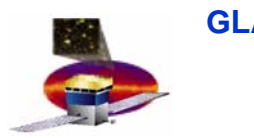

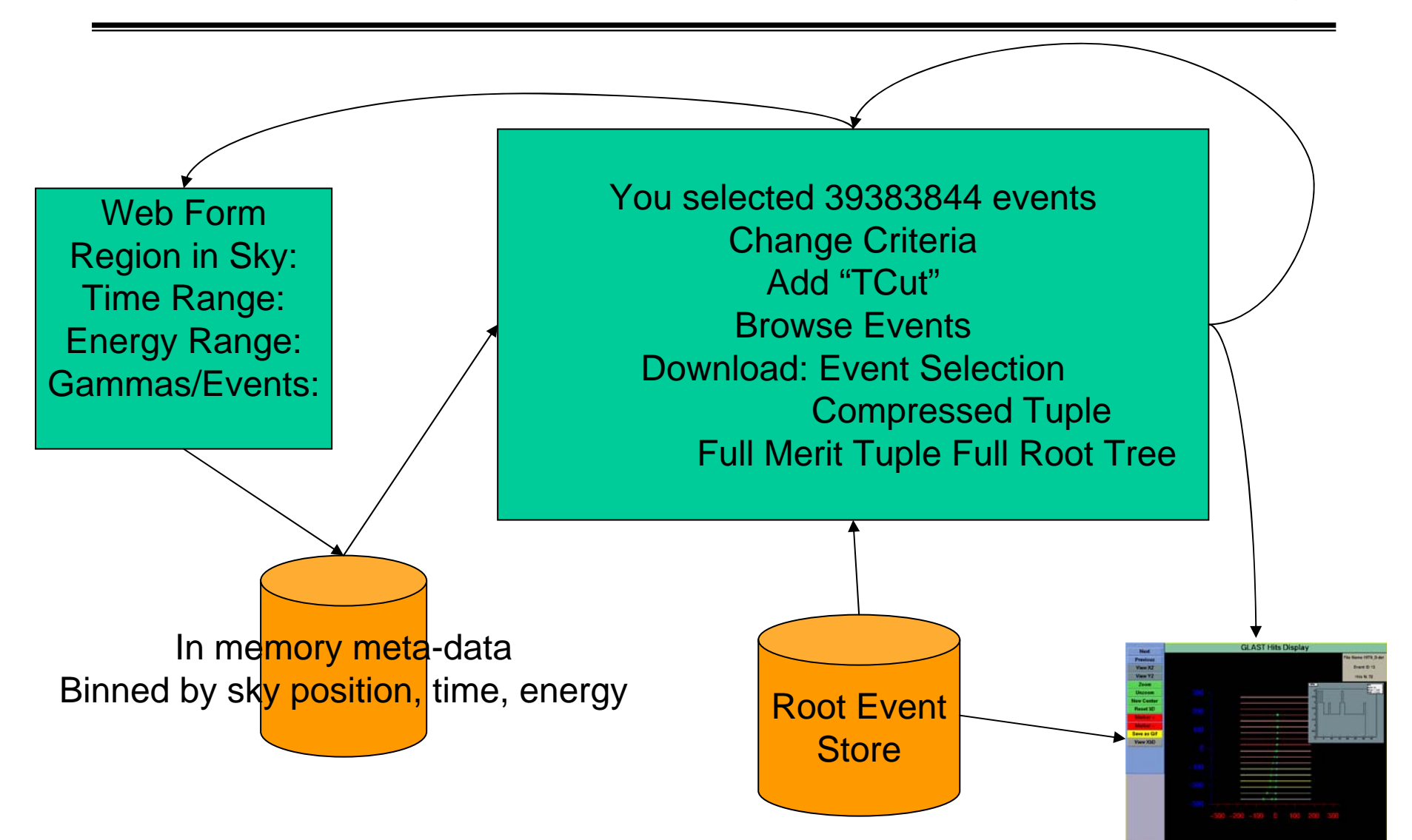

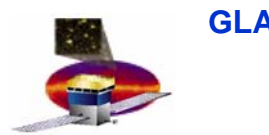

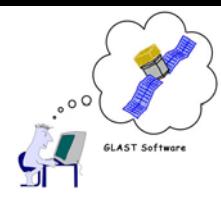

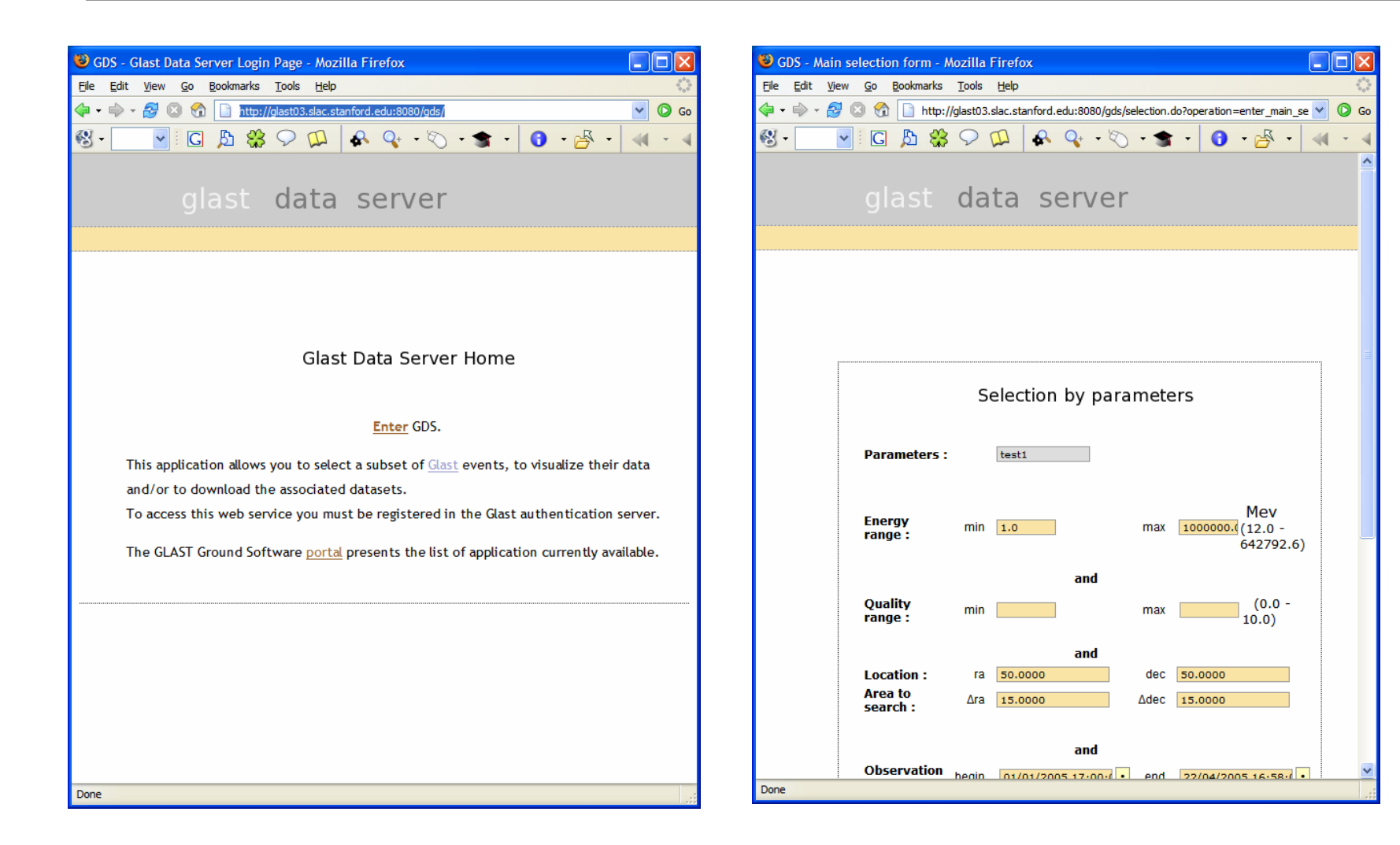

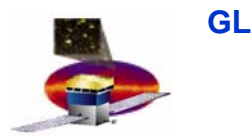

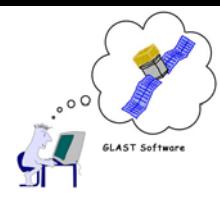

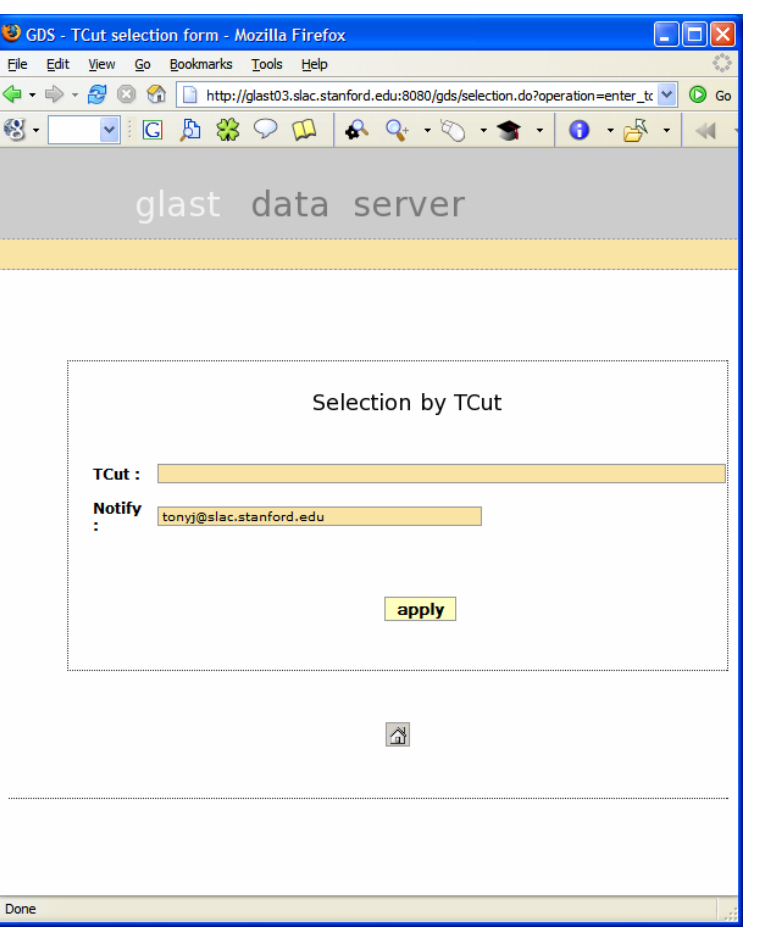

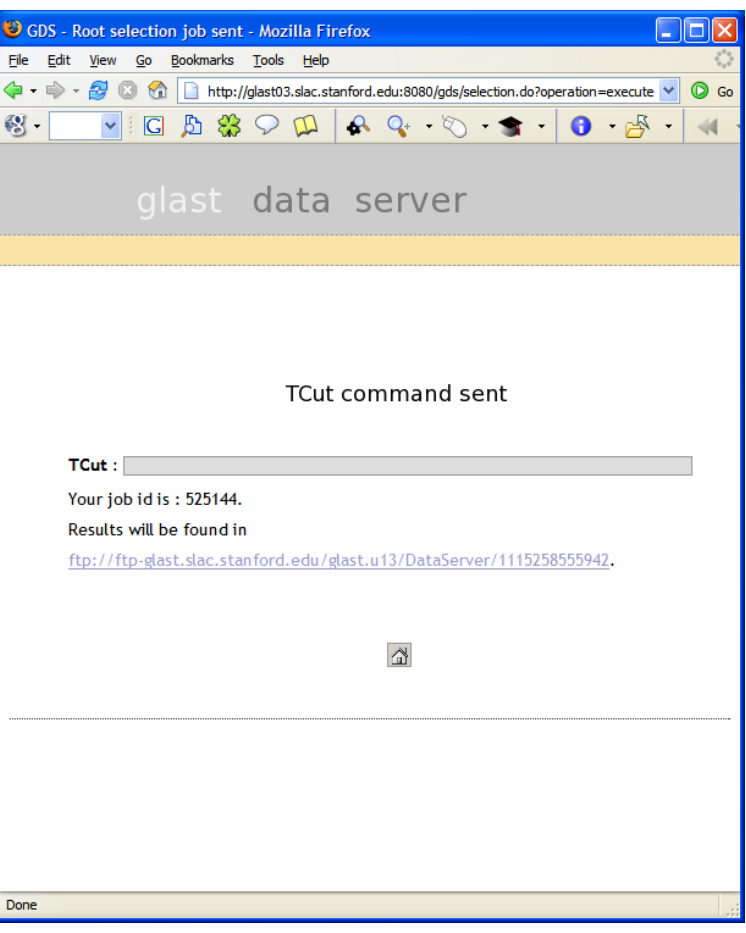

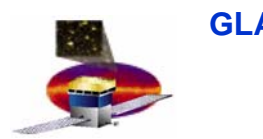

# **Future Data Server Future Data Server**

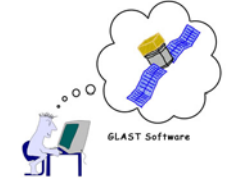

- $\bullet$  **Future plans for Data Server:**
	- **Instead of delivering data via FTP, use real-time streaming**

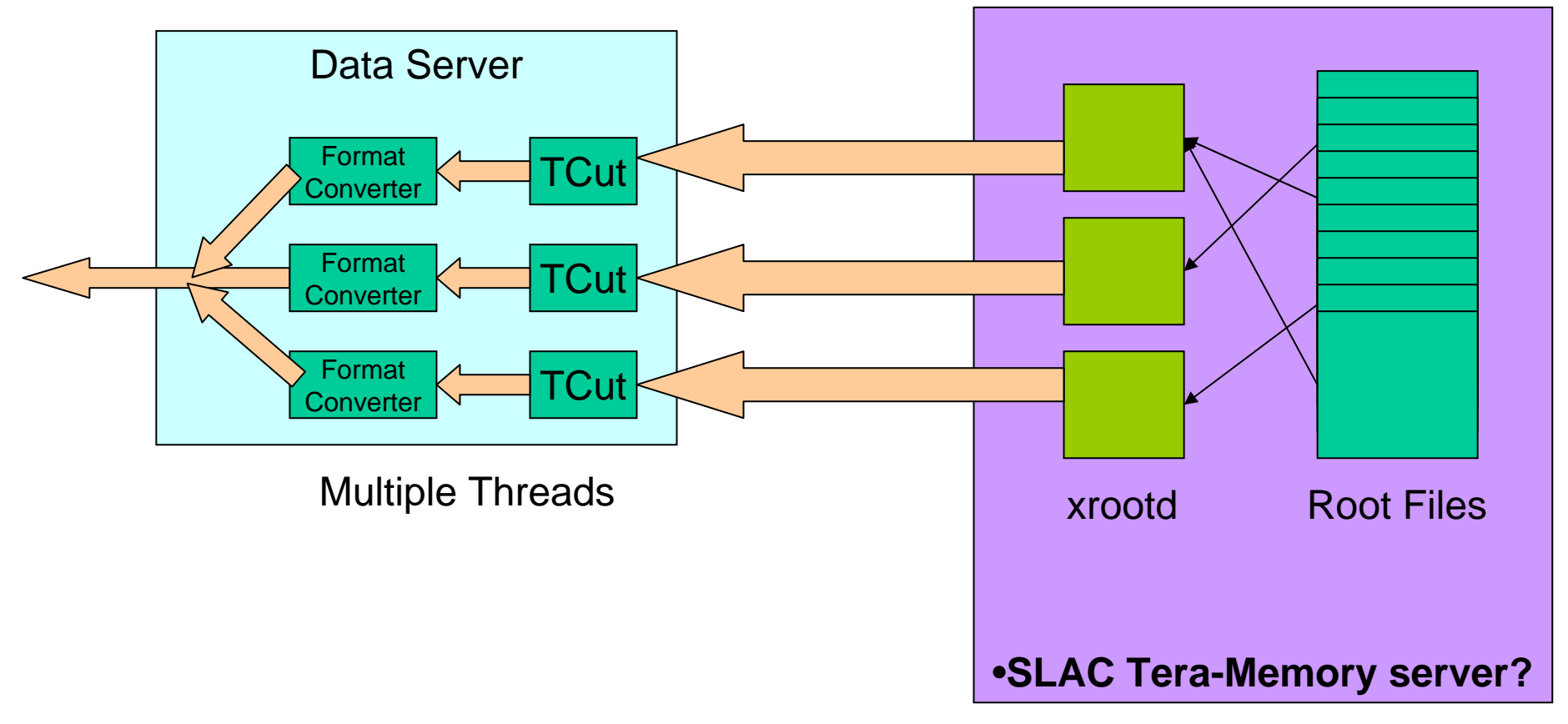

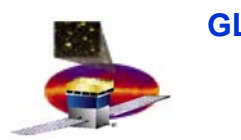

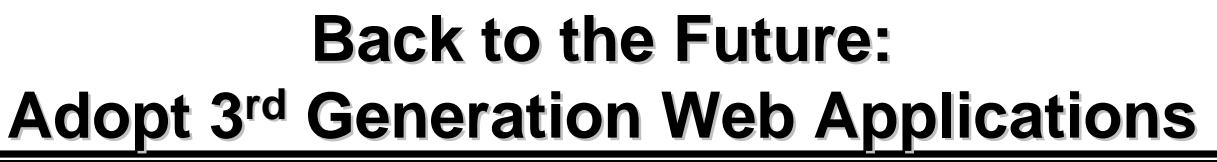

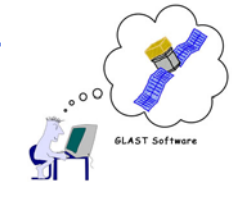

- • **Program as little as possible, declare as much as possible**
	- **State your requirements and intentions in configuration files**
	- **Write code only for your specific problem domain, leave the rest to the** container

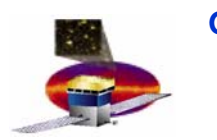

GLAST Software

### **Brief History of Web Application Platforms**

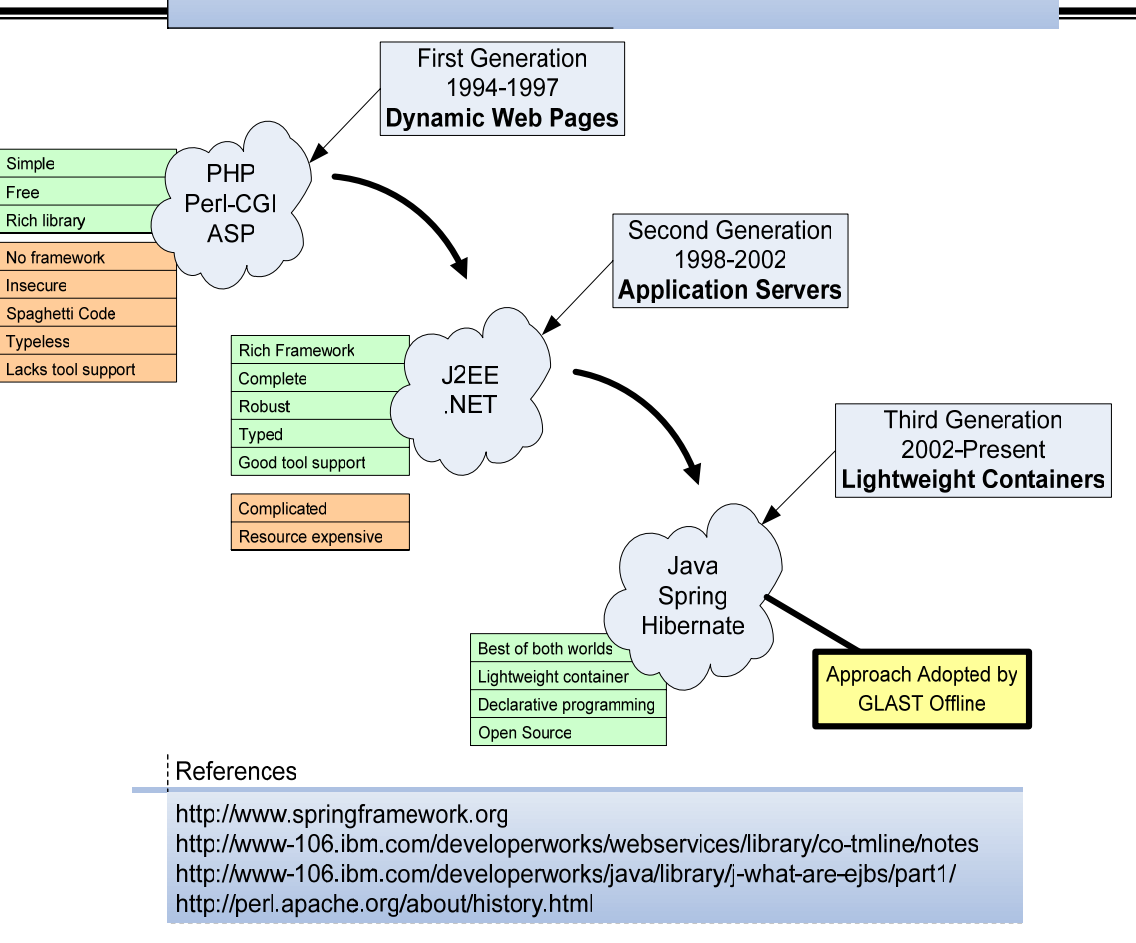

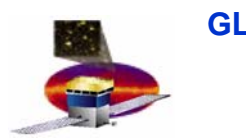

GLAST Software

### Lightweight Container

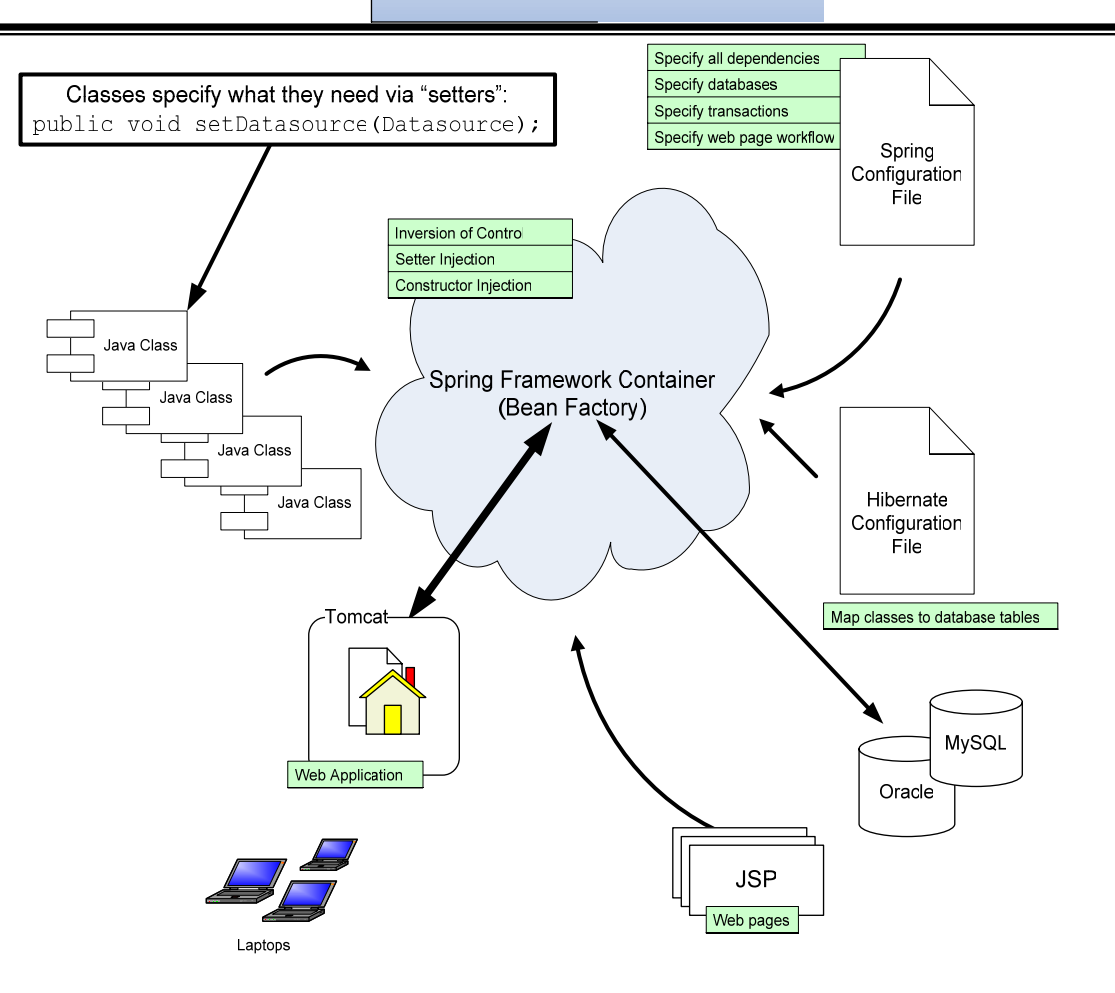

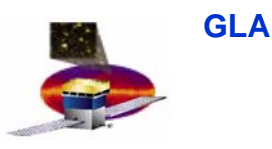

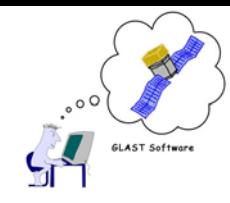

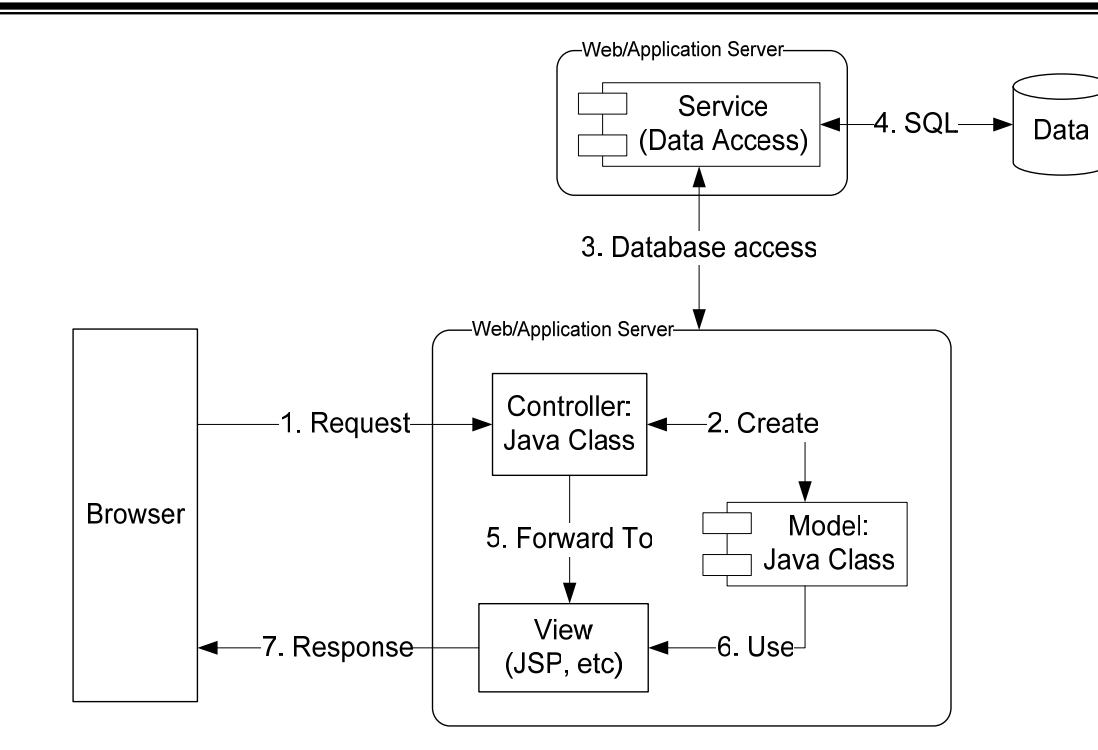

MVC type 2

Model View Controller

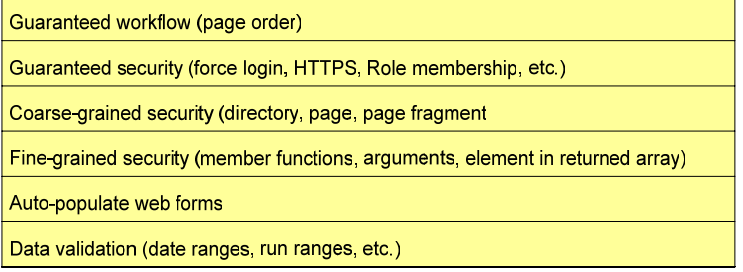

**D.Flath**

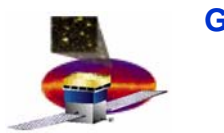

# **JIRA Web Application JIRA Web Application**

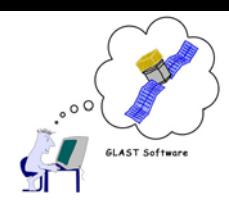

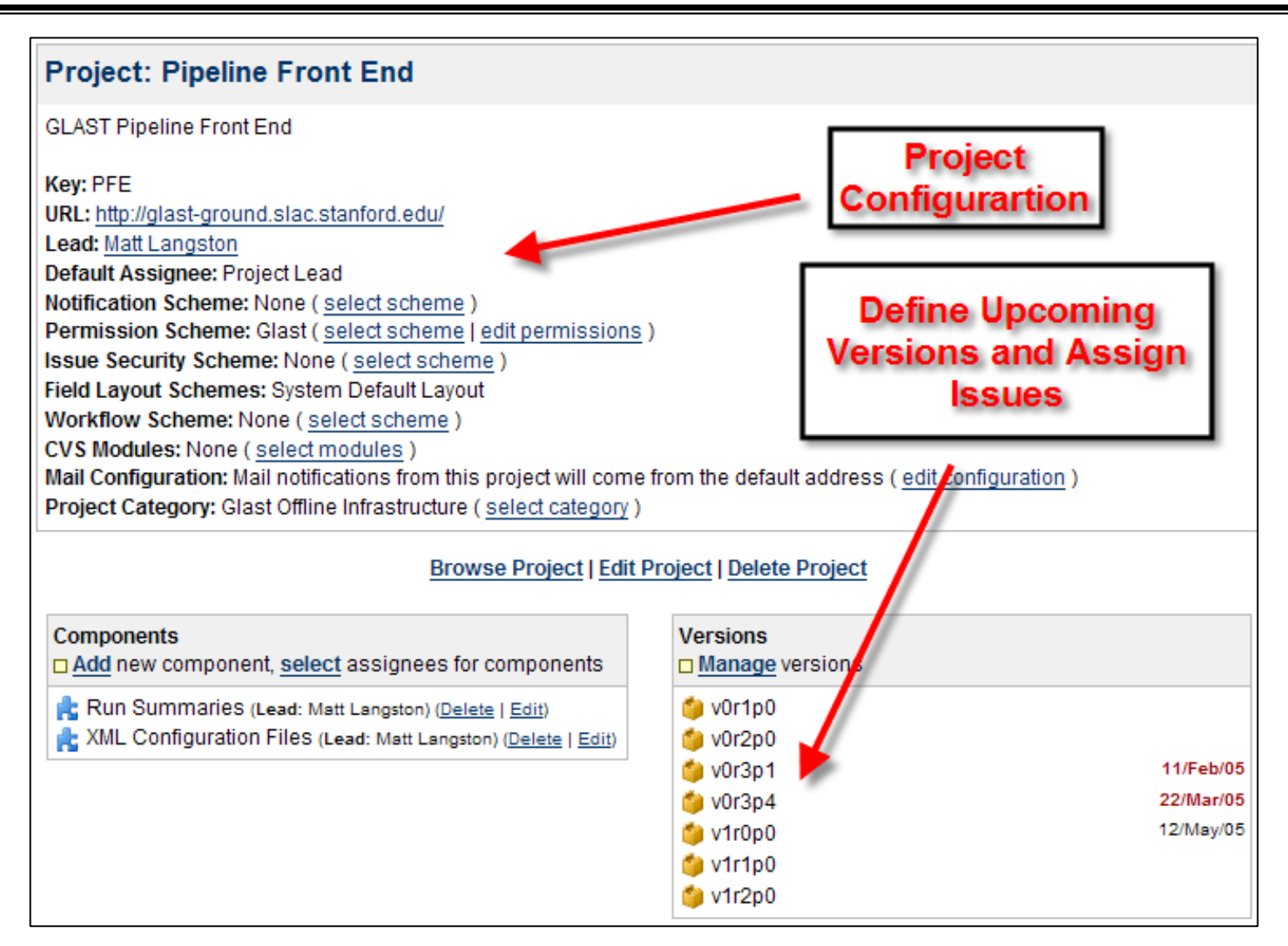

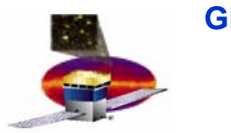

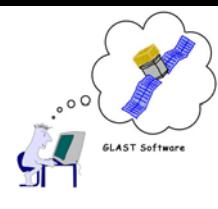

### **JIRA as a Project Management Tool JIRA as a Project Management Tool**

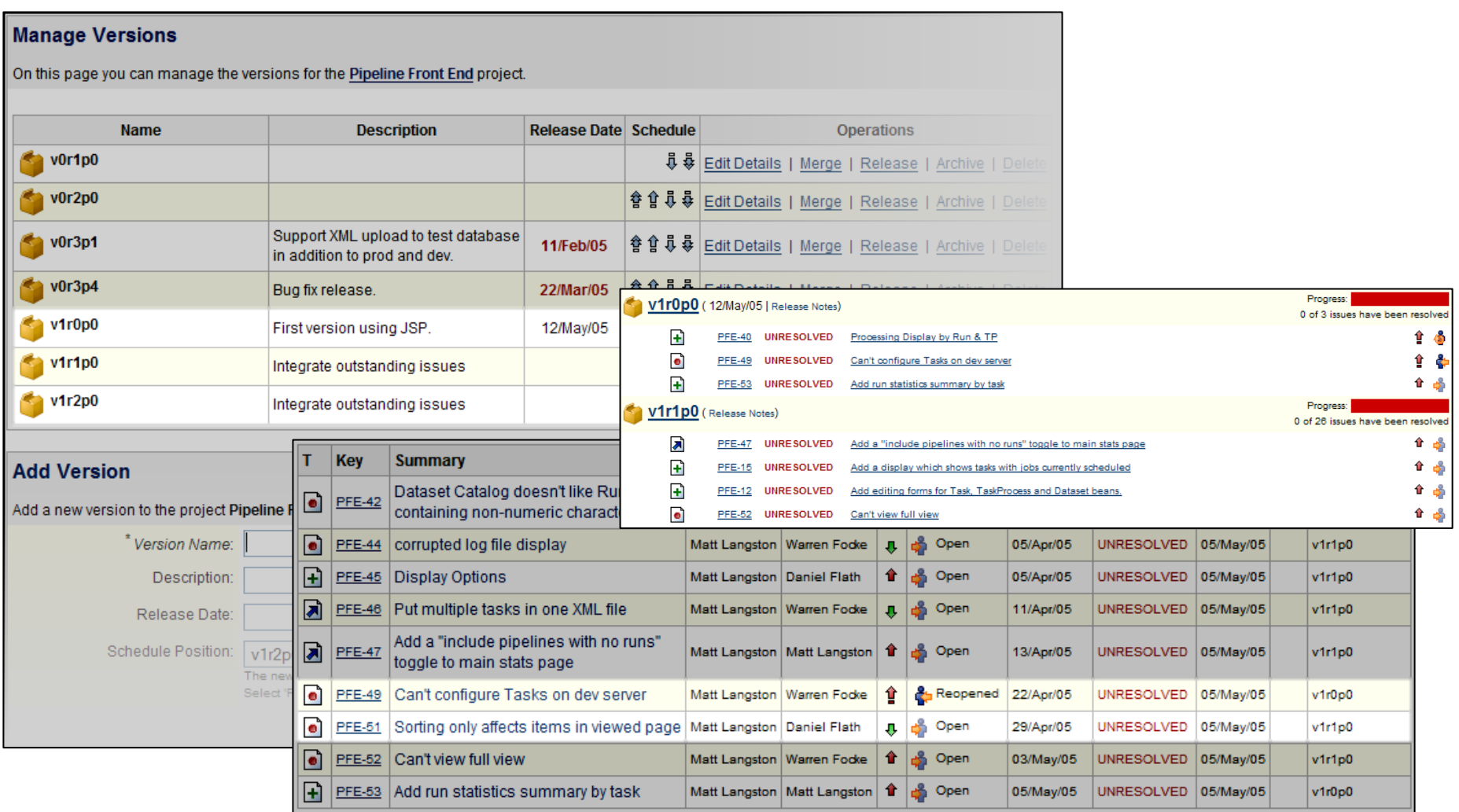

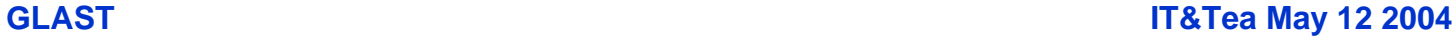

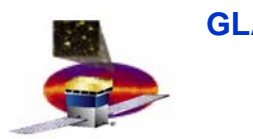

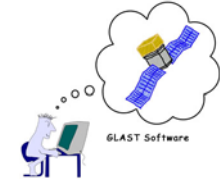

- • **GLAST offline software represents a confluence of HEP and Astro communities**
	- **Looks like HEP for instrument simulation**
		- **C++; Gaudi; Geant4; Root; Kalman filter tracking etc**
	- **Looks like a telescope for analysis of the sky**
		- **FTOOLS, FITS etc**
	- **We have a small group**
		- **Trying to automate as much as we can**
		- **Trying for good gui tools; good user doc**
		- **Release Manager, System Tests**
		- **processing pipeline**
			- **Backbone of Science Ops Center**
	- **Modest data volumes**
		- **Keep it all on disk**
		- **Provide smart data servers for the collaboration**